# **République Algérienne Démocratique et Populaire Ministère de l'Enseignement Supérieur et de la Recherche Scientifique**

**UNIVERSITE d'ADRAR FACULTE DES SCIENCES ET DE LA TECHNOLOGIE DEPARTEMENT DES SCIENCES DE LA MATIERE**

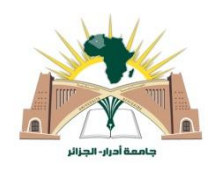

# **MEMOIRE DE FIN D'ETUDE** EN VUE DE L'OBTENTION DU DIPLOME DE **MASTER** EN **PHYSIQUE ENERGETIQUE & ENERGIES RENOUVELABLES**

# **Thème**

# ETUDE ET MODELISATION DU RAYONNEMENT GLOBAL HORIZONTAL EN FONCTION DE LA DUREE D'INSOLATION

# (APPLICATION REGION ADRAR)

**Soutenu le : 31 Mai 2018**

**Présenté par :**

# **Oulimar Ibrahim**

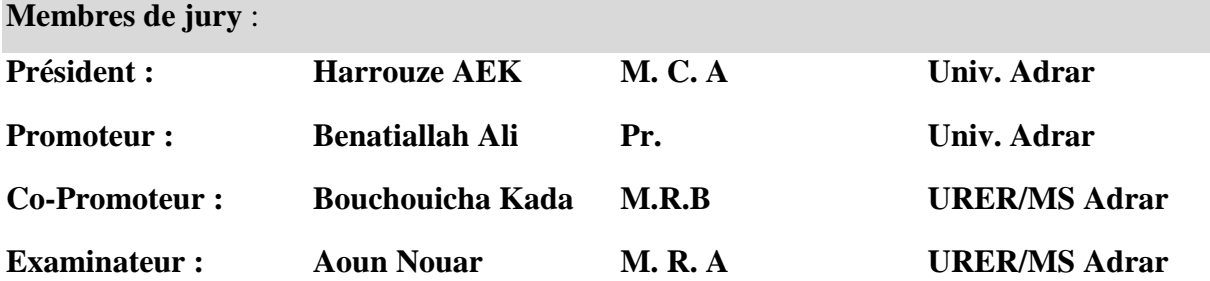

**Année Universitaire : 2017/2018**

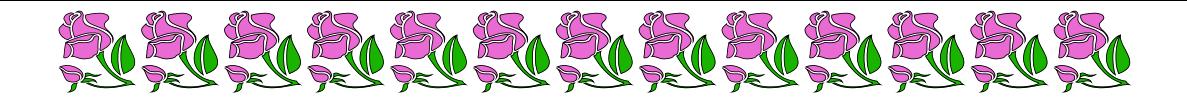

# Remerciements

<span id="page-1-0"></span>Avant tout, Je remercie ALLAH le Tout-puissant de m'avoir donné la volonté, le courage et la force nécessaire pour mener à terme ce travail.

Ensuite, Je voudrais exprimer ma reconnaissance à Monsieur Ben Atiallah Ali, Professeur à l'Université Ahmed Draïa Adrar, pour son encadrement efficace, son soutien, et sa disponibilité.

J'exprime ma profonde gratitude à Monsieur Harrouze AEK, Maître de Conférences class A à l'université d'Adrar, d'avoir accepté la présidence du Jury chargé d'examiner ce mémoire.

Que Monsieur Aoun Nouar, Maître de Recherche class A à l'Unité de Recherche en Energies Renouvelables à Adrar, trouvent ici, l'expression de ma profonde reconnaissance d'avoir accepté de faire partie du Jury.

Je tiens à exprimer tout particulièrement ma reconnaissance à Monsieur Bouchouicha Kada Maitre de Recherche class B à l'URER /Ms, pour son Co-encadrement, soutien et conseil durant toute la période de préparation de ce mémoire, et d'avoir mis à notre disposition les données essentielles à la conduite de ce travail.

Mes remercíements vont également, à Mr Mímouní M<sup>ed</sup> de l'ONM Tamanrasset et à l'ONM Alger qui nous ont mis à disposition les données météorologiques.

Je tiens à remercier vivement les membres de ma famille qui m'ont toujours encouragée et soutenue et plus particulièrement mes parents et ma femme.

Je tiens à présenter mes reconnaissances et mes remerciements à tous les responsables de l'URER/Ms qui m'ont facilité l'accès à cette formation et en particulier l'ex-directeur Hamouda Messaoud et le directeur actuel Sadok Mohamed.

Je souhaite également remercier mes enseignants, mes collègues de l'URER-MS-Adrar, mes collègues de l'université d'Adrar et à tous ceux qui m'ont consacré du temps, de l'énergie et de la patience.

Enfin, je remercie, tous ceux qui ont contribué, de prés ou de loin à l'élaboration de ce mémoire.

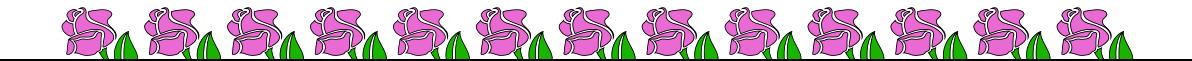

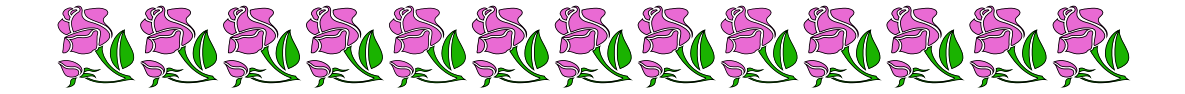

# Dédicaces

Je dédie ce travail de mémoire à mes deux chers parents, avec tous mes sentiments d'amour, de gratitude et de reconnaissance pour tous les sacrifices déployés pour m'élever dignement et assurer mon éducation dans les meilleures conditions….Merci d'avoir toujours été là pour moi, que dieu vous protège et vous accorde une longue vie.

Je tiens à dédie ce travail avec tous mes sentiments d'amour et de reconnaissance à ma femme qui m'a soutenu et supporté durant toutes la période des études d'une manière indéfectible. Sans oublier mon beau frère Oussama et mes enfants Salsabil, Takwa et Abd El-Basset.

A toutes les personnes qui me sont chères, ma grande famille en particulier mes frères et sœur, sans oublier mes neveux et nièces.

A mes enseignants sans exception, pour leurs efforts afin de <sup>m</sup>'assurer cette formation. À tous mes amis et plus particulièrement Kada, Mabrouk, Nouar, Ali.

Pour tous mes amis qui m'ont apporté leur soutien moral pendant ces années d'études, je les en remercie sincèrement

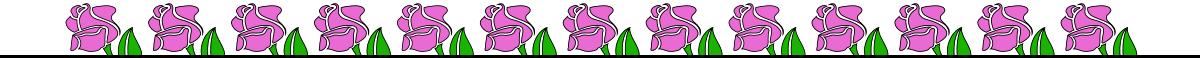

# نمذجة الإشعاع الكلي الأفقي عن طريق معيار مدة سطوع الشمس أ (التطبيق على منطقة أدرار) أ

**يهخـــــــــــــــــص**

يركز عمل هذه المذكرة على دراسة و نمذجة الإشعاع الشمسي الكلي الأفقي عن طريق أ استعمال مدة سطوع الشمس المطبق في أربعة مواقع من منطقة أدرار ، باستخدام أ أ بيانات الفترة الشهرية لمدة سطوع الشمس والبيانات التي تم تقييمها من تقدير الأقمار أ الصناعية من عمل أطروحة دكتوراه. في هذا السياق ، تم وضع توصيف فلكي للمواقع :<br>أ المدروسة متبوعًا بنمذجة الإشعاع الشمسي باستخدام نماذج الانحدار المختلفة ً باستخدام نسبة السطوع ومؤشر الوضوح والذي يؤدي إلى تحديد معاملات كل نموذج ولكل موقع يدرس على حدة ، ثم تم تقييم أداء هذه النماذج فيما يتعلق بالقياسات أ الإشعاعية الحقيقية من خلال حساب العلامات الإحصائية المعتادة. نتائج هذه النمذجة للقيم الشهرية للإشعاع الأفقي الكلي مشجعة للغاية وواعدة مقارنة بالدراسات أ ر<br>الموجودة. وأخيرًا ، تم إنشاء واجهة رسومية للسماح بمحاكاة سريعة ومفهومة لنتائج أ هذى الدراصة.

<span id="page-3-0"></span>الكلمات المفتاحية : الإشعاع الشمسي ، النمذجة ، العلامات الإحصائية ، مدة الشطوع، مؤشر الوضوح.

# **Modélisation Du Rayonnement Global Horizontal En Fonction De La Durée D'ensoleillement (Application Région Adrar)**

#### **Résumé**

Ce travail de mémoire porte sur l'étude et modélisation du rayonnement solaire global horizontal en fonction de la durée d'ensoleillement appliquer à quatre sites de la région d'Adrar, utilisant des données de la durée mensuelle d'insolation et des données évalués d'une estimation par satellite issue d'un travail d'une thèse de doctorat. Dans ce contexte, une caractérisation astronomique des sites étudiés a été faite suivi par une modélisation de l'irradiation solaire a l'aide des différentes modèles de régressions utilisant la fraction d'insolation et l'indice de clarté et qui conduisent à une détermination des coefficients de chaque modèle et pour chaque site étudié à part, Ensuite, la performance des ces modèles a été évaluée par rapport aux mesures radiométriques réelle par calcul des scores statistiques usuelles. Les résultats de cette modélisation des valeurs mensuelles de l'irradiations globales horizontale sont très encourageants et prometteurs par rapport à la littérature existante. En fin une interface graphique a été réalisée pour permettre une simulation rapide et compréhensible des résultats de cette étude.

*Mots clés : Rayonnement solaire, modélisation, scores statistiques, durée d'insolation, indice de clarté.*

# **Modeling Of Global Horizontal Radiation According to the Sunshine Duration (Application Region Adrar)**

# **Abstract**

This memory work focuses on the study and modeling of horizontal global solar radiation as a function of the sunshine duration applied at four sites in the Adrar region, using data of the monthly sunshine duration and data evaluated from a satellite estimate from a PhD thesis work. In this context, an astronomical characterization of the studied sites was made, followed by a solar irradiation modeling using the different regression models using the fraction of sunshine and the [clearness index](https://www.linguee.fr/anglais-francais/traduction/clearness+index.html) and which lead to a determination of coefficients of each model and for each site studied separately, Then, the performance of these models was evaluated with respect to the real radiometric measurements by calculation of the usual statistical scores. The results of this modeling of the monthly values of global horizontal irradiations are very encouraging and promising compared to the existing literature. Finally, a graphical interface was created to allow a quick and understandable simulation of the results of this study.

*Key words: Solar radiation, modeling, statistical scores, the fraction of sunshine, [clearness](https://www.linguee.fr/anglais-francais/traduction/clearness+index.html)  [index.](https://www.linguee.fr/anglais-francais/traduction/clearness+index.html)*

# **TABLE DES MATIERES**

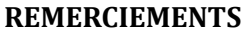

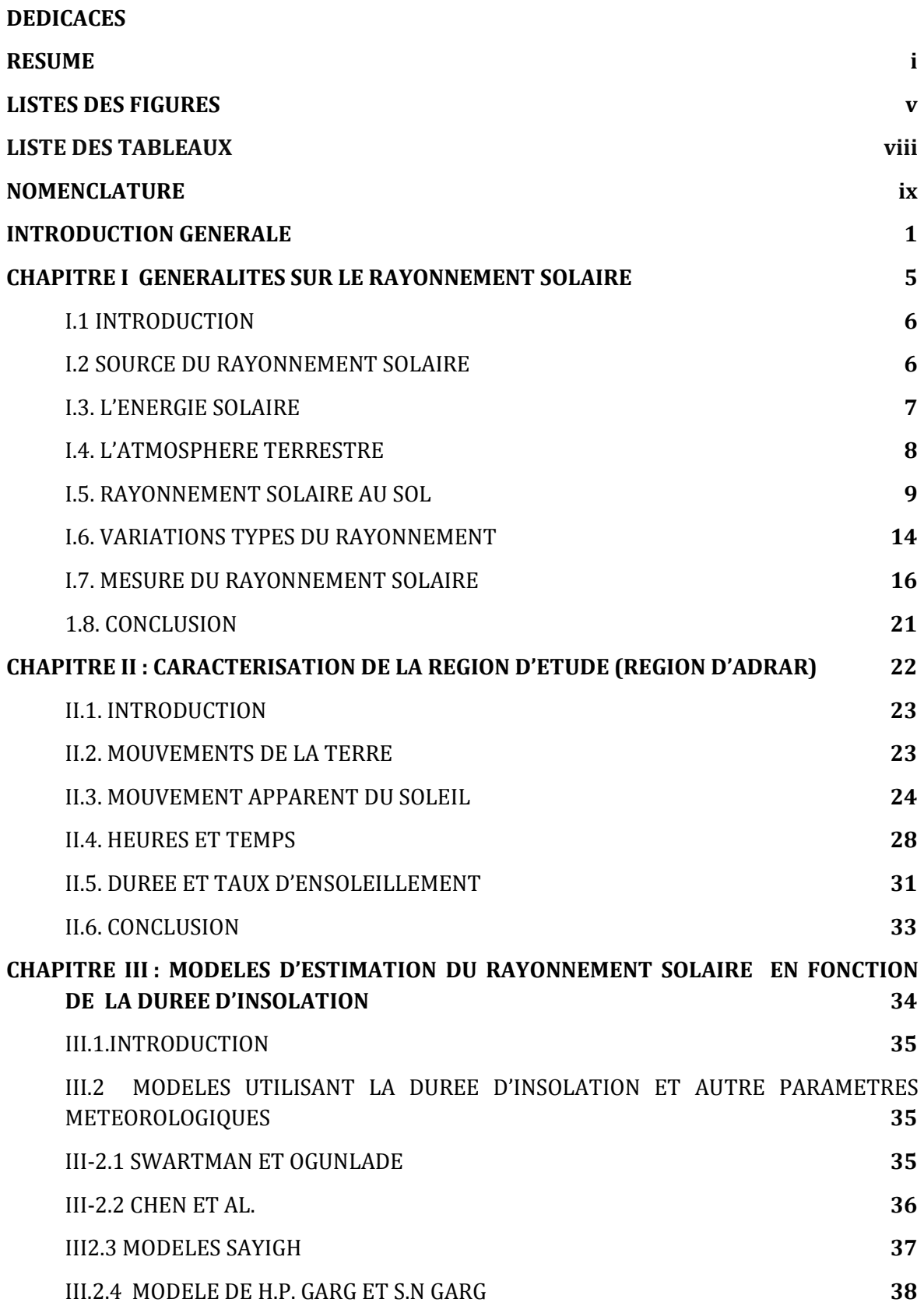

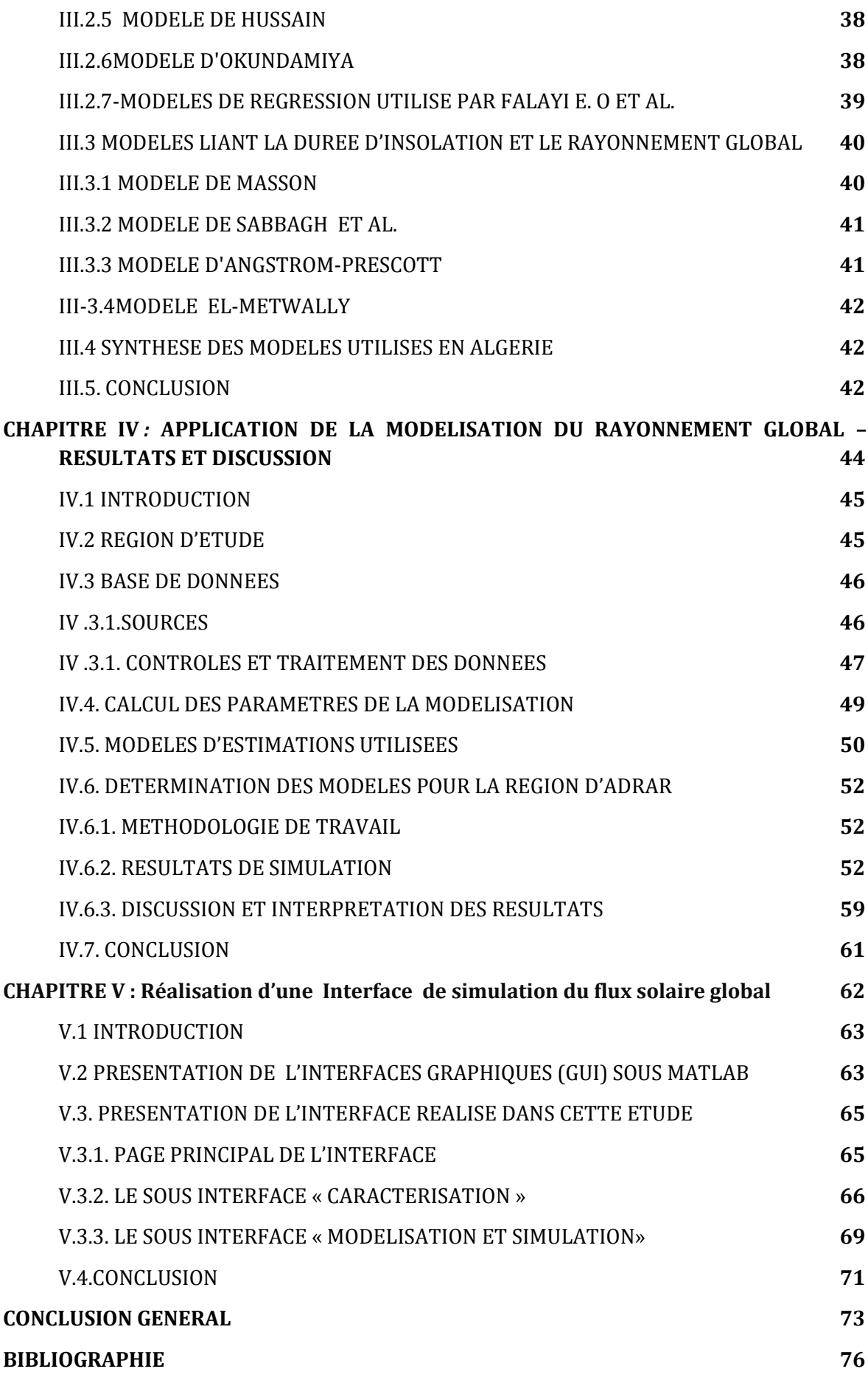

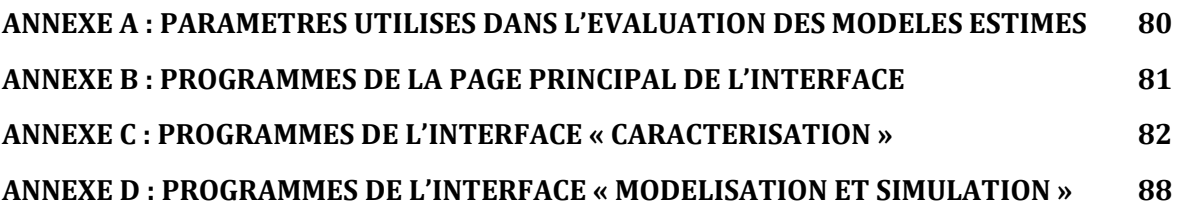

# <span id="page-9-0"></span>**LISTES DES FIGURES**

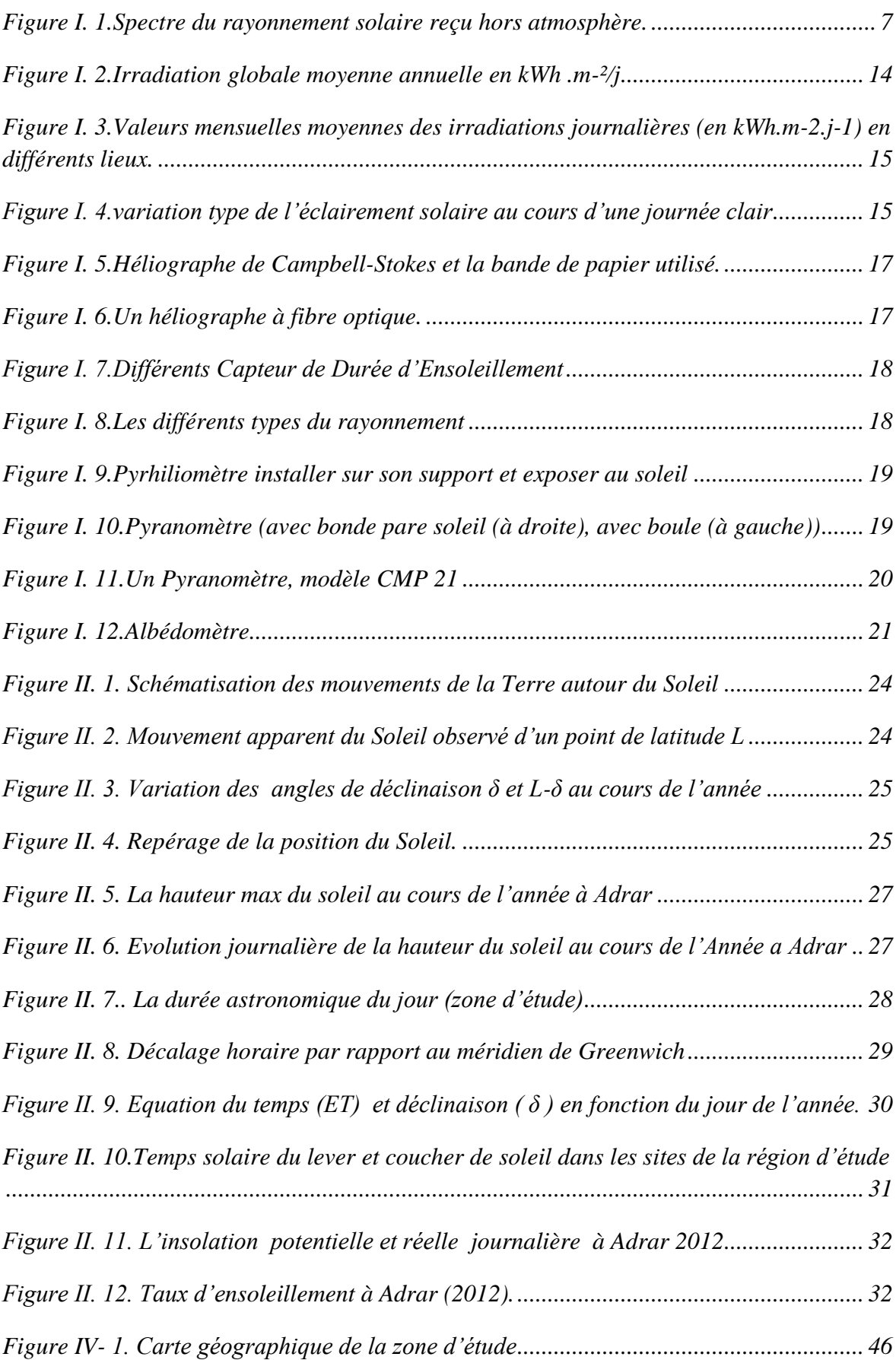

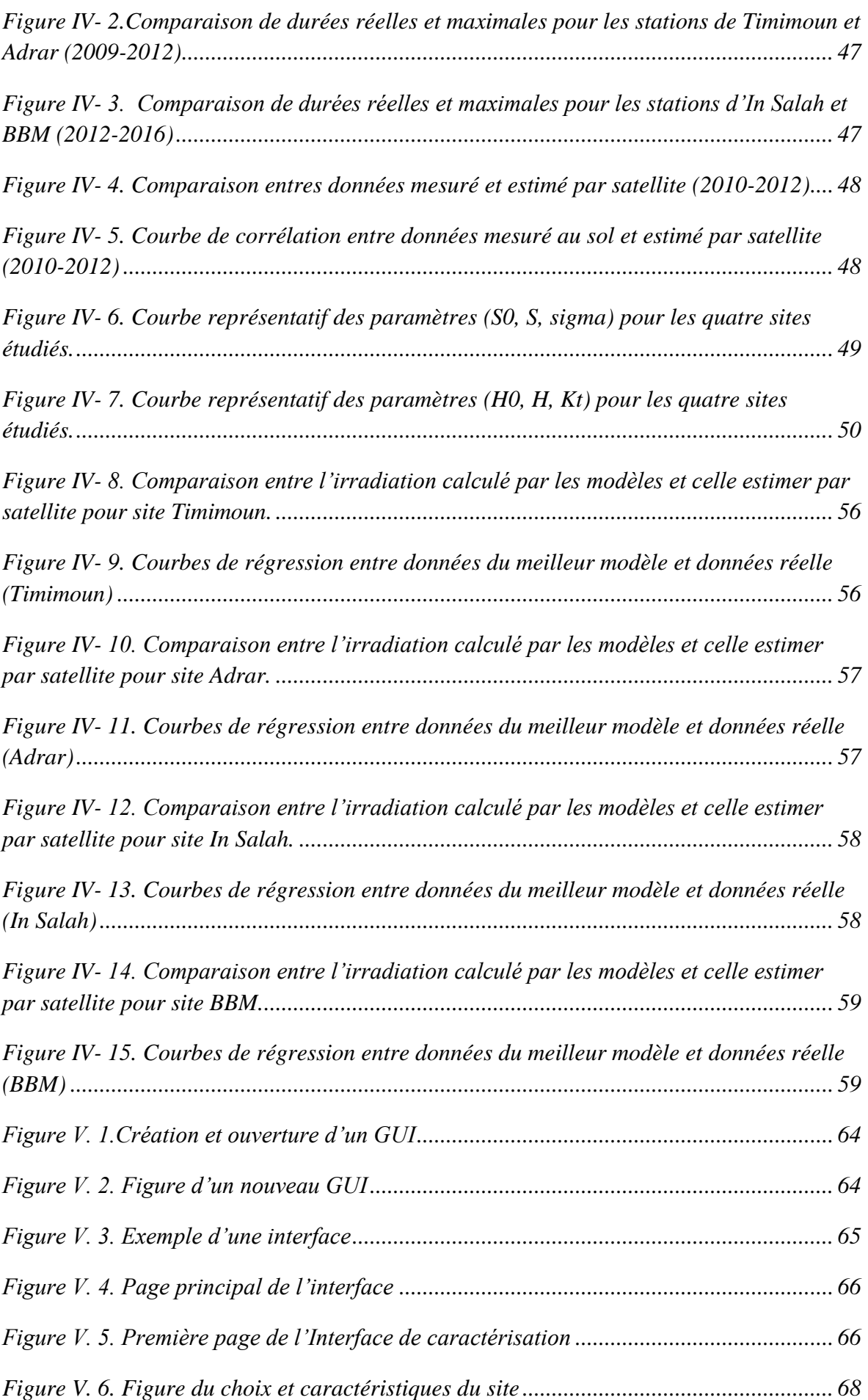

<span id="page-11-0"></span>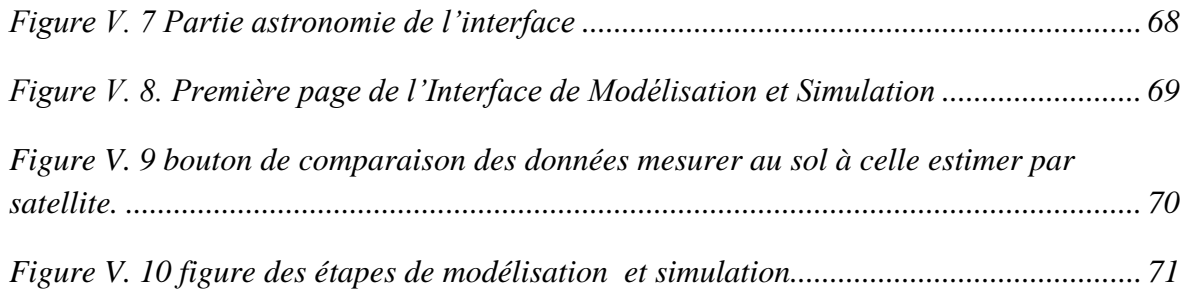

# **LISTE DES TABLEAUX**

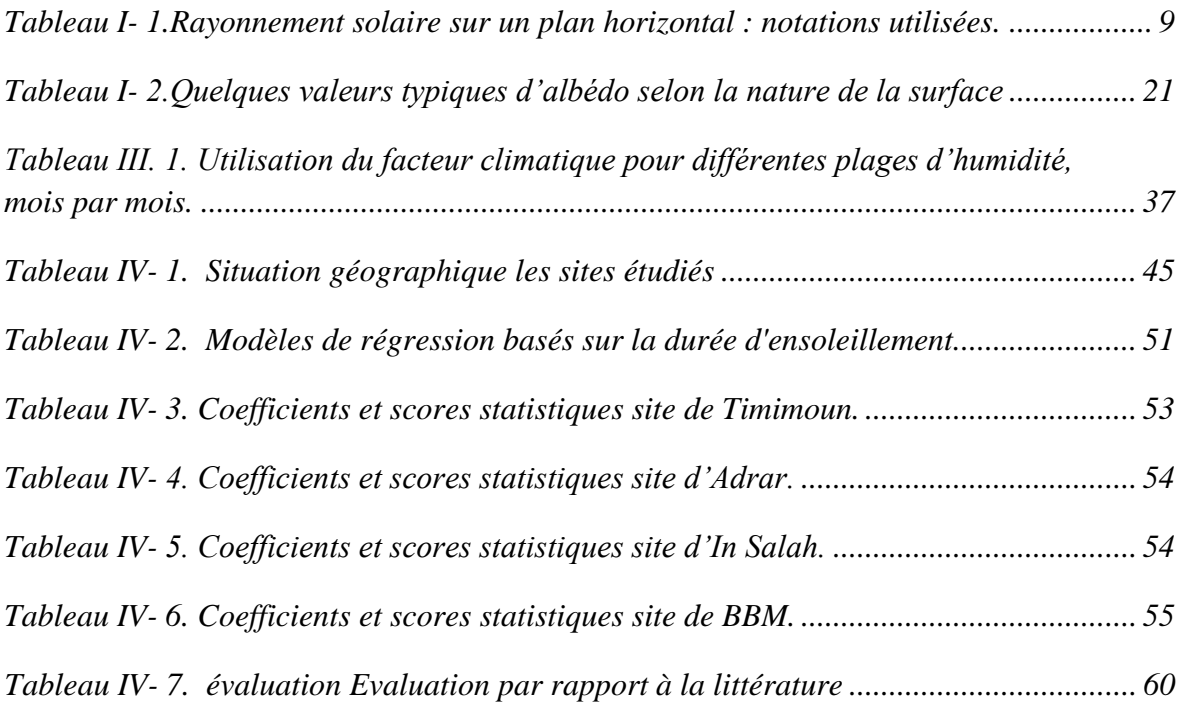

### <span id="page-13-0"></span>**LISTE DES SYMBOLES**

*δ : Angle de déclinaison* 

*: Angle zénithal solaire* 

 *: Coefficient de correction dû à la variation de la distance terre-soleil* 

*ISC : Constante solaire* 

*T : Température ambiante* 

*ωs: Angle horaire du lever ou du coucher du soleil (en degré).* 

*a : Azimut du soleil* 

*dre : Rayonnement solaire réfléchi par le sol* 

*G : Rayonnement global sur un plan horizontal* 

*G<sup>0</sup> : Rayonnement global sur un plan horizontal au sommet de l'atmosphère* 

*H<sup>0</sup> : Eclairement Horizontal au sommet de l'atmosphère* 

*I0 : Eclairement solaire au sommet de l'atmosphère* 

*IN: Rayonnement direct sur un plan Normal* 

*j : Numéro du jour de l'année* 

*R : Rayon de la terre* 

*Ref : Réflectance* 

*S, SS : Durée moyenne d`ensoleillement* 

*S0, SS0: Durée astronomique du jour* 

*z : l'altitude du site* 

*β : Angle du plan d'inclinaison* 

*λo : Longueur d'onde* 

*ρ : Albédo terrestre* 

*φ : Latitude du lieu* 

# **LISTE DES ABREVIATIONS**

- *BBM : -Bordj Badji Mokhtar.*
- *EST :- Estimation ou Estimée (irradiation ou rayonnement).*
- *MBE :- Mean Bias Error.*
- *MES : Mesure ou Mesurée (irradiation ou rayonnement).*
- *METEOSAT : - Satellite Géosynchrone de Météorologie.*
- *MSG :- METEOSAT Second Génération.*
- *OMM :- Organisation Météorologique Mondiale.*
- *ONM : - Office National de la Météorologie.*
- *RMSE :- Root Mean Square Error (erreur quadratique moyenne).*
- *URER/Ms : Unité de Recherche en Energie Renouvelable en Milieu Saharien.*
- *WMO :- World Meteorological Organisation.*

# Introduction générale

# <span id="page-16-0"></span>**Introduction Générale**

L'énergie solaire est la ressource énergétique inépuisable la plus abondante sur terre, elle représente la principale source d'énergie du système terre-atmosphère [**[1](#page-90-0)**]. Le bilan énergétique, que les recherches ont tendance à élaborer pour une quantification, s'identifie en majeur partie par les échanges d'énergie radiative entre la surface de la Terre et l'atmosphère, il représente la combinaison des composantes du rayonnement de courte et de grande longueur d'onde, arrivant et quittant ce système.

L'étude de l'intensité du rayonnement solaire dans une région est un domaine de recherche d'une vaste ampleur dont les applications sont d'ordre météorologique, environnementale et climatologique, ainsi que celles couvrant les activités de recherche dans les domaines de l'exploitation de l'énergie solaire. Ce dernier volet occupe une position de première importance, du fait que l'utilisation de cette source d'énergie offre une véritable alternative à la consommation des ressources fossiles avec un faible impact environnemental. Cette utilisation s'oriente essentiellement vers la production de l'électricité à l'aide de semi-conducteurs photovoltaïque et vers une captation de la chaleur solaire thermique pour le chauffage et autres applications.

Notre région en particulier le Sud Algérien est caractérisée par un énorme potentiel énergétique solaire, La durée d'insolation sur la quasi totalité du territoire national dépasse les 2000 heures annuellement et peut atteindre les 3900 heures (hauts plateaux et Sahara). L'énergie reçue quotidiennement sur une surface horizontale de 1 m<sup>2</sup> est de l'ordre de 5KWh sur la majeure partie du territoire national, soit prés de  $1700KWh/m^2$ /an au Nord et 2263 kWh/m<sup>2</sup> /an au Sud du pays. [**[2](#page-90-1)**]

Du fait que cette énergie est devenue le premier vecteur de développement économique durable dans plusieurs pays du monde. Le recours au développement de ce type d'énergie est un choix stratégique pour notre pays, afin d'apporter des solutions globales et durables aux défis environnementaux et aux problématiques de préservation des ressources énergétiques d'origine fossile [**[2](#page-90-1)**].

Les besoins et la possibilité d'exploitation de l'énergie solaire sont directement liés aux conditions climatiques. Cette source est intermittente dans le temps et dans l'espace ce qui pose des problèmes de dimensionnement des systèmes énergétiques solaire. Ces aspects exige une parfaite connaissance du gisement solaire avant d'entreprendre toute action ou programme de valorisation. Cet objectif ne peut être atteint que si les données radiométriques sont disponibles d'une manière continue dans l'espace et dans le temps.

Par ailleurs, il n'est pas commode et économique d'installer un réseau dense d'instruments de mesure du rayonnement solaire, comme un réseau de Pyranomètres, sur une vaste région à l'échelle d'un pays. Mais pour pouvoir se permettre d'interpoler à partir d'une base de données de mesure, il faut que la région considérée dispose d'un réseau d'instruments de mesure pour un certain nombre de microclimats afin que le résultat obtenu réponde au niveau de précision prévu.

Bien qu'il existe un réseau de stations de mesure radiométrique, leur nombre reste très limité en Algérie, où on dispose seulement de sept stations qui assurent la mesure des composantes globale et diffuse du rayonnement solaire. Le nombre de ces stations est donc très insuffisant, de même les coûts d'investissement et de maintenance de ces stations de mesures étant élevés. Or les données de la durée d'insolation reste disponible (mesurer par un simple appareil de mesure (héliographe) pour la majorité des stations du réseau météorologique.

Pour toutes ces raisons, notre étude concerne la région d'Adrar et a pour objectif de donner une bonne estimation du potentiel solaire sur un plan horizontal à l'aide des données de la durée d'insolation et l'indice de clarté, nous avons utilisé aussi des données de rayonnement solaire horizontal de la station de mesure de l'URER/MS ainsi que des données évaluées et issues du traitement des images satellitaire [**[3](#page-90-2)**].

Et vu l'importance de connaître l'évolution du rayonnement solaire global reçu à la surface de la terre, plusieurs auteurs (Masson, 1966 ; Sabbagh et al.,1973; Swartman et Ogunlade,1966 ; Angstrôm-Prescott, 1940 ; Worner,1967 ; etc ), [**[4](#page-90-3)**] ont établi des modèles pour estimer le rayonnement solaire global à partir des différentes variables météorologiques telles que la température, l'humidité, la nébulosité, la durée d'insolation ...

Dans notre cas, nous présenterons huit modèles permettant d'exprimer le rayonnement solaire global en fonction de la durée d'insolation : Le modèle linéaire (modèle Ang-strôm-Prescott), le modèle quadratique (modèle Ögelman et al.) et le Modèle logarithmique (modèle Ampratwum et Dorvlo) ….etc.

En outre, et pour notre domaine d'étude, les données utilisées sont les suivantes:

- Des coordonnées géographiques et des paramètres astronomiques des sites de mesure, prises des services de la météorologie national (ONM Alger).

- d'une base de données récente pour les durées d'insolations des stations de la zone d'étude pour Adrar et Timimoune du 2009 à 2012, et de 2012 à 2016 pour In Salah et BBM., les données sont pris des services de la météorologie nationale (ONM).

- D'une base de données de même période (2009-2016) pour des irradiations solaire globales, estimé par satellite sur une surface horizontale des mêmes points de la région d'étude prises d'un travail d'une thèse de doctorat [**[3](#page-90-2)**].

Le calcul des erreurs relatives algébriques concernant l'irradiation globale sur un plan horizontal nous a permet de valoriser nos résultats de simulation.

Le présent travail a été réparti en cinq chapitres :

*Le premier chapitre* englobe des notions générales sur le rayonnement solaire depuis sa source qui est le soleil, jusqu'au son arrivé au sol avec ces composantes directe et diffuse et global. Les différentes représentations graphiques de la variabilité spatiale et temporelle des différentes mesures du rayonnement ont été exposées aussi dans ce chapitre. Avec une brève présentation de quelques dispositifs de mesure au sol des différentes composantes du rayonnement solaire.

Dans *le deuxième chapitre* nous avons réalisé une caractérisation de la région d'étude, du point de vue caractéristique astronomique.

*Le troisième chapitre* est consacré au recueil des modèles les plus utilisé pour l'estimation du rayonnement solaire global horizontal à partir des différentes données météorologiques, et nous avons évoqué principalement les modèles qui utilisent la durée d'ensoleillement pour l'estimation de l'irradiation solaire horizontal avec une synthèse et critique des modèles qui sont appliqués sur différents site en Algérie.

*Le quatrième chapitre* présente les résultats et discussion de l'étude de modélisation du rayonnement solaire.

Dans *le dernier chapitre* nous avons réalisé une interface de modélisation et simulation du rayonnement global horizontal en fonction de la durée d'insolation en utilisant le GUIDE sous Matlab.

Le manuscrit s'achève par des conclusions et des recommandations complétant cette étude.

# **CHAPITRE I**

# Généralités sur le rayonnement solaire

# <span id="page-20-0"></span>**I.1 introduction**

L'énergie solaire est la plus dominante de toutes les énergies renouvelables, elle est à l'origine de la quasi-totalité des sources d'énergies utilisées par l'homme.

Cependant, le rayonnement solaire est sujette à plusieurs perturbations, qui varient avec la constitution verticale de l'atmosphère terrestre (nuage, aérosol, …etc), qui constitue une barrière empêchant ainsi l'entière radiation solaire de passer.

Il serait tout d'abord intéressant de connaître quelques notions sur le rayonnement solaire (caractéristique, nature, intensité…), les différents phénomènes physiques qui seront sujettes à ce rayonnement, la structure de l'atmosphère et ces effets sur le rayonnement solaire. Ainsi, la connaissance de ces divers paramètres permettant d'appliquer une modélisation plus précise sur le site d'étude et de trouver des bons résultats.

# <span id="page-20-1"></span>**I.2 Source du rayonnement solaire**

La principale source d'énergie dont nous disposons est le soleil, qui est situé à environ 150 millions de kilomètres de la terre, il émet de manière isotrope un rayonnement qui peut être assimilé, en première approximation, à celui d'un corps noir à 5800°k. Ce rayonnement se propage dans l'espace sous forme d'onde électromagnétique, il atteint la terre après environ huit minutes de son émission. Les 98% de l'énergie émise se situent dans la bande de longueur d'onde comprise entre 0.25 et 3μm [**[5](#page-90-4)**].

La Terre reçoit une partie de ce rayonnement. Le flux énergétique reçu par la Terre est appelé éclairement énergétique, abrégé en éclairement. La moyenne annuelle de cet éclairement reçu sur un plan normal aux rayons du soleil situé au sommet de l'atmosphère est appelée constante solaire.

La figure I.1 illustre la distribution spectrale du rayonnement solaire au sommet de l'atmosphère [**[6](#page-90-5)**].

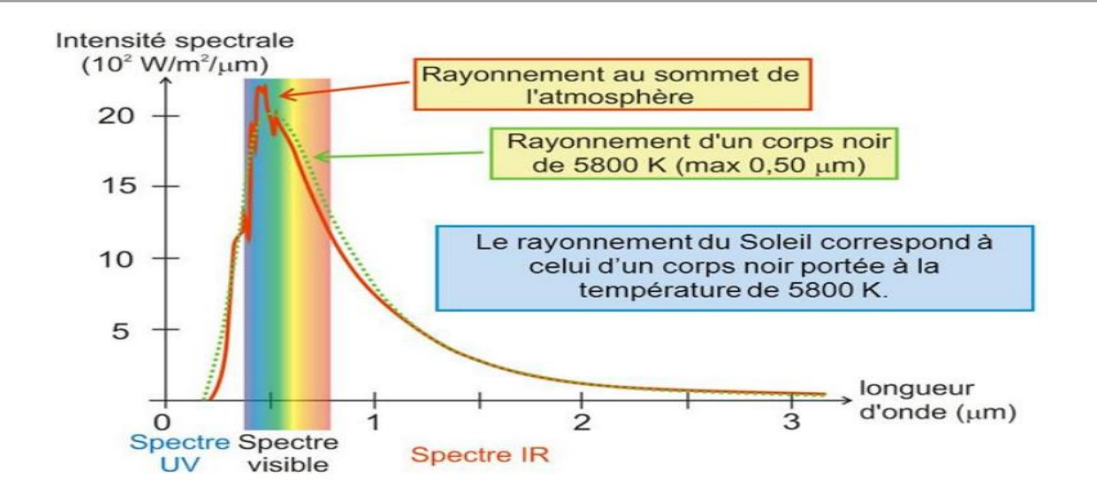

*Figure I. 1.Spectre du rayonnement solaire reçu hors atmosphère.*

#### <span id="page-21-0"></span>**I.3. l'énergie solaire**

Le soleil est une sphère gazeuse composée presque totalement d'hydrogène. Son diamètre est de 1 391 000 km (100 fois celui de la Terre), sa masse est de l'ordre de 2.10<sup>27</sup> tonnes [**[7](#page-90-6)**].

Toute l'énergie du Soleil provient de réactions thermonucléaires qui s'y produisent. Elles transforment à chaque seconde  $564.10^6$  tonnes d'hydrogène en  $560.10^6$  tonnes d'Hélium, la différence de 4 millions de tonnes est dissipée sous forme d'énergie ( $E=mc^2$ ), ce qui représente une énergie totale de  $36.10^{22}$  kW. La Terre étant à une distance de  $150.10^6$  km du Soleil, elle reçoit une énergie de  $1,8.10^{17}$  W.

La valeur du flux de rayonnement solaire E reçu par une surface perpendiculaire aux rayons solaires placée à la limite supérieure de l'atmosphère terrestre varie au cours de l'année avec la distance Terre/Soleil. Sa valeur moyenne  $E_0$  est appelée la constante solaire, il représente la moyenne annuelle de cet éclairement [**[8](#page-90-7)**]. La valeur la plus utilisée est celle adoptée par l'Organisation Météorologique Mondiale (OMM) en octobre 1981 avec une incertitude de 1%  $(E_0=1367 \text{ W/m2})$ .

Les mesures par satellite ont permis d'établir une formule empirique, d'une précision acceptable, donnant l'intensité de l'éclairement au sommet de l'atmosphère E en fonction du facteur de correction de la distance Terre-Soleil, E est exprimé par [**[9](#page-90-8)**]:

$$
E = E_0 \left[ 1 + 0.344 \cos \left( \frac{2 \pi}{365.25} j \right) \right]
$$
 (I. 1)

Le coefficient de correction dû à la variation de la distance terre-soleil, il varie en fonction du numéro du jour de l'année j.

# <span id="page-22-0"></span>**I.4. L'atmosphère terrestre**

# **I.4.1. Composition**

L'atmosphère est constituée de plusieurs couches de caractéristiques différentes, ce sont :

- La troposphère, entre le sol et 15 km d'altitude.
- La stratosphère entre 15 et 80 km d'altitude.
- L'ionosphère entre 80 et 200km d'altitude.

Les caractéristiques absorbantes de l'atmosphère sont déterminées par la présence de :

- $CO2 (0.03\%)$
- Vapeur d'eau : en quantité variable caractérisé par l'épaisseur d'eau condensable qui est l'épaisseur d'eau que l'on obtiendrait en condensant toute la vapeur d'eau contenue dans l'atmosphère.
- Ozone  $O_3$  située entre 10 et 30 km d'altitude.
- Aérosols : grains de sable, poussières, fumées…

# **I.4.2. Rayonnement du ciel et de l'atmosphère**

Les gaz non transparents de l'atmosphère  $(CO_2, O_3, H_2O)$  émettent vers la Terre un rayonnement dans les principales bandes suivantes :

- vers 14,7 µm pour le  $CO<sub>2</sub>$ .
- Entre 5 et 7 µm et entre 14 et 20 µm pour la vapeur d'eau.
- Vers  $9,6\mu m$  pour  $O_3$ .

Le flux W rayonné par le ciel et l'atmosphère vers la Terre peut être calculé par la loi de Stephan-Boltzmann [**[10](#page-90-9)**]:

$$
W = \sigma. T_{ciel}^4 = \sigma. \varepsilon_a. T_a^4 \tag{I. 2}
$$

Où  $T_{\text{ciel}}$  ou  $\mathcal{E}_a$  sont donnés par l'une des corrélations suivantes :

$$
T_{ciel} = T_a - 12 \tag{I.3}
$$

$$
\varepsilon_a = 1 - 0.261 \exp[-7.77 \, 10^{-4} (T_a - 273)^2] \tag{I. 4}
$$

$$
\varepsilon_a = 0.787 + 0.764 \ln \left( \frac{T_{ra}}{273} \right) \tag{I. 5}
$$

Où : *Tra* : Température de rosée de l'air en K

*T<sub>a</sub>* : Température de l'air en K, σ = 5,675.10<sup>-8</sup> W.m<sup>-2</sup>.K<sup>-4</sup>.

# <span id="page-23-0"></span>**I.5. Rayonnement solaire au sol**

# **I.5.1. Notations**

Comme nous l'avons évoqué précédemment, l'atmosphère ne transmet pas au sol la totalité du rayonnement solaire qu'elle reçoit :

- Le rayonnement direct est celui qui traverse l'atmosphère sans subir de modifications.
- Le rayonnement diffus est la part du rayonnement solaire diffusé par les particules solides ou liquides en suspension dans l'atmosphère. Il n'a pas de direction privilégiée.
- Le rayonnement global est la somme du rayonnement direct et diffus.

Les notations utilisées pour les composantes du rayonnement solaire sur une surface horizontale sont données dans le Tableau 1.1.

| Irradiation solaire :<br>Energie reçue pendant une certaine<br>durée<br>Wh.m <sup>-2</sup> .durée <sup>-1</sup> ou kWh.m <sup>-2</sup> .durée <sup>-1</sup> | Directe<br>Diffuse | S<br>D | $G = S + D$       |
|----------------------------------------------------------------------------------------------------|--------------------|--------|-------------------|
|                                                                                                    | Globale            | G      |                   |
| Eclairement solaire :<br>Flux instantané W. $m-2$                                                                                                    | Direct             | $S^*$  |                   |
|                                                                                                    | Diffus             | $D^*$  | $G^* = S^* + D^*$ |
|                                                                                                    | Global             | $G^*$  |                   |

*Tableau I- 1. Rayonnement solaire sur un plan horizontal : notations utilisées.*

Le rayonnement direct reçu par une surface orientée en permanence vers le Soleil et qui reçoit donc le rayonnement solaire sous une incidence normale est désigné par I.

Nous désignerons par:

I : l'énergie reçue (irradiation) en Wh. m<sup>-2</sup>.durée<sup>-1</sup> ou kWh. m<sup>-2</sup>.durée-1.

 $I^*$ : le flux (éclairement) direct reçu sur un plan normal en W. m<sup>-2</sup>.

Et Nous avons la relation de l'éclairement solaire direct *S\** sur un plan horizontal [**[11](#page-90-10)**] :

$$
S^* = I^* \sin(h) \tag{I.6}
$$

#### **I.5.2. Eclairement direct S\***

L'éclairement solaire direct S\* sur un plan horizontal peut être déterminé de plusieurs manières en fonction des données disponibles :

a. Par mesure de  $G^*$  et  $D^*$ , on en déduit  $S^* = G^* - D^*$ .

b. A partir de la mesure des irradiations journalières globales G et diffuse D sur un plan horizontal, on en déduit S = G – D et S\* par la fonction de répartition suivante [**[10](#page-90-9)**]:

$$
S^* = \frac{\pi}{24} \left[ a + b \cos(\omega) \right] \frac{\cos(\omega) - \cos(\omega_l)}{\sin(\omega_l) - \frac{\pi \omega_l}{180} \cos(\omega_l)} S \tag{I.7}
$$

 $\text{Ou}: a = 0.409 + 0.502 \sin(\omega_l - 60^\circ)$ ;  $b = 0.661 - 0.477 \sin[\omega_l - 60^\circ]$ 

c. A partir de la mesure de l'irradiation journalière globale G, on évalue l'irradiation journalière diffuse D par la corrélation de Collares-Pereira et Rabl [**[10](#page-90-9)**]:

$$
\begin{cases}\nD = 0.99G; & K_T \le 0.17 \\
D = (1.188 - 2.272 K_T + 9.473 K_T^2 - 21.865 K_T^3 + 14.648 K_T^4)G; & 0.17 \le K_T \le 0.75 \\
D = (-0.54 K_T + 0.632)G; & 0.75 \le K_T \le 0.80 \\
D = 0.2G; & K_T \ge 0.80\n\end{cases}
$$
\n(1.8)

$$
\text{Où}: \qquad K_T = \frac{G}{G_0} \tag{I.9}
$$

Tel que :  $(K_T)$  : l'indice de clarté.

 $G_0$ : étant l'irradiation journalière sur un plan horizontal placé au-dessus de l'atmosphère calculable par [**[12](#page-90-11)**]

$$
G_0 = 1.367 \frac{24}{\pi} \Big[ \frac{\pi}{180} \omega_l \sin(L) \sin(\delta) + \cos(L) \cos(\delta) \sin(\omega_l) \Big] \tag{I.10}
$$

Où  $\omega_l$  est en degré et  $G_0$  en KWh. m<sup>-2</sup>.

On calcule ensuite  $S = G - D$  et on est ramené au cas précédent.

d. A partir de la connaissance de la moyenne mensuelle de l'irradiation globale journalière G, on calcule l'irradiation diffuse journalière moyenne D par la corrélation de Collares-Pereira et Rabl [**[10](#page-90-9)**]:

$$
D = \{0.775 + 0.00606(\omega_1 - 90^\circ) - [0.505 + 0.00455(\omega_1 - 90^\circ)]\cos(115K_T - 103)\}G
$$
\n(1.11)

Et on est ramené au cas précédent.

e. A partir de la mesure du taux d'ensoleillement σ, on évalue G par [**[12](#page-90-11)**]:

$$
G = G_1 \frac{1}{3} \left( 1 + \sqrt{2\sigma(\sigma + 1)} \right)
$$
 (I. 12)

 $G_1$  en fonction de  $(G_0, T_1, L, \delta)$  Calculer pour ciel clair.

$$
G_1 = G_0 \left[ \left( \exp\left(\frac{-T_L}{7.5} \cos^{-0.75} (L - \delta)\right) + \left(\frac{T_L}{31.6} \cos^{-0.5} (L - \delta)\right) \right] \right]
$$
(1.13)

Et on est ramené au cas précédent.

f. On ne dispose d'aucune mesure : on peut évaluer le rayonnement direct sur un plan perpendiculaire au rayonnement solaire par la relation [**[6](#page-90-5)**] :

G = G<sub>1</sub> 
$$
\frac{1}{3}
$$
 (I +  $\sqrt{2\sigma(\sigma + 1)}$  (I. 12)  
\nG<sub>1</sub> en fonction de (G<sub>0</sub>, T<sub>1</sub>, I<sub>2</sub> δ) Calculate your ciel clair.  
\nG<sub>1</sub> = G<sub>0</sub>  $\left[ \left( \exp(\frac{-T_L}{7.5} \cos^{-0.75}(L - \delta)) + \left( \frac{T_L}{31.6} \cos^{-0.5}(L - \delta) \right) \right] \right]$  (I. 13)  
\nEt on est ramené au cas précédent.  
\nf. On no dispose d'aucune mesure : on peut évaluer le rayonnement direct sur un pla  
\nperpendicularie au rayonnement solaire par la relation [6]:  
\n $\left[ I = 1300 \exp(\frac{-1}{6 \sin(h + 2)}) \right]$ , Ciel très pur (bleu foncé)  
\n $I = 1230 \exp(\frac{-1}{4 \sin(h + 2)})$ , Ciel polluó (bleu lait  
\n $I = 1200 \exp(\frac{-1}{2.5 \sin(h + 2)})$ , Ciel polluó (bleu lait  
\n $I = 1200 \exp(\frac{-1}{2.5 \sin(h + 2)})$ , Ciel polluó (bleu lait  
\n $I = 1200 \exp(\frac{-1}{2.5 \sin(h + 2)})$   
\nI. 15)  
\nOn en déduit:  $S^* = I^* \sin(\theta h)$   
\nL'éclairement diffus D\* sur un plan horizontal peut être déterminé d  
\nplusieurs men éncute.  
\nb. A partir de la mesure de l'irradiation journalière diffuse D sur un plan horizontal, o  
\ndéduit [10]:  
\n $D^* = \frac{\pi}{24} [\alpha + b \cdot \cos(\omega)] \frac{\cos(\omega) - \cos(\omega)}{\sin(\omega_1) - (\frac{\pi \omega}{1.80}) \cos(\omega_1)} D$   
\nc. A partir de la mesure de l'irradiation globale G sur un plan horizontal : on évalue D pa  
\nla la formule (I.12) et on est ramené au cas précédent.  
\nd. A partir de la mesure du taux d'ensoleillement σ, on évalue G par la formule (I.12) et o  
\nest ramené au cas précédent.  
\nMaster FEBI-Mar | Medlisation du rayonment global horizontal en fonction de la duré d'ins

*On en déduit:*   $* = I^* \sin(k)$ 

#### **I.5.3. Eclairement diffus D\***

L'éclairement solaire diffus D\* sur un plan horizontal peut être déterminé de plusieurs manières en fonction des données disponibles :

a. Par mesure directe.

b. A partir de la mesure de l'irradiation journalière diffuse D sur un plan horizontal, on déduit [**[10](#page-90-9)**]:

$$
D^* = \frac{\pi}{24} \left[ a + b \cdot \cos(\omega) \right] \frac{\cos(\omega) - \cos(\omega_l)}{\sin(\omega_l) - \left( \frac{\pi \cdot \omega_l}{180} \right) \cdot \cos(\omega_l)} D \tag{I. 16}
$$

c. A partir de la mesure de l'irradiation globale G sur un plan horizontal : on évalue D par la formule (I.12) et on est ramené au cas précédent.

d. A partir de la mesure du taux d'ensoleillement σ, on évalue G par la formule (I.12) et on est ramené au cas précédent.

e. Par utilisation de la corrélation suivante en l'absence de toute mesure [**[6](#page-90-5)**]:

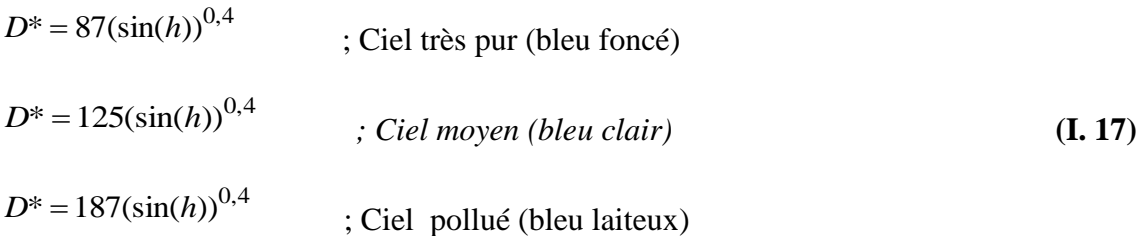

# **I.5.4. L'éclairement global G\***

Le calcule de l'éclairement globale sur une surface horizontale par ciel clair peut être calculé par la formule suivante [**[12](#page-90-11)**]:

$$
G_{1}^{*} = 1150(\sin(h))^{1,15}
$$
; *Ciel très pur (bleu foncé)*  
\n
$$
G_{1}^{*} = 1080(\sin(h))^{1,22}
$$
; *Ciel moyen (bleu clair)*  
\n
$$
G_{1}^{*} = 990(\sin(h))^{1,25}
$$
; *Ciel pollué (bleu laiteux)* (1.18)

Cette estimation peut être améliorée par l'injection du trouble atmosphérique (*TL*) [**[12](#page-90-11)**]:

$$
G_1^* = (1270 - 56 * T_L) * (\sin(h))^{\frac{T_L + 36}{33}}
$$
\n(1. 19)

# **I.5.5. La composante normale du rayonnement direct sur une surface inclinée**

La composante normale du rayonnement solaire direct *S*, à angle d'incidence *θ* sur un plan incliné d'un angle *β* sur le plan horizontal est donnée comme suit :

$$
S = I\cos(\theta) \tag{I.20}
$$

# **I.5.6. Le rayonnement diffus sur une surface inclinée**

La partie du rayonnement solaire diffus arrivant sur un plan d'inclinaison β, désigné par D\* s'exprime ainsi :

$$
D^* = \frac{D}{1 + \sin(h)} \left[ (\cos^2(\frac{\beta}{2}) + \cos(\theta)) \right]
$$
 (I.21)

# **I.5.7. le rayonnement diffus du sol (Albédo)**

 $D^{\mu} = 87(\sin(\hbar))^{0.4}$  ; Ciel mes pur (bleu rance) (1.17)<br>  $D^{\mu} = 125(\sin(\hbar))^{0.4}$  : Ciel nolué (bleu taiteux) (bleu rairi) (1.17)<br>  $D^{\mu} = 187(\sin(\hbar))^{0.4}$  : Ciel nolué (bleu taiteux) (5.4 *Declinaries* de la durée de l'e C'est la partie du rayonnement solaire global parvenant au sol, renvoyée vers l'atmosphère par le sol. En toute rigueur, il ne peut atteindre un récepteur horizontal. Il apparait toutefois que, par rétrodiffusion dans l'atmosphère, il procure un supplément de rayonnement diffus du ciel d'autant moins négligeable que le trouble du ciel est plus élevé et que l'albédo du sol  $(\bar{\rho})$  est plus élevé. Ce rayonnement est en fonction de l'albédo du sol  $(\bar{\rho})$ , du

rayonnement solaire global au niveau du sol et de l'inclinaison du plan, et dans l'état normal du ciel, est approché par la formule suivante :

$$
R = \frac{1}{2}\bar{\rho}.G_h(1 - \cos(\beta))
$$
 (I. 22)

Avec : ( $\bar{\rho}$ ): Albédo du sol ;  $\beta$  : inclinaison du plan récepteur. *Gh* : rayonnement solaire global horizontal au niveau du sol.

# **I.5.8. Le rayonnement solaire global sur un plan incliné**

Le rayonnement solaire global reçu par un plan d'inclinaison β et d'orientation α est la somme de la composante normale du rayonnement solaire directe et de la partie rayonnement diffus du ciel augmenté du rayonnement solaire diffus du sol parvenant sur le plan récepteur :

$$
G = S + D^* + R \tag{I. 23}
$$

#### **I.5.9. Angle d'incidence du rayonnement sur une surface inclinée**

L'angle que forme le rayonnement solaire incident avec la normal d'une surface réceptrice inclinée sur le plan horizontal d'un angle β et orientée d'un angle α par rapport au méridien du lieu est non seulement une fonction de α et β, mais aussi de la direction du soleil définie par a (azimut) et h (hauteur) ainsi :

$$
cos(\theta) = cos(h)sin(\beta)cos(a - \alpha) + sin(h)cos(\beta)
$$
 (I. 24)

Avec : θ : Angle d'incidence ; β : Angle d'inclinaison de la surface réceptrice ; α : Angle d'orientation de la surface réceptrice mesuré depuis le Sud pris comme origine, sa valeur est 0° en plein Sud, +90° en plein Ouest, -90° en plein Est et 180° en plein Nord.

# **I.5.10. Indice de clarté et indice de clarté journalier moyen (** $K_t$  **et**  $K_{tm}$ **)**

L'indice de clarté noté,  $(K_t)$  correspond au rapport entre l'irradiance globale observée au sol G et l'irradiance extraterrestre sur un plan horizontal G0 [**[13](#page-90-12)**]:

$$
K_T = G/(I_{sc}. \mathcal{E}.\cos(\theta_z))
$$
\n(1.25)

avec :  $I_{sc}$ , constante solaire ;  $\mathcal{E}$ , facteur de correction de l'excentricité ;  $\theta_z z$ , angle zénithal solaire;  $G_0 = I_{sc}$ .  $\mathcal{E} \cdot \cos(\theta_z)$  correspond à l'irradiance extraterrestre.

Donc l'indice de clarté est noté :

$$
K_T = G/G_0 \tag{1.26}
$$

*Ktm* est la valeur moyenne journalière de l'indice de clarté.

# <span id="page-28-0"></span>**I.6. Variations types du rayonnement**

# **I.6.1. Variation annuelle**

La valeur de l'irradiation globale annuelle sur un plan horizontal dépend fortement de la latitude comme le montre la carte de l'ensoleillement sur la figure I.2.

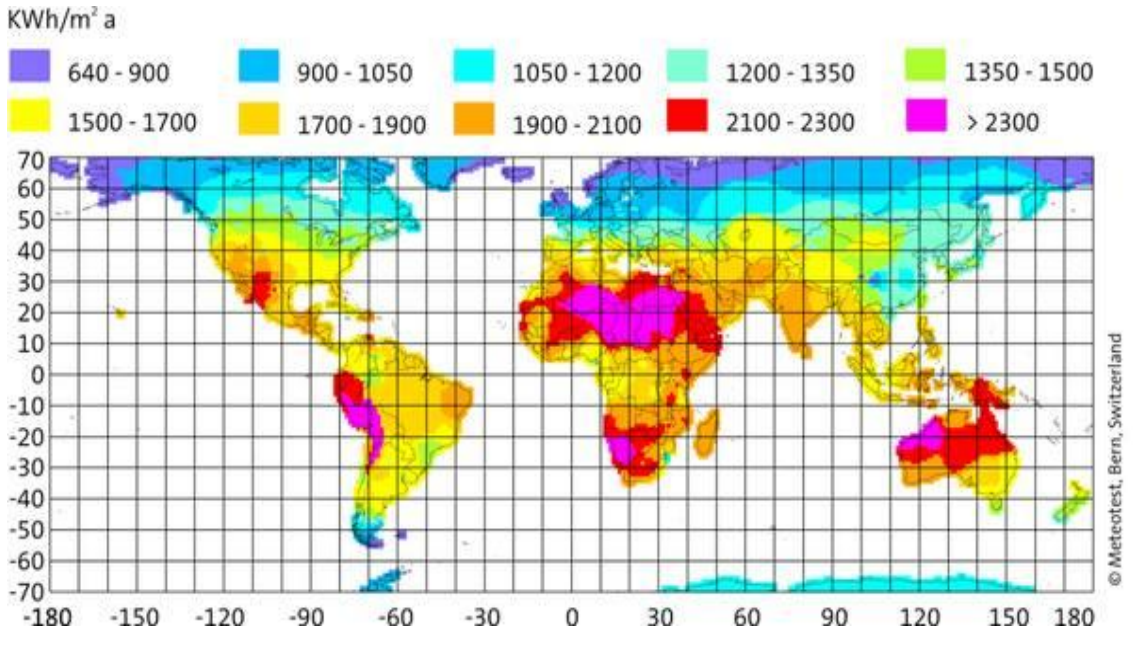

*Figure I. 2.Irradiation globale moyenne annuelle en kWh .m-²/j*

La valeur du flux est élevée et sa valeur minimale est relativement importante en zone tropicale ce qui peut permettre d'envisager des systèmes solaires autonomes sans stockage d'énergie sur une longue période. En dehors de la zone tropicale, les écarts de la valeur de l'irradiation entre le mois le plus ensoleillé et le mois le moins ensoleillé sont importants et il faudra prévoir soit un stockage d'énergie soit une énergie d'appoint pour couvrir un besoin énergétique donné (séchage de produits, production d'eau chaude sanitaire, pompage d'eau,…).

# **I.6.2. Variation mensuelle**

La valeur mensuelle moyenne de l'irradiation globale sur un plan horizontal subit également des variations plus ou moins importantes au cours de l'année ainsi que l'indiquent la (Figure I.3) [**[10](#page-90-9)**]. En zone tropicale, l'irradiation globale journalière moyenne G sur un plan horizontal varie peu en saison sèche alors qu'elle subit des variations importantes en saison pluvieuse.

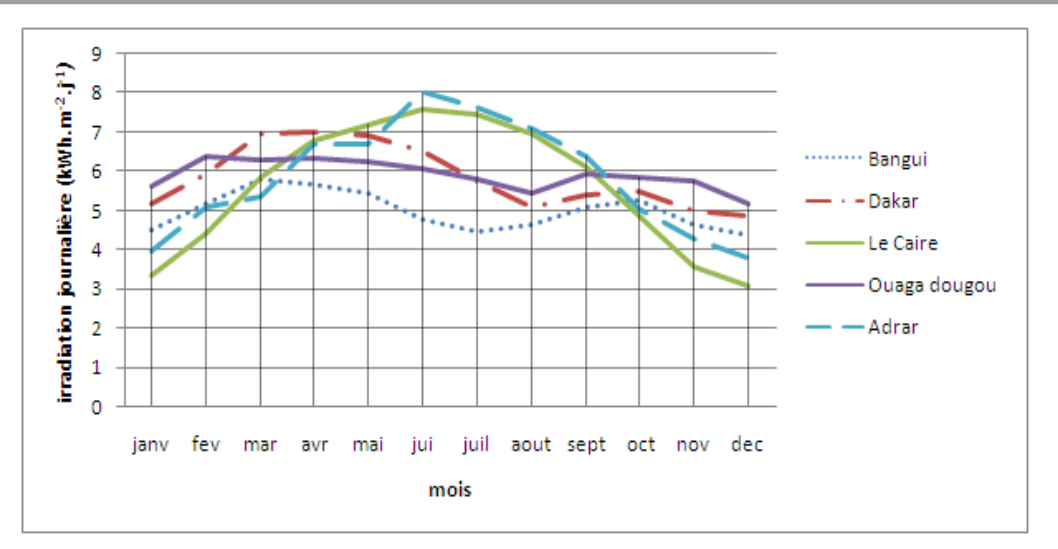

*Figure I. 3. Valeurs mensuelles moyennes des irradiations journalières (en kWh.m-2.j-1) en différents lieux.*

# **I.6.3. Variation journalière**

L'éclairement solaire reçu par un capteur varie typiquement de la manière représentée sur la figure (I.4) au cours d'une journée non-perturbée : nul la nuit, il augmente dès le lever du jour pour atteindre un maximum au midi solaire avant de décroître de nouveau jusqu'à s'annuler à la tombée de la nuit.

L'utilisation de l'énergie solaire est donc bien adaptée aux applications dont les besoins coïncident avec les heures d'ensoleillement maximum. Dans la plupart des cas, il existe un décalage qui nécessite un stockage pour satisfaire les besoins de la période de nonensoleillement.

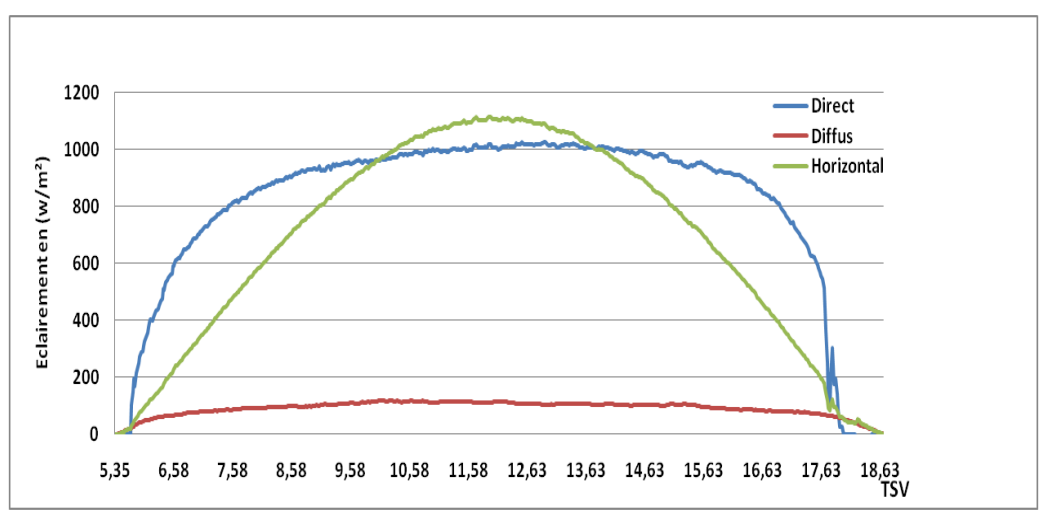

<span id="page-29-0"></span>*Figure I. 4. variation type de l'éclairement solaire au cours d'une journée clair (Site d'Adrar le 13 mai 2016)*

# **I.7. Mesure du rayonnement solaire**

### **I.7.1. Mesure de la durée d'ensoleillement**

Elle est mesurée quotidiennement, correspond à la durée pendant laquelle le soleil a brillé. Elle est mesurée avec l'Héliographe. L'héliographe est un instrument qui permet de mesurer la durée de l''insolation en un point de la surface de la planète.

Le WMO (World Meteorological Organization) définit la durée d'ensoleillement comme le temps pendant lequel le rayonnement direct est supérieur à 120 W/m².

Il existe actuellement plusieurs types d'héliographes dont on site :

# **1.7.1.1. L'héliographe de Campbell-Stokes**

La fameuse "boule de cristal" des météorologistes est en fait une sphère de verre constituant une lentille convergente qui concentre les rayons du soleil sur une bande de carton normalisée placée sur un support à l'arrière de la sphère. La brûlure ou la décoloration du carton est mesurée après le coucher du soleil; la bande de carton est aussitôt remplacée par une neuve pour la mesure du lendemain. La longueur de la brûlure permet d'estimer en heures et en dixièmes d'heure la durée réelle d'insolation.

A l'image des instruments d'astronomie montés en équatoriaux, l'héliographe doit être orienté en fonction du nord géographique et de la latitude du lieu. C'est pour cette raison que le support repose sur un socle ajustable gradué en degrés de latitude et dispose d'une mise à niveau à quatre points ajustables. Il doit être placé dans un endroit découvert, loin de tout obstacle qui projette des ombres sur l'instrument.

La hauteur du Soleil et la durée du jour variant au cours de l'année, les cartons utilisés seront adaptés selon les différentes saisons et placés différemment sur le support. Trois paramètres sont pris en compte :

- la graduation des cartons est inversée par rapport à la course du Soleil
- la longueur des cartons varie en fonction de la durée du jour (plus long en été)
- l'emplacement et la forme du carton sur le support varient en fonction des saisons.

C'est le premier héliographe qui fut inventé par J.F Campbell en 1853 et amélioré par G.G. Stokes en 1879.

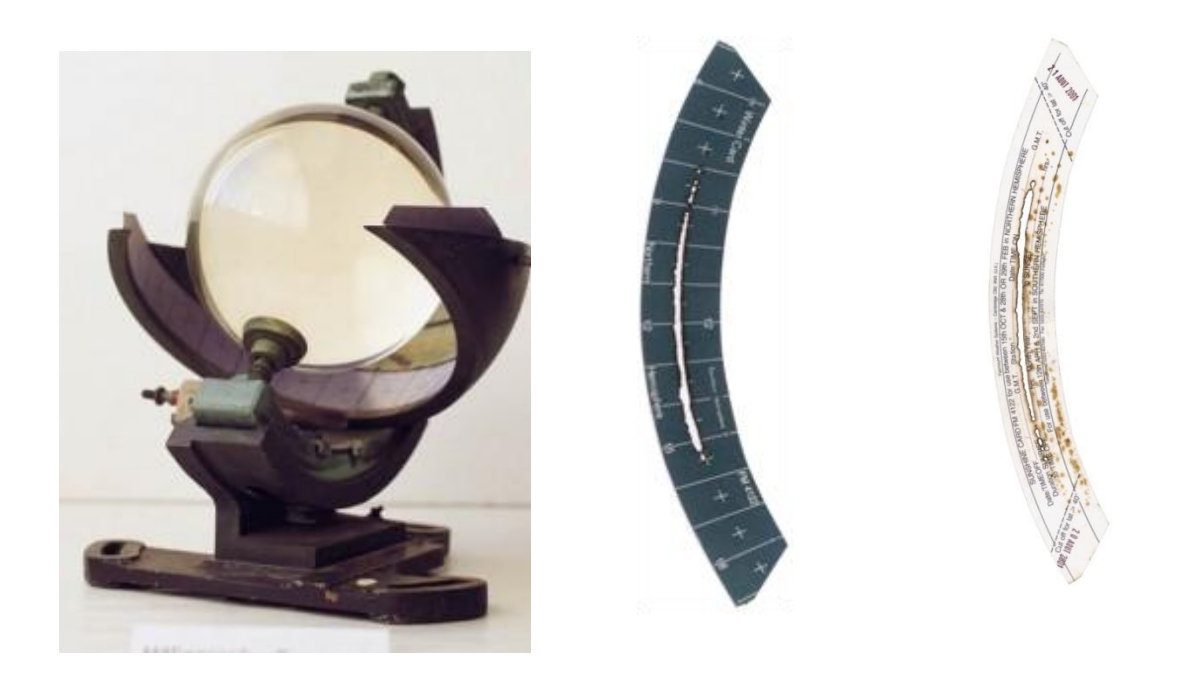

*Figure I. 5. Héliographe de Campbell-Stokes et la bande de papier utilisé.*

# **1.7.1.2. L'héliographe à fibre optique**

Il est destiné à la mesure automatique de la durée d'insolation. L'extrémité de la fibre optique tourne sur l'axe du soleil. Elle est équipée d'un diaphragme pour minimiser l'influence du rayonnement diffus. A l'autre extrémité se trouve un photo-détecteur au silicium précis, compensé en température. Il reçoit des impulsions lumineuses à chaque passage devant le soleil. Le détecteur délivre un signal analogique proportionnel à l'intensité du rayonnement. Lorsque l'intensité dépasse 120 watts, par mètre carré, une impulsion est délivrée.

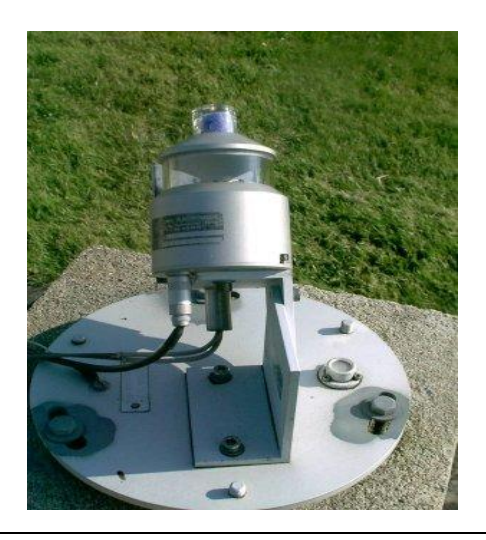

*Figure I. 6.Un héliographe à fibre optique.*

# **1.7.1.3 L'héliographe à cellules photovoltaïques (photodiodes)**

Il s'agit d'un instrument statique mesurant la durée pendant laquelle l'éclairement solaire est supérieur à 120 W/m², une valeur conseillée par l'OMM.

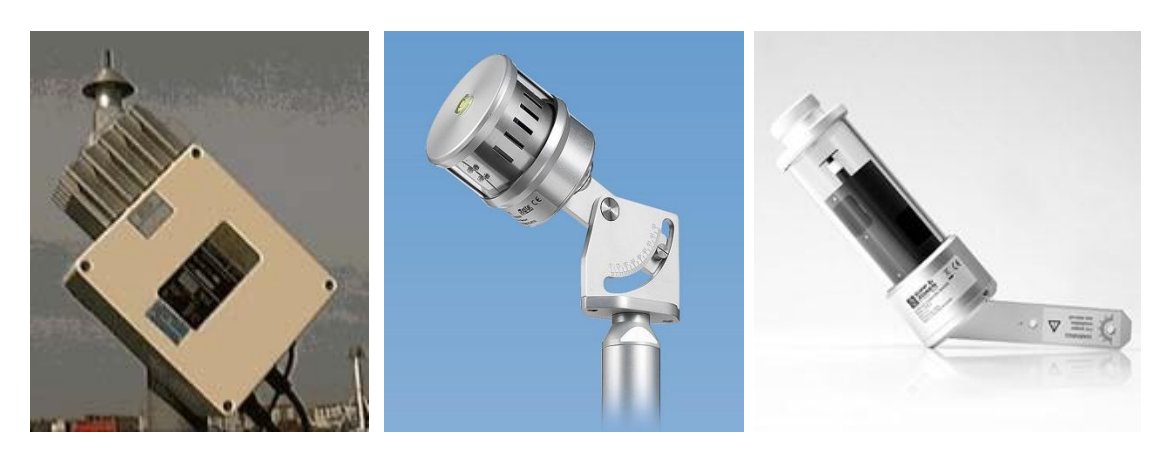

*Figure I. 7.Différents Capteur de Durée d'Ensoleillement*

Il comporte deux cellules photovoltaïques dont l'une reçoit le rayonnement solaire global et l'autre uniquement le rayonnement diffus grâce à un écran. L'instrument délivre une tension électrique sensiblement proportionnelle à l'intensité du rayonnement direct. Lorsque le soleil est présent, les deux cellules délivrent un signal déséquilibré à partir d'un seuil donné dont la tension électrique est sensiblement proportionnelle à l'intensité du rayonnement direct.

CSD 3 (Kipp & Zonen) et LP SD18 (DELTA OHM) effectue la mesure de rayonnement avec un réseau de photodiodes disposées selon une géométrie particulière qui permet d'obtenir une mesure précise en toutes conditions.

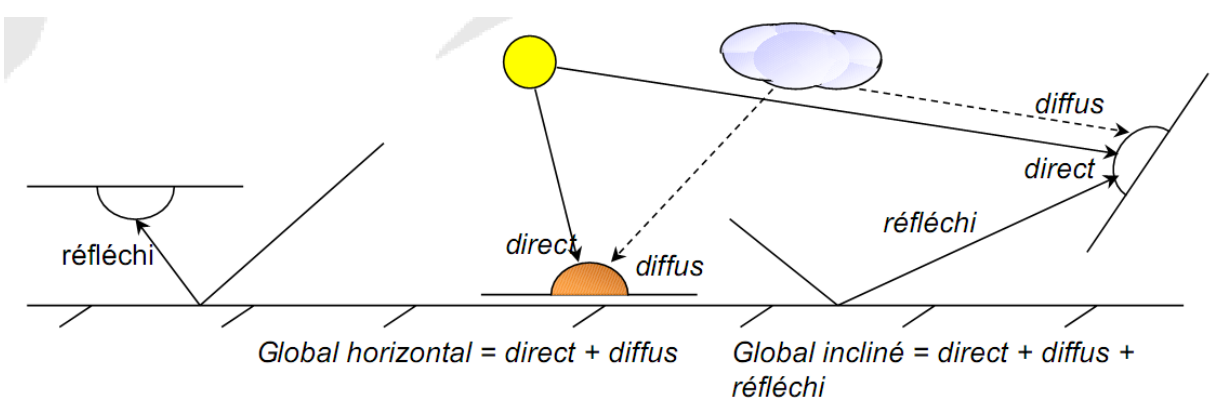

**I.7.2. Mesure des différents types du rayonnement**

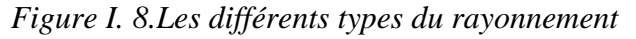

# **1.7.2.1 Mesure du rayonnement solaire direct**

Mesuré sur une surface perpendiculaire a la direction du soleil, c'est le rayonnement provenant du disque solaire (il est nul lorsque le soleil est occulté par les nuages).

Mesuré par le pyrhiliomètre dirigé vers le soleil. L'éclairement est mesuré au cours du temps par un intégrateur qui fournit, toutes les heures, les valeurs d'énergie du rayonnement solaire direct.

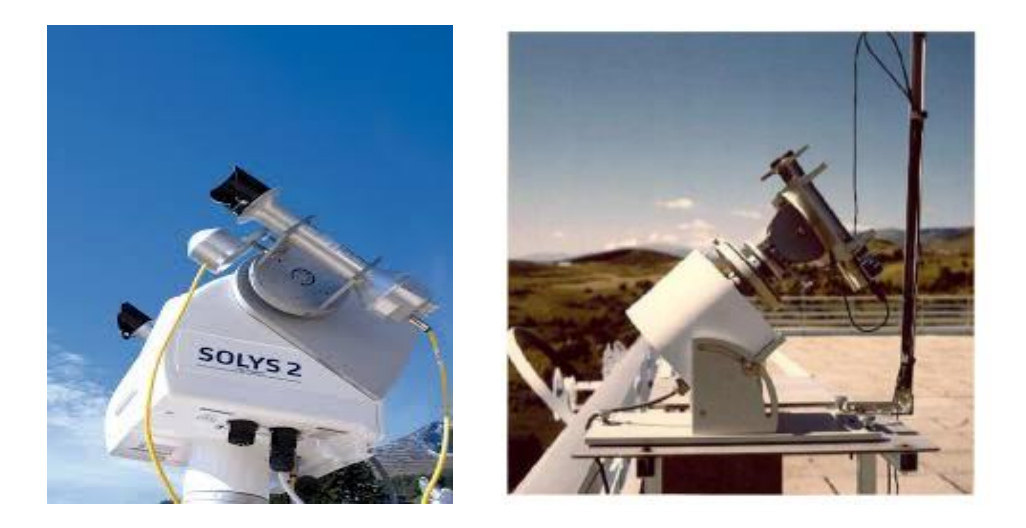

*Figure I. 9.Pyrhiliomètre installer sur son support et exposer au soleil*

# **1.7.2.2- Mesure du rayonnement solaire diffus et global**

Le rayonnement est diffusée par les molécules de l'air et les particules en suspension dans l'atmosphère, c'est donc le rayonnement totale mais excepté sa composante direct. Mesuré avec un Pyranomètre avec un dispositif pare soleil.

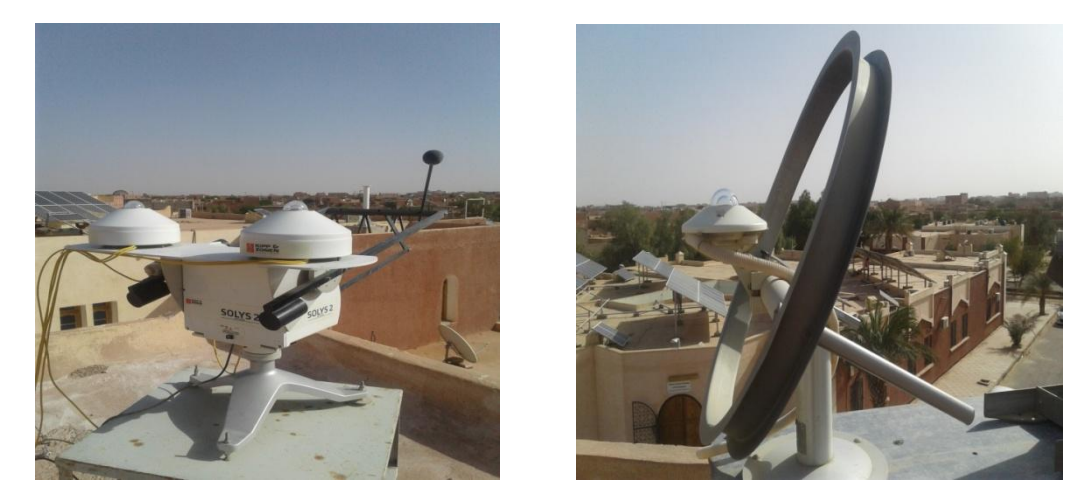

*Figure I. 10.Pyranomètre (avec bonde pare soleil (à droite), avec boule (à gauche))*

Un Pyranomètre est un capteur de flux thermique utilisé pour la mesure de la quantité d'énergie solaire en lumière naturelle. Il permet la mesure de la puissance du rayonnement solaire total en watts par mètre carré. Il est sensible dans un domaine spectral de 300 à 2500 nanomètres selon le filtre utilisé.

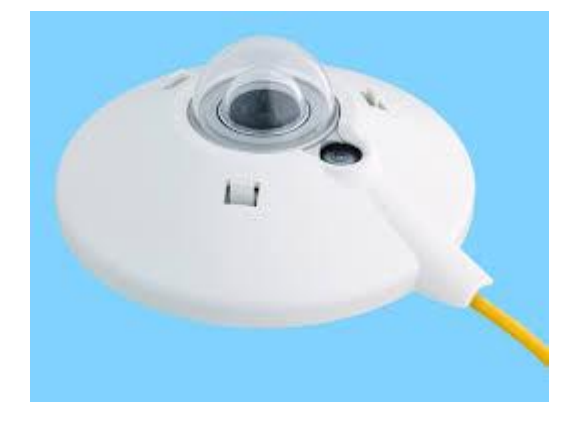

*Figure I. 11.Un Pyranomètre, modèle CMP 21*

L'unité du rayonnement est le watt par mètre carré  $(W/m^2)$ . Il permet de mesurer un rayonnement de tout un hémisphère, dans une longueur d'onde allant de 0.3 à 3 µm. Il ne capte donc pas les rayonnements infrarouges de grandes longueurs d'onde (dépassant 3 µm) qui sont notamment émis par l'atmosphère et le sol.

Le rayonnement global c'est le rayonnement direct plus le rayonnement diffus.

Mesuré par un Pyranomètre exposé a l'atmosphère sans écran pare soleil ni autres obstacle, il peut être mesuré sur une surface horizontale ou incliné.

# **1.7.2.3 - Mesure de l'Albédo du sol**

**Albédo :** ce terme, généralement réservé au sol ou aux nuages, correspond à la notion de réflectance généralisés à un flux de rayonnement complexe (p.ex. rayonnement solaire entre 0,3 et 5 µm). Sans spécification de l'angle d'incidence. C'est ainsi une valeur moyenne et pondérés de la réflectance pour l'ensemble des radiations considérées et pour tous les angles d'incidences possibles.

L'énergie solaire est en partie réfléchie et en partie absorbée par la surface terrestre. La fraction d'énergie réfléchie par rapport à l'énergie incidente porte le nom d'albédo. Un corps noir, par exemple, absorbe toute radiation. Son albédo est théoriquement donc de 0%. Une neige blanche renvoie 84% environ de l'énergie qu'elle reçoit.

| Type de sol   | <b>Neige</b>        | Sol sans végétation | Tubican I - 2. Oncignes valeurs typiques a albeab scion la nature de la surface<br>Sol couvert en herbe | océan    |
|---------------|---------------------|---------------------|----------------------------------------------------------------------------------------------------|----------|
| <b>Albédo</b> | 75 à 84 % 20 à 30 % |                     | $10\%$                                                                                                  | 3 à 13 % |

*Tableau I- 2. Quelques valeurs typiques d'albédo selon la nature de la surface*

Mesuré par un Albédomètre qui se compose de deux Pyranomètres l'un exposé au ciel et l'autre exposé au sol.

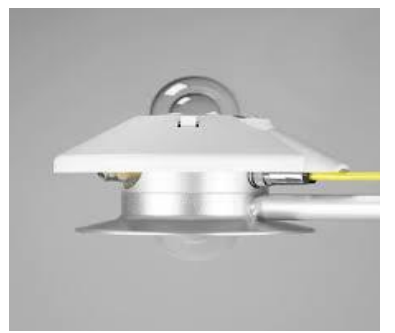

*Figure I. 12.Albédomètre*

# <span id="page-35-0"></span>**1.8. Conclusion**

Le rayonnement solaire peut être considéré comme une source indispensable pour la production de l'électricité à l'aide des semi-conducteurs photovoltaïque, ou une source de chaleur pour d'autres applications thermiques comme le chauffage ,la distillation et le séchage solaire.

L'aspect aléatoire de cette source d'énergie montre l'importance de connaitre le potentiel solaire disponible avant de procéder à l'installation de n'importe quel système solaire. Le meilleur moyen d'identifier ce potentiel sur un site donné est de disposer d'une bonne série de mesures des différents paramètres de rayonnement solaire au sol.

Dans ce chapitre, nous avons présenté des notions générales sur le rayonnement solaire, depuis sa source qui est le soleil, jusqu'au son arriver au sol avec ces composantes directe et diffuse. Les différentes représentations graphiques de la variabilité spatiale et temporelle des différentes mesures du rayonnement ont été exposées aussi dans ce chapitre.

On a exposé aussi, les divers dispositifs de mesure au sol des différente composantes du rayonnement solaire, à savoir le direct, le diffus et le global, l'albédo et la durée d'insolation, et qui sont indispensables pour la connaissance du gisement solaire de n'importe quel site.
# **CHAPITRE II**

# Caractérisation de la région d'étude (région D'ADRAR)

Master PEER-Adrar | Modélisation du rayonnement global horizontal en fonction de la durée d'insolation **22**

# **II.1. Introduction**

Nous allons nous intéresser dans ce chapitre aux aspects géométriques du rayonnement solaire intercepté par la Terre dans le but ultérieur de calculer le flux reçu par un plan horizontal à la surface de la Terre (région d'étude). La connaissance de ce flux est la base du dimensionnement de tout système solaire.

La quantité de rayonnement solaire global et sa distribution temporelle sont des aspects cruciaux de la conception, le dimensionnement et le fonctionnement des systèmes d'exploitation de l'énergie solaire. La connaissance des paramètres radiométriques et astronomiques est nécessaire pour prévoir l'efficacité d'un tel système pour un site particulier.

Pour cette raison nous allons procéder dans ce chapitre à la caractérisation géométrique de chaque site de la région d'étude (Timimoune, Adrar, Ain Salah, Bordj Badji Mokhtar), afin de facilité l'estimation du rayonnement solaire sur un plan horizontal dans les chapitres qui suit.

# **II.2. Mouvements de la Terre**

La trajectoire de la Terre autour du Soleil est une ellipse dont le soleil est l'un des foyers. Le plan de cette ellipse est appelé l'écliptique.

L'excentricité de cette ellipse est faible ce qui fait que la distance Terre/Soleil ne varie que de ±1,7% par rapport à la distance moyenne qui est de 149 675 106 km [**[10](#page-90-0)**].

La Terre tourne également sur elle-même autour d'un axe appelé l'axe des pôles. Le plan perpendiculaire à l'axe des pôles et passant par le centre de la Terre est appelé l'équateur. L'axe des pôles n'est pas perpendiculaire à l'écliptique : l'équateur et l'écliptique font entre eux un angle appelé inclinaison et qui vaut 23°27'. Les mouvements de la Terre autour de son axe et autour du Soleil sont schématisés sur (Fig. II-1).

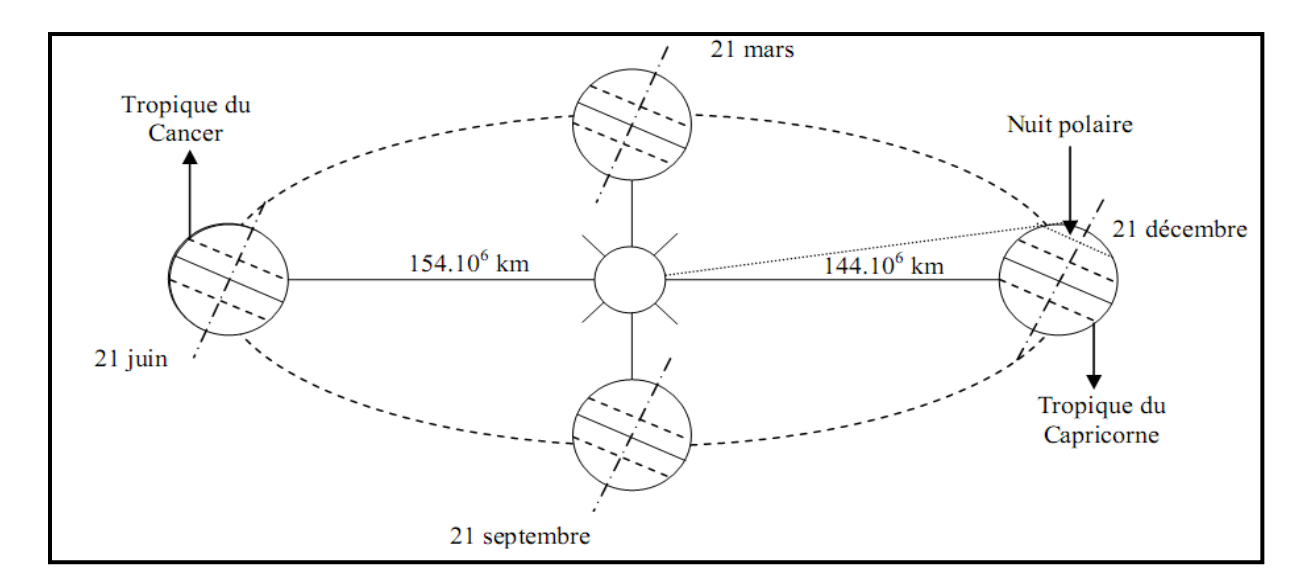

*Figure II. 1. Schématisation des mouvements de la Terre autour du Soleil*

Elle est nulle aux équinoxes (21 mars et 21 septembre), maximale au solstice d'été (21 juin) et minimale au solstice d'hiver (21 décembre). La valeur de la déclinaison peut être calculée par la relation [**[14](#page-90-1)**] :

$$
\delta = 23.45^{\circ} \sin[0.980^{\circ} (j + 284)] \tag{II.1}
$$

Où j est le numéro du jour de l'année.

#### **II.3. Mouvement apparent du Soleil**

Le mouvement apparent du Soleil vu par un observateur fixe en un point de latitude (L) au nord de l'équateur est représenté sur (Figure II. 2).

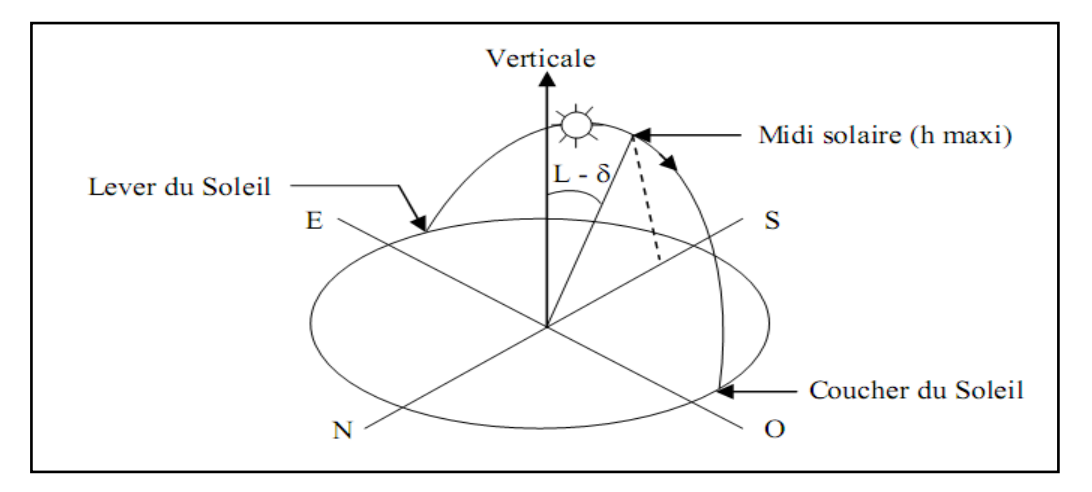

*Figure II. 2.Mouvement apparent du Soleil observé d'un point de latitude L*

Au midi solaire, l'angle que fait la direction du soleil avec la verticale du lieu est égal  $\tilde{a}(L - \delta)$ . La durée du jour est de 12 h aux équinoxes, elle est inférieure à 12h entre le 21 septembre et le 21 mars, supérieure à 12h entre le 21 mars et le 21 septembre.

Pour les sites étudiés dans la région d'Adrar (Timimoun, Adrar, In Salah, BBM) l'angle fait par la direction du soleil avec la verticale au midi solaire au cours de l'année est représenté en (Figure II-3).

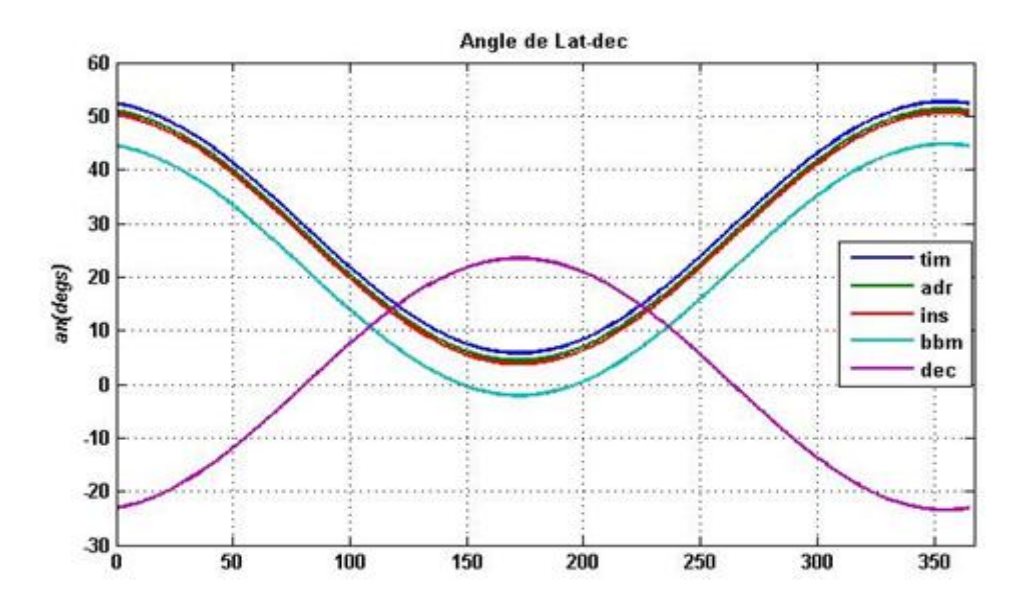

*Figure II. 3.Variation des angles de déclinaison δ et L-δ au cours de l'année*

Le repérage du soleil s'effectue par l'intermédiaire de deux angles (Figure II- 4):

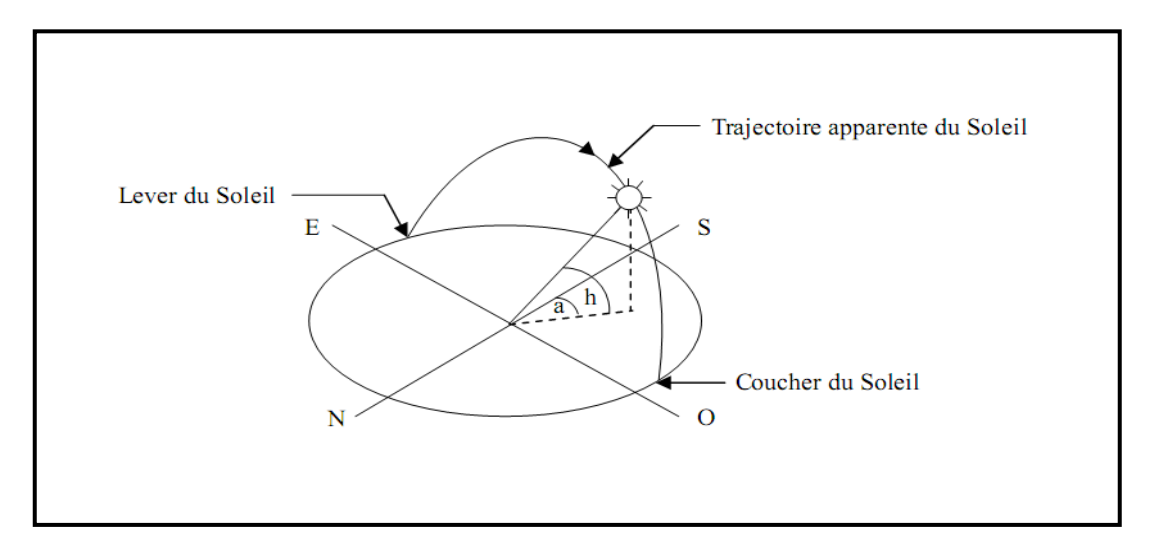

*Figure II. 4.Repérage de la position du Soleil.*

-L'azimut a : c'est l'angle que fait la direction de la projection du soleil sur le plan horizontal avec la direction Sud, cet angle étant orienté positivement vers l'Ouest.

-La hauteur h du Soleil : c'est l'angle que fait la direction du Soleil avec sa projection sur un plan horizontal.

Ces deux angles sont fonction de la latitude du lieu (L), la date j (numéro du jour de l'année) et l'heure solaire vraie (TSV) dans la journée.

La latitude L et la date j servent à déterminer la trajectoire du Soleil dans le ciel et l'heure TS donne ma position instantanée sur cette trajectoire.

On définit le jour comme le temps mis par la Terre pour effectuer un tour sur elle-même. Un jour a été divisé en 24h et on a défini l'heure solaire TSV en fixant TSV = 12h lorsque la hauteur du Soleil est maximale (le Soleil est à son « zénith »).

On définit également l'angle horaire ω par [**[14](#page-90-1)**] :

$$
\omega = 15^{\circ} (TS - 12) \tag{II.2}
$$

ω est compté positivement l'après-midi.

La hauteur h du Soleil peut alors se déduire de la relation :

$$
\sin(h) = \sin(L)\sin(\delta) + \cos(L)\cos(\delta)\cos(\omega)
$$
 (II. 3)

Et l'azimut a par la relation :

$$
sin(a) = \frac{cos(\delta)sin(\omega)}{cos(h)}
$$
 (II. 4)

Pour notre cas, on peut calculer la hauteur maximale du soleil et qui correspond au midi en temps solaire vrai au cours de l'année pour la région d'Adrar (Figure II-5) :

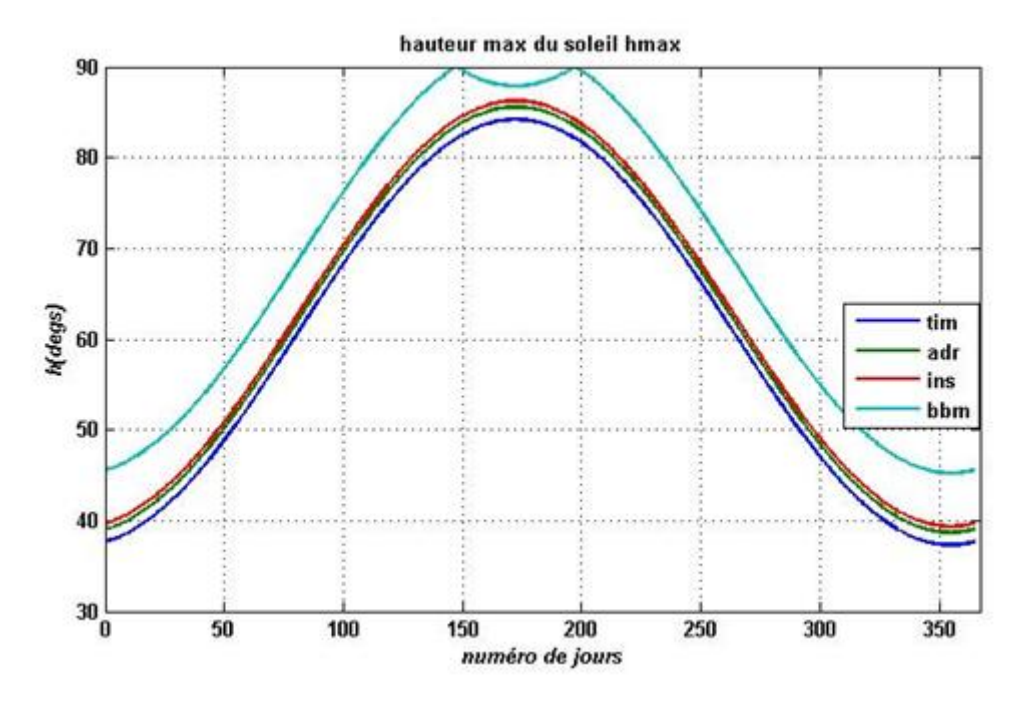

*Figure II. 5.La hauteur max du soleil au cours de l'année à Adrar*

Des diagrammes solaires *(Figure II.6)* peuvent également permettre une détermination rapide, en un lieu de latitude L donnée, des valeurs de (a) et (h) pour chaque heure (solaire) de la journée et chaque mois de l'année.

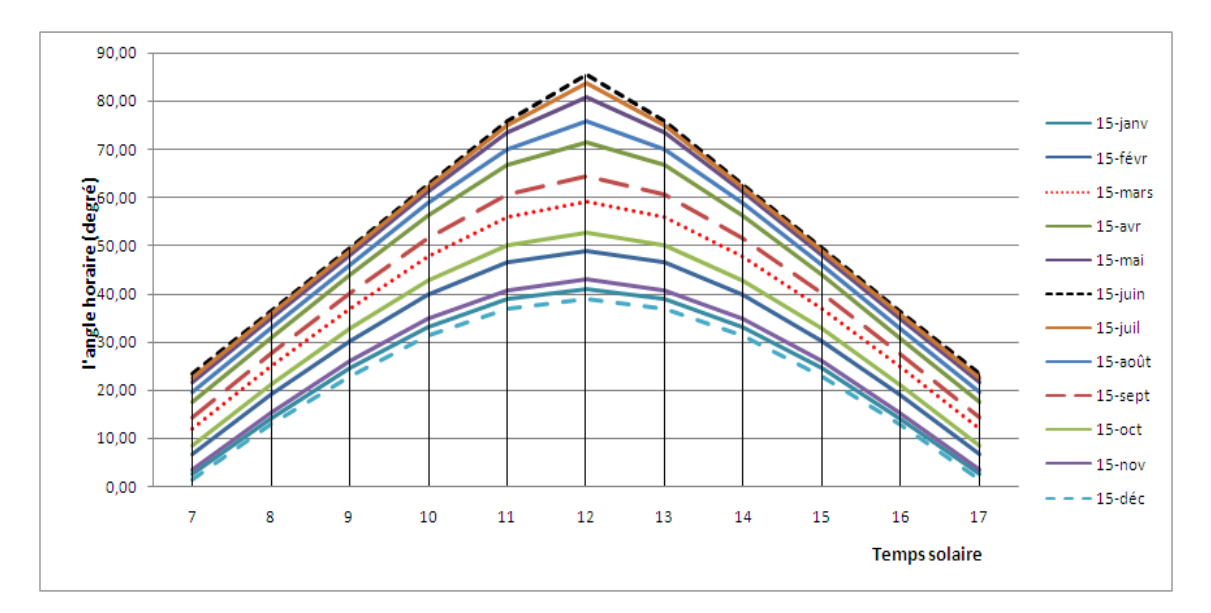

*Figure II. 6. Evolution journalière de la hauteur du soleil au cours de l'Année a Adrar*

#### **II.4. Heures et temps**

#### **II.4.1. Durée du jour**

Le module ( $\omega_l$ ) de l'angle horaire au lever du soleil s'obtient en écrivant sin(h) = 0 dans la formule (II-3), ce qui conduit à :

$$
cos(\omega_l) = -\tan(l)\tan[\mathfrak{B}] \qquad (II.5)
$$

L'heure solaire au lever du soleil a donc pour valeur :

$$
(TS)_l = 12 - \frac{\omega_l}{15} \tag{II.6}
$$

L'angle horaire *ω<sup>c</sup>* au coucher du Soleil est l'opposé de l'angle horaire à son lever, nous avons donc ( $\omega_c = -\omega_l$ ) et la durée du jour vaut :

$$
d = 2\frac{\omega_l}{15} \tag{II.7}
$$

Après le calcul de la durée astronomique (maximale) du jour pour les sites de la région d'étude durant toute l'année on a aboutis le graphe suivant et qui représente la durée du jour entre le 1er janvier et le 31 décembre.

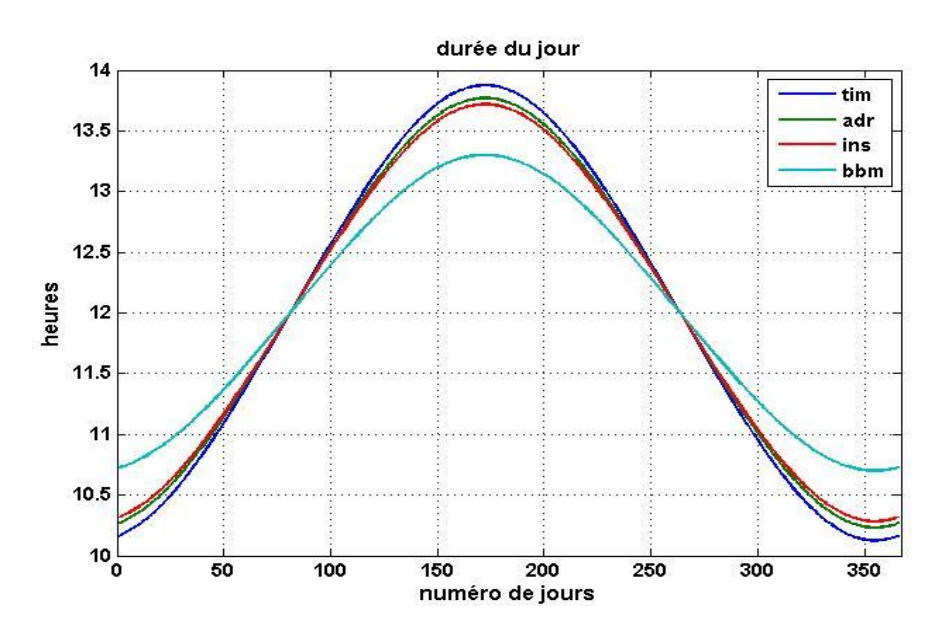

*Figure II. 7.La durée astronomique du jour (zone d'étude)*

# **II.4.2. Relation entre temps légal et temps solaire**

Les relations se rapportant au mouvement du Soleil utilisent le temps solaire TS qui diffère généralement du temps légal TL (heure des montres) du lieu considéré. Cette différence est liée à :

-La différence (fixée par chaque pays) entre l'heure légale TL et l'heure civile TCF du fuseau horaire dans lequel il se trouve :

$$
C = TL - TCF
$$
 (II.8)

L'heure civile TCF du fuseau horaire est égale au temps universel TU (temps solaire du méridien de Greenwich) augmenté de la valeur du décalage horaire que l'on trouvera sur la figure II-8.

La variation de la vitesse de la Terre sur sa trajectoire autour du Soleil qui introduit un terme correctif appelé équation du temps et noté (*ET*), Le temps Et varie de - 14,5 minutes (du 10 au 15 Février) à +16,5 minutes (du 25 au 30 Octobre) [**[15](#page-90-2)**] [7]. Une bonne approximation du temps (*Et*) est donnée par l'équation suivante :

$$
Et = 9.9 \sin[2(0.986 j + 100)] - 7.7 \sin(0.986 j - 2)
$$
 (II.9)

Où *Et* est exprimé en minutes et j est le numéro du jour dans l'année à partir du 1<sup>er</sup> Janvier.

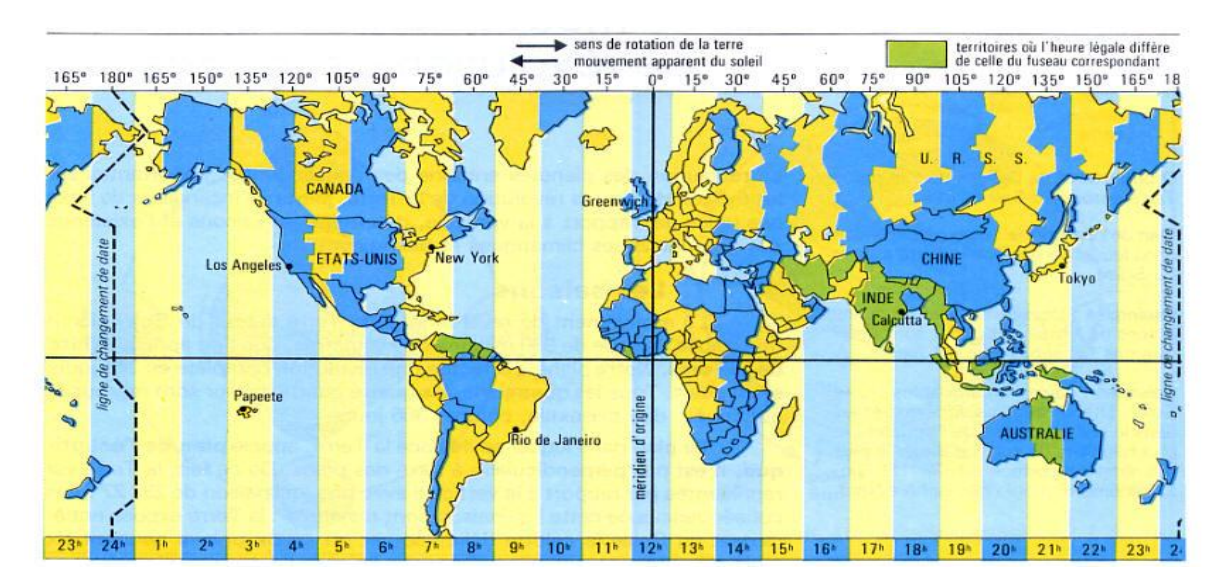

*Figure II. 8.Décalage horaire par rapport au méridien de Greenwich* La différence de longitude (  $l - l_{ref}$ ) entre le lieu considéré et le lieu servant de référence au temps légal (en général le centre du fuseau).

Le temps solaire (*TS*) se calcule finalement par la formule :

$$
TS = TL - C + ET + \frac{(l_{ref} - l)}{15}
$$
 (II. 10)

La correction maximale due à l'équation du temps est de l'ordre de 16 mn, on peut ne pas en tenir compte en première approximation. On trouvera les variations annuelles de la déclinaison et de l'équation du temps sur (Figure II- 9).

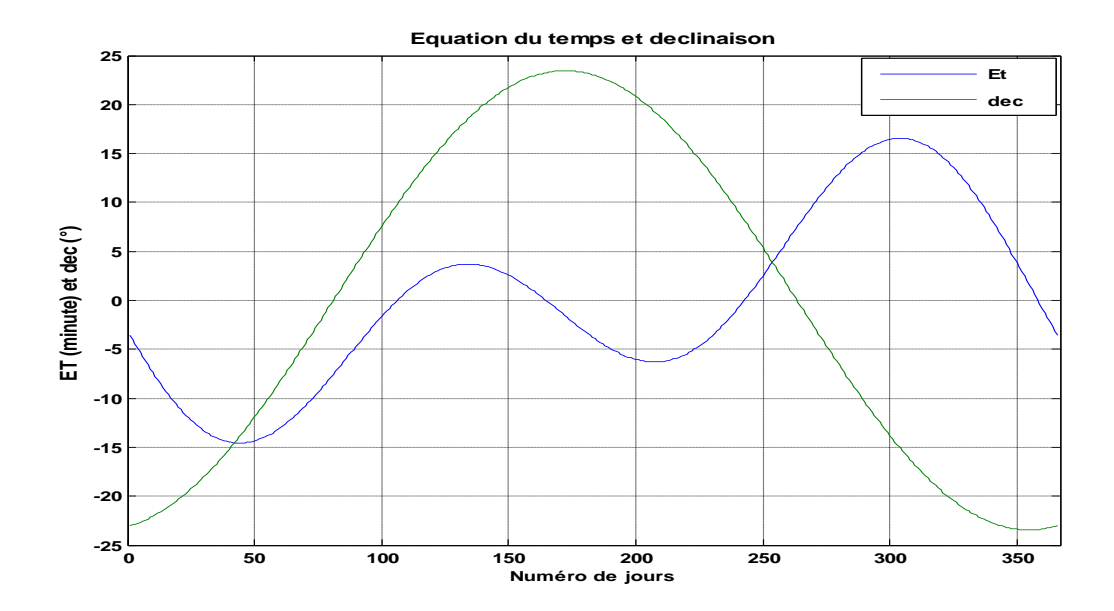

*Figure II. 9.Equation du temps (ET) et déclinaison ( ) en fonction du jour de l'année.*

Le problème est souvent de déterminer la différence (*C*) entre (*TL*) et (*TCF*) en un lieu donné, on peut procéder de la manière suivante :

- Il est possible de connaître (*TL)* et (*TU*) (écouter une radio internationale…) d'où (*TL-TU*).

- La différence (*TCF-TU*) peut être lue sur la figure (II-8).

 $-$ On en déduit :  $C = (TL - TU) - (TCF - TU)$ 

Le graphe suivant (Figure II-10) indique les temps de coucher et lever de soleil en temps solaire vrai (*TS*) pour les sites de la région d'étude.

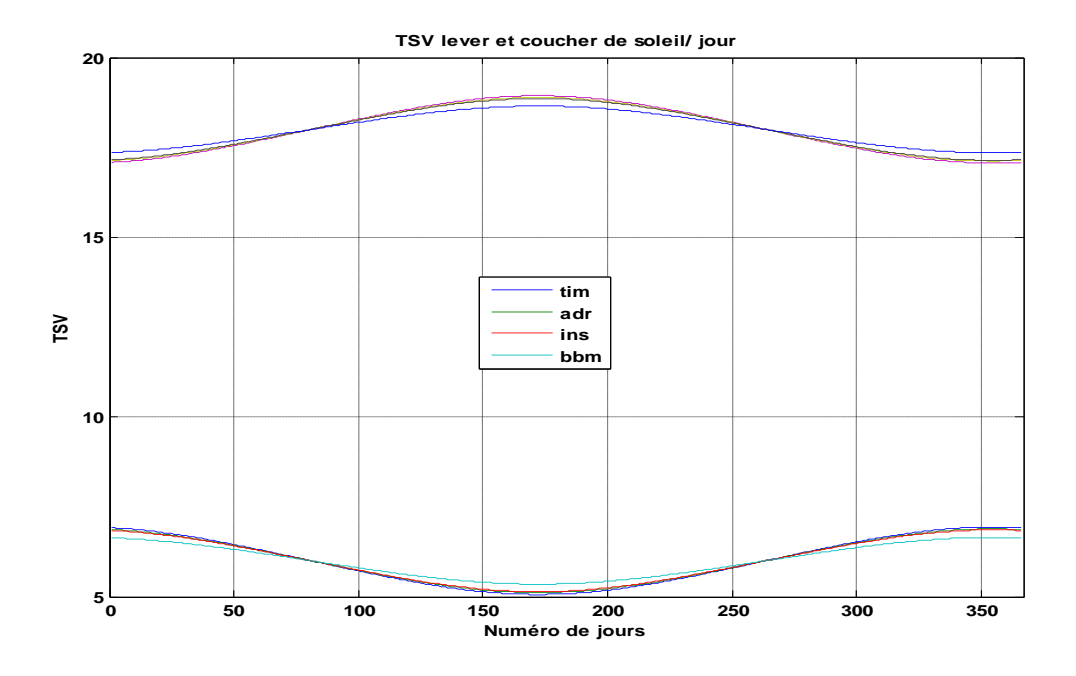

*Figure II.10.Temps solaire du lever et coucher de soleil dans les sites de la région d'étude.*

# **II.5. Durée et taux d'ensoleillement**

# **II.5.1. Durée d'ensoleillement**

Selon les conditions atmosphériques, le ciel peut être plus ou moins couvert de nuages au cours d'une journée. Ceux-ci occultent le Soleil, totalement ou partiellement, empêchant ainsi le rayonnement d'atteindre directement le sol. On dit que la nébulosité est plus ou moins importante selon qu'il y a beaucoup ou peu de nuages.

On appelle durée effective d'ensoleillement ou insolation SS le temps pendant lequel, au cours d'une journée, le rayonnement solaire direct a atteint le sol du lieu considéré dépasse le seuil de 100 à 120 W/m². On appelle rayonnement direct le rayonnement qui atteint la surface terrestre sans avoir subi de déviation depuis son émission par le Soleil.

La durée maximale d'ensoleillement  $SS_0$  (l'insolation potentielle) (Figure II-11) pour le site d'Adrar correspond à la durée du jour calculée par la formule (II-7).

$$
SS_0 = d = \frac{2}{15} \arccos(-\tan(L)\tan(\delta))
$$
 (II.11)

Cette Figure montre une comparaison entre la durée potentielle et la durée réel sur le site d'Adrar pour l'année 2012.

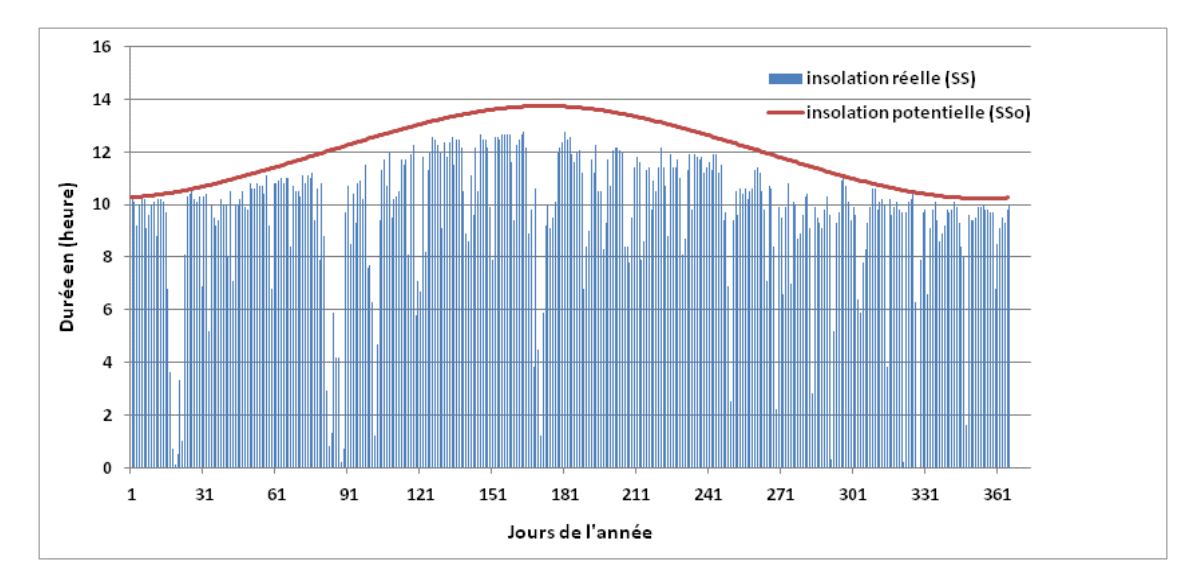

*Figure II.11. L'insolation potentielle et réelle journalière à Adrar 2012*

# **II.5.2. Taux d'ensoleillement**

Par ciel clair sans nuages, le sol reçoit le rayonnement solaire direct pendant toute la durée du jour, ou plus précisément pendant la durée maximale d'ensoleillement  $SS_0$ . On appelle taux d'ensoleillement ou taux d'insolation le rapport entre la durée effective et la durée maximale d'ensoleillement. [**[11](#page-90-3)**] :

$$
\rho = \frac{SS}{SS_0} \tag{II.12}
$$

Le taux d'ensoleillement moyenne est de 80% pour l'année 2012 du site d'Adrar est présenté en (*Figure II-12*), avec un cumule de 3500 heures par ans.

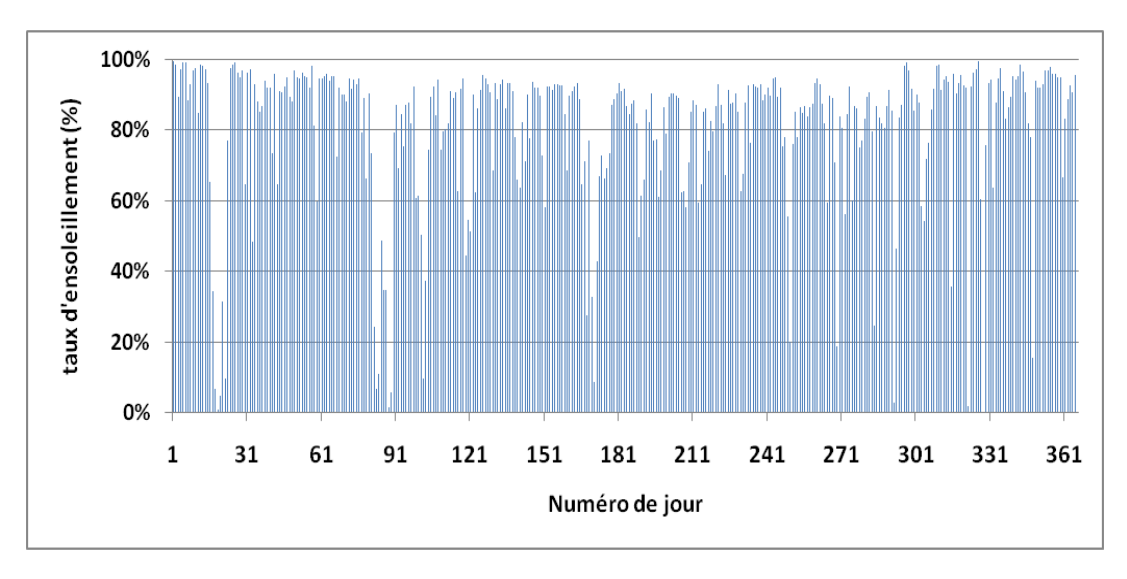

*Figure II.12.Taux d'ensoleillement à Adrar (2012).*

# **II.6. Conclusion**

Du point de vue caractéristique astronomique, les sites de la région d'étude (Adrar) est caractérisé par une durée du jour longue , d'une moyenne annuelle de plus de 9.5 heure par jour et un taux d'ensoleillement au tour de 80% pour les sites de Timimoun , Adrar et In Salah, et une durée de 7.5 heure par jour avec un taux d'ensoleillement de 63% pour le site de Bordj Badji Mokhtar,

La connaissance de ces paramètres astronomiques est très intéressant pour toutes installations et optimisations d'un système solaire comme l'inclinaison du plan de captation, la maximisation de la réception des irradiations solaire et a la valorisation du gisement solaire de tous les sites.

Pour notre cas il est indispensable de connaitre ces notions et informations concernant les sites étudiés (Timimoun, Adrar, In Salah et BBM) pour permettre une bonne modélisation du rayonnement solaire global en fonction de la durée d'insolation, par l'intermédiaire de l'indice de clarté définit dans le chapitre précédant.

# CHAPITRE III

# Modèles d'estiMAtion du rayonnement solaire en fonction de la durée d'insolAtion

#### **III.1.introduction**

Ce chapitre est consacré essentiellement à la synthèse des modèles d'estimation du rayonnement solaire à partir de la durée d'insolation.

Vu l'importance de l'évaluation du rayonnement solaire global reçu à la surface de la terre, plusieurs auteurs (Masson, 1966 ; Sabbagh et al.,1973; Swartman et Ogunlade,1966 ; Angstrôm-Prescott, 1940 ; Worner,1967 ; etc ) **[**[16](#page-91-0)**]**, ont établi des modèles pour estimer le rayonnement solaire global à partir des différentes variables météorologiques telles que la température, l'humidité, la nébulosité, la durée d'insolation ...

Dans notre cas, nous présenterons les différents types de modèles permettant d'exprimer le rayonnement solaire global sur un plan horizontal (H) en fonction de la durée d'insolation (SS).L'évaluation des résultats de ces modèles sera par la suite réalisé sur la base des scores statistique les plus utilisés.

#### **III.2. Modèles utilisant la durée d'insolation et autres paramètres météorologiques**

#### **III-2.1 Swartman et Ogunlade**

**Swartman** et **Ogunlade** (1967) ont exprimé le rayonnement solaire global en fonction de la fraction d'insolation et d'humidité relative **[**[17](#page-91-1)**]**:

$$
\frac{H}{H_0} = a + b \cdot \sigma + c \cdot R \tag{III.1}
$$

Où: **R** est l'humidité relative quotidienne moyenne mensuelle (%).

 $\sigma$  est la fraction d'insolation qui est le rapport entre la durée d'insolation réelle et la durée d'insolation maximale(durée astronomique).

*a, b, c*: sont les paramètres de ce modèle qui vont être déterminés selon la base de données.

Chegaar et Guechi **(2009)** ont appliqué l'équation (III.1) pour estimer le rayonnement solaire global sur une surface horizontale, en utilisant les paramètres météorologiques recueillis, pour différentes stations en Algérie (Alger, Oran, Bechar, Tamanrasset) **[**[18](#page-91-2)**]**.

Les résultats ont montré que l'accord entre les valeurs calculées pour les lieux d'étude est remarquable. L'étude recommande en outre l'utilisation de l'équation (III.1) pour tout emplacement en Algérie ou station avec le même climat.

#### **III-2.2 Chen et al.**

Hargreaves et Samani (1982) ont d'abord proposé une relation pour estimer le rayonnement solaire global sur une surface horizontale en fonction de la différence entre le maximum et le minimum des températures de l'air. Allen (1997) a modifié le modèle Hargreaves suggérant un coefficient d'auto-étalonnage en fonction de la pression atmosphérique. Le modèle d'auto-étalonnage proposé pour l'estimation des coefficients réalisée de façon médiocre pour les sites ayant une élévation au-dessus de 1500 m. Chen et al. (2004) observé sur la base d'une étude de comparaison que les modèles Hargreaves et Allen ne convient pas pour estimer le rayonnement solaire global quotidien en Chine. Ils ont suggéré une relation non linéaire pour améliorer la précision de l'estimation en fonction de la différence de température de l'air  $(\Delta T)$  et l'ensoleillement relatif  $(\sigma)$  sous la forme [[17](#page-91-1)]:

$$
\frac{H}{H_0} = a + b \cdot ln\Delta T + c\sigma^d \tag{III.2}
$$

où, (*ΔT = Tmax- Tmin*) est la différence de température (° C),

*Tmin* et *Tmax* sont respectivement le minimum quotidien moyen mensuel et le maximum air températures (°C),

*a,b,c,d* : les paramètres du modèles.

Wu et al. (2007) ont évalué la performance de neuf modèles en utilisant des données météorologiques pour la station de Nanchang, en Chine. Les résultats de la simulation ont montré que le modèle Chen de l'équation (*III.2*) est le plus précis pour estimer le rayonnement solaire quotidien moyen mensuel.

#### **III2.3 Modèles Sayigh**

A.A.M **Sayigh** propose un modèle qui est basé sur différents paramètres météorologiques (durée d'insolation S, humidité relative R<sup>r</sup> , température maximale *Tmax*). Ce modèle tient compte aussi de la position géographique du site **[**[19](#page-91-3)**]**, Il est donné par :

$$
H = 11.6k. N. e^{\frac{s}{s_0}} + \left(\frac{R_r}{15}\right) - \left(\frac{1}{T_{max}}\right)
$$
 (III.3)

Avec :

$$
N = 1.7 - 0.458\varphi \tag{III.4}
$$

$$
K = 100(n.S_0 + W_{ij}\cos(\varphi))
$$
 (III.5)

$$
n = \frac{0.2}{1 + 0.1\varphi} \tag{III.6}
$$

Avec :

S<sub>0</sub>: durée d'insolation théorique. (Durée astronomique du jour)

Rr: l'humidité relative (%)

S : durée d'insolation réel.

φ : latitude du site exprimée en radians.

Le tableau (III.1) expose le facteur climatique  $W_{ij}$  pour les douze mois de l'année

et pour les différentes zones climatiques .

i : détermine la zone climatique.

- $\bullet$  i =1 site à l'intérieur du pays
- $\bullet$  i =2 zone côtière
- $\bullet$  i =3 zone montagneuse

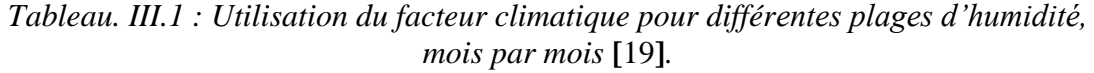

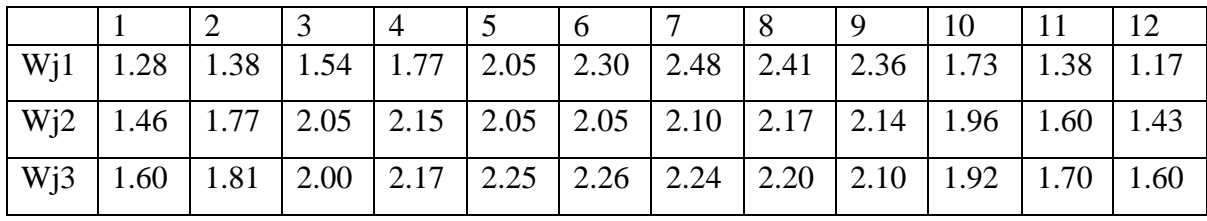

Master PEER-Adrar | Etude et Modélisation du rayonnement global horizontal en fonction de la durée d'insolation. **37**

#### **III.2.4 Modèle de H.P. Garg et S.N Garg.**

**H.P. Garg** et **S.N Garg** proposent un modèle qui tient compte de la durée d'insolation et de l'humidité absolue.

En utilisant la courbe de saturation de l'air, moyennant une régression au sens des moindres carrés, H.P. Garg et S.N Garg ont mis en évidence la relation qui existe entre l'humidité absolue et l'humidité relative **[**[20](#page-91-4)**]**:

$$
R_a = R_r (4.7923 + 0.3647. T_a + 0.0055. T_a^2 + 0.0003. T_a^3)
$$
 (III.7)

Ils ont utilisé la relation (III.7) pour établir un modèle qui tient compte de la durée d'insolation, et de l'humidité absolue **[**[20](#page-91-4)**]**:

$$
H = H_0(0.414 + 0.400 \cdot \left(\frac{s}{s_0}\right) - 0.0055 \cdot R_a)
$$
\n(III.8)

Avec :

- H : Irradiation globale journalière
- H<sup>0</sup> : Irradiation journalière à la limite de l'atmosphère
- Ta : Température ambiante
- R<sup>a</sup> : L'humidité absolue
- $R_r$ : L'humidité relative

#### **III.2.5 Modèle de Hussain**

Hussain est a l'origine basé sur le modèle de H.P Garg qui utilise les données moyennes mensuelles journalières de l'humidité absolue R<sup>a</sup> et de la durée d'insolation SS pour estimer l'irradiation globale **[**[16](#page-91-0)**]**:

$$
H = H_0(0.394 - 0.364 \cdot \left(\frac{s}{s_0}\right) - 0.0035 \cdot R_a)
$$
 (III.9)

#### **III.2.6 Modèle d'Okundamiya**

Okundamiya (2014) a développé des corrélations entre les le rayonnement solaire et d'autres paramètres météorologiques basés sur les ensembles de données quotidiens moyens mensuels collectés pour différents endroits au Nigeria et a proposé une relation de la forme **[**[17](#page-91-1)**]**:

$$
\frac{H}{H_0} = a + b.S + c.T_R + d.T_{max} + e.C
$$
 (III.10)

L'applicabilité de l'équation (III.10) a été testée par comparaison avec le modèle simple basé sur la température précédemment proposé (Okundamiya et Nzeako 2010). Les résultats ont montré que l'équation (III.10) se compare plus favorablement avec les données observées pour les emplacements pris en compte au Nigeria (Okundamiya 2014).

#### **III.2.7 Modèles de régression utilisée par Falayi E. O et al. [**[21](#page-91-5)**]**

Dans ces modèles la fraction d'insolation et la température moyenne de l'air sont utilisées, sous l'expression suivante.

$$
\frac{H}{H_0} = a + b \cdot \sigma + c \cdot T_n \tag{III.11}
$$

Avec a,b, c: sont les paramètres de ce modèle qui vont être déterminés par la méthode des moindres carrés et  $(T_n)$  la moyenne mensuelle de la température de l'air normalisée (*T/Tmax*).

Un Autre modèle, exploite trois paramètres climatiques, la fraction d'insolation, la température moyenne de l'air et l'humidité relative moyenne pour exprimer le rayonnement global horizontal. L'équation est donnée sous cette forme :

$$
\frac{H}{H_0} = a + b \cdot \sigma + c \cdot T_n + d \cdot R \tag{III.12}
$$

*a, b, c, d*: sont les paramètres de ce modèle qui vont être déterminés par la méthode des moindres carrés.

*Tn, R*: étant respectivement, la moyenne mensuelle de la température de l'air normalisée et l'humidité relative moyenne de l'air.

#### **III.3 Modèles liant la durée d'insolation et le rayonnement global**

Nous savons que la quantité de rayonnement solaire global est mesurée seulement pour un nombre limité de sites dans le monde, alors que la durée d'insolation est mesurée dans beaucoup de stations. Donc, celle-ci reste le paramètre largement disponible pour les évaluations du rayonnement solaire global. En outre, la mesure de la durée d'insolation (S ) est plus facile que la mesure du rayonnement globale.

Il est donc probable que l'exactitude de la mesure de la durée d'insolation soit plus forte que celle du rayonnement solaire global.

L'estimation du rayonnement solaire global à partir de la durée d'insolation a été étudiée pour la première fois par Angstrom en 1924 **[**[22](#page-91-6)**]**.

L'équation d'Angstrôm-Prescott a été largement utilisée par plusieurs auteurs dans les études liées à l'évaluation du rayonnement solaire, Depuis son développement par Prescott en 1940 **[**[23](#page-91-7)**]**. Des modèles alternatifs à l'équation d'Angstrôm-Prescott ont, depuis, été proposés :

#### **III.3.1 Modèle de Masson**

Masson (1966) a tracé le rayonnement solaire global journalier H reçu sur un plan horizontal en fonction de l'insolation (S) et il a adapté un segment hyperbolique aux résultats.

Le segment tend à être une ligne droite si la durée d'insolation est supérieure ou égale à 7h. Les résultats sont exprimés sous les formes mathématiques suivantes **[**[16](#page-91-0)**]** :

$$
\frac{(ss+2.64)^2}{(2.64)^2} - \frac{(H-60)^2}{(99)^2} = 1
$$
\n(III.13)

$$
H = 60 + (1406.2 \times S^2 + 7426.6 \times S)^{\frac{1}{2}}
$$
 (III.14)

#### **III.3.2 Modèle de Sabbagh et al.**

Sabbagh et al. **(1973)** ont utilisé la moyenne journalière mensuelle de l'insolation (S) avec deux constantes arbitraires (Equation (*III.15)).* Dans une autre formule (*III.16*), ils ont utilisé la moyenne horaire mensuelle de la durée d'insolation Z **[**[16](#page-91-0)**]**:

$$
H = (A + B \cdot \log n) \cdot S \tag{III.15}
$$

$$
H = (A' + B'.Logn) . Z \tag{III.16}
$$

Où  $A' = 35$ ,  $B' = 11$  et  $A = 42$ ,  $B = 12$ , et n= 1, 2, 3, 4, 5, 6, 6, 5, 4, 3, 2, 1 pour les mois 1,

2, 3, 4, 5, 6, 7, 8, 9, 10, 11, 12, respectivement, (mois 1 = janvier,…, mois 12= décembre).

Z est calculé à partir de l'équation :

$$
Z = \left(\frac{2}{15}\right) * \cos^{-1}(\tan(\varphi), \tan(\delta))
$$
 (III.17)

où δ est l'angle de déclinaison du lieu et φ, la latitude du lieu.

#### **III.3.3 Modèle d'Angstrom-Prescott [**[23](#page-91-7)**]**

L'irradiation solaire et la durée d'insolation dépendent des effets combinés d'événements astronomiques et météorologiques. La première relation est arrivée dans la forme d'une expression linéaire (cas particulier) comme suggérée par Angstrom (1924). Sa formule a été employée dans des applications pratiques pendant plusieurs années pour estimer l'irradiation solaire globale quotidienne, mensuelle, et annuelle à partir des mesures de la durée d'insolation, selon l'expression suivante :

$$
\frac{H}{H_0} = a + b \cdot \sigma \tag{III.18}
$$

Tel que a et b: sont les paramètres du modèle qui vont être déterminés par la méthode des moindres carrés à partir d'une base de données.

H<sub>0</sub>: étant l'irradiation solaire globale mensuelle hors atmosphère (MJ/m<sup>2</sup>.jour). H: l'irradiation solaire globale mensuelle au sol  $(G: MJ/m^2$ .jour). σ: La fraction d'insolation.

## **III-3.4 Modèle El-Metwally [**24**]**

El-Metwally (2005) a proposé [une](#page-91-8) relation non linéaire entre  $K_T$  et  $\sigma$  de la forme [[17](#page-91-1),[24](#page-91-8)]:

$$
\frac{H}{H_0} = a^{\frac{1}{\sigma}} \tag{III.19}
$$

De plus, Besharat, Dehghan et Faghih (2013) ont évalué la performance prédictive de diverses estimations du rayonnement solaire techniques pour Yard city. Les résultats de la simulation ont montré que le modèle basé sur l'ensoleillement d'El-Metwally de l'équation (III.19) est le plus précis pour l'estimation des valeurs quotidiennes moyennes mensuelles dans six stations (Barrani, Matruh, Bahtim, Asiut, Kharga et Assouan) en Égypte **[**[24](#page-91-8)**]**.

#### **III.4 Synthèse des modèles utilisés en Algérie**

Plusieurs études sont faites en Algérie, *Mefti* et *Bouroubi* **[**[25](#page-91-9)**]**ont étudiés la fraction d'insolation, à l'aide de la technique d'Analyse en Composantes Principales, méthode d'analyse de données qui fournit des représentations graphiques de vastes ensembles de valeurs numériques.*Merdaoui* **[**[26](#page-91-10)**]**a proposer de générer des données de rayonnement solaire horizontale à partir de la durée d'insolation mesuré sur les sites de Bouzaréat et de Ghardaïa. *Gairaa* et *Benkaciali* **[**[27](#page-91-11)**]**ont établis pour le site de Ghardaïa, des modèles d'ajustements linéaires, qui permettent d'estimer l'irradiation globale du rayonnement solaire sur plan horizontal et sur plan d'inclinaison de 15°, 30° et 45°, tout en connaissant la fraction d'insolation, *Nia* **[**[28](#page-91-12)**]** utilise des modèles d'estimation pour évaluer la radiation solaire globale sur quatre sites en Algérie à savoir, Alger, Oran, Bechar et Tamanrasset en exploitant les données disponibles de la fraction d'insolation, la température moyenne de l'air, l'humidité relative moyenne, *Chegaar* et *Guechi* **[**[18](#page-91-2)**]**ont établis des modèles d'estimation de la radiation solaire globale sur quatre sites en Algérie à savoir, Alger, Oran, Bechar et Tamanrasset par exploitation des données de la durée d'insolation, *Bouchouicha* **[**[3](#page-90-4)**]**,a appliqué 6 types de modèles pour exprimer l'indice de clarté (kt) en fonction de la fraction d'insolation à l'aide des données des moyenne mensuelle de la durée d'insolation pour les deux sites Adrar et Oran.

Dans ces études les sites sélectionnés sont généralement soit limiter par la disponibilité des données (stations des Unités de CDER, université et centre de recherche,…) soit choisie d'une façon à prendre quelque stations de la région Nord et d'autres de la région Sud, mais dans un aucun cas n'on tété réalisé pour recouvrir une région bien localisé dans le territoire national.

#### **III.5. Conclusion**

Ce chapitre est consacré à la synthèse des modèles les plus utiliser pour l'estimation du rayonnement solaire global horizontal à partir des différentes données météorologiques à savoir l'humidité relative , la température et la durée d'ensoleillement.

Nous avons évoqué principalement les modèles qui utilisent la durée d'ensoleillement pour l'estimation de l'irradiation solaire horizontal et nous avons fait une synthèse sur les modèles qui sont appliqués sur différents site en Algérie. Nous avons remarqué, dans ces études, que les sites sélectionnés sont généralement soit limiter par la disponibilité des données (stations des Unités de CDER, université et centre de recherche,…) soit choisie d'une façon à prendre quelque stations de la région Nord et d'autres de la région Sud, mais dans un aucun cas, ces études n'ont pas couvert une région bien localisée dans le territoire national.

Dans le chapitre qui suit, nous allons essayer de couvrir une région complète et de prendre le maximum de sites disposant de données de rayonnement solaire et de la durée d'ensoleillement dans la région d'Adrar, à savoir ; Adrar, Timimoune, In Salah, Bordj Badji mokhtar. Différent types de modèles de régression (Linéaire, Quadratique, Cubique, Logarithmique Exponentiel, Puissance …) sera utilisés, permettant d'exprimer le rayonnement solaire global sur un plan horizontal en fonction de la durée d'insolation.

# CHAPITRE IV

# Application de la Modélisation DU RAYONNEMENT GLOBAL -Résultats et discussion

# **IV.1 Introduction**

Il est évident qu'un fort ensoleillement aboutit à une forte insolation et vice-versa. Cependant il doit y avoir un rapport entre le nombre des heures d'ensoleillement pendant une journée et l'intensité du rayonnement.

Le nombre des stations de mesure du rayonnement sont très limité dans plusieurs régions de notre pays. Toutefois, la durée d'insolation et l'état du ciel sont largement disponibles dans la plupart des stations météorologiques. Il est donc intéressant de faire appel à des méthodes de calcul pour obtenir les différentes composantes du rayonnement à partir des données disponibles.

Dans notre étude, quatre sites Algériens, de la région d'Adrar ont été choisis. Ce choix s'est porté sur la disponibilité des données radiométriques recherchées et sur la distance entre les station de la wilaya d'Adrar qui se caractérise par sa grande superficie.

Les valeurs mesurées des irradiations journalières et de la durée d'insolation de ces sites sont utilisées pour tester huit modèles de calcul basés sur la durée d'insolation.

Les données des irradiations solaires globales sont estimées par satellite et prise d'un travail de thèse de doctorat couvrant toutes la zone étudié sur des périodes de 4 à 5 ans pour les sites étudiés **[**[3](#page-90-4)**]**.

# **IV.2 Région d'étude**

Dans notre étude, quatre sites Algériens, de la région d'Adrar ont été choisis. Ce choix s'est porté sur la disponibilité des données radiométriques recherchées et sur la distance entre les stations de la wilaya d'Adrar qui se caractérise par sa grande superficie ,

| <b>Station</b>      |       | <i>Latitude</i> ( $\bullet$ ) <i>Longitude</i> ( $\bullet$ ) | Altitude(m) |
|---------------------|-------|--------------------------------------------------------------|-------------|
| <b>Adrar</b>        | 27.88 | $-0.28$                                                      | 263         |
| <b>Timimoun</b>     | 29.25 | 0.28                                                         | 312         |
| <b>Ain Salah</b>    | 27.2  | 2.46                                                         | 293         |
| Bordj badji mokhtar | 21.33 | 0.95                                                         | 398         |

*Tableau IV- 1. Situation géographique des sites étudiés*

Master PEER-Adrar | Modélisation du rayonnement global horizontal en fonction de la durée d'insolation **45**

On a intégré la station d'In Salah de la wilaya de Tamanrasset (Figure IV-1) dans la zone d'Adrar a cause de sa proximité de cette dernière et du manque des stations de mesure de la durée d'insolation dans cette vaste wilaya.

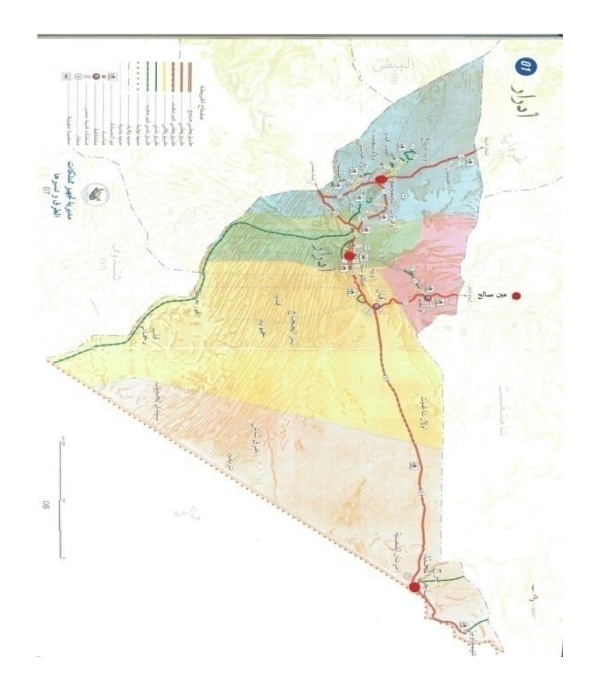

*Figure IV- 1. Carte géographique de la zone d'étude*

# **IV.3 Base de données**

# **IV .3.1.Sources**

Les données de la durée d'ensoleillement utilisé dans ce travail sont prises des services de la météorologie nationale, tan disque les données de rayonnement solaire sont prises d'un travail d'une thèse de doctorat, suite à une estimation du rayonnement solaire à l'aide d'images satellitaires [**[3](#page-90-4)**].

Sachant que les données de la durée d'ensoleillement sont mesurées par des héliographes Cambel-stocks et les données satellitaires utilisées sont celle du satellite météorologique MSG2 (Meteosat Second Generation)

Les données de la moyenne mensuelles des durées d'ensoleillement sont prises pour la période (2012-2016) pour les stations d'In Salah et Bordj Badji Mokhtar, et pour la période (2009- 2012) pour les stations d'Adrar et Timimoun.

Les données estimées par satellite sont prises pour les mêmes périodes que celles pour les durées d'ensoleillement disponibles.

# **IV .3.1. Contrôles et traitement des données**

### **a. données de la durée d'ensoleillement**

Les moyennes mensuelles des durées d'ensoleillement sont comparées à celles de des durées théoriques (max) pour chaque station, les données sont organisées d'une façon à permettre une meilleure présentation de la période considéré.

La durée maximale de l'ensoleillement pour chaque station de la zone d'étude est calculée en utilisant l'équation (II.7) du deuxième chapitre.

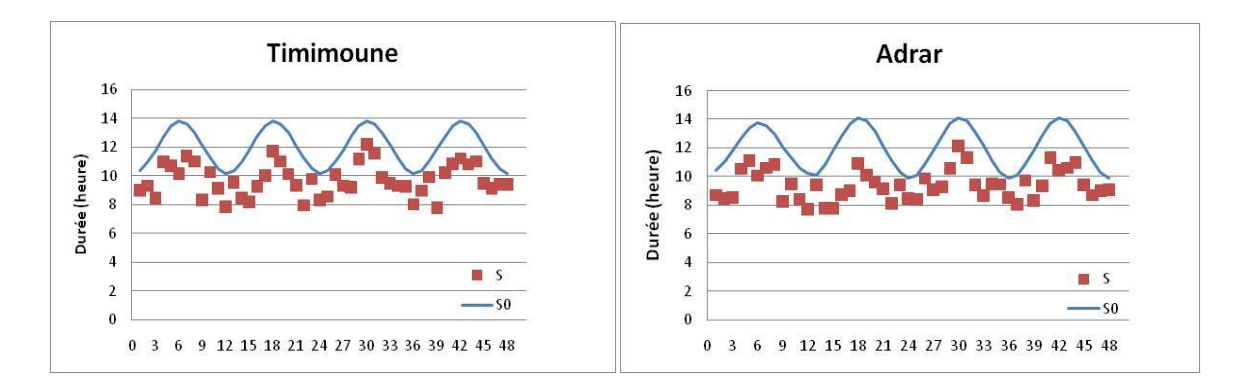

*Figure IV- 2.Comparaison de durées réelles et maximales pour les stations de Timimoun et Adrar (2009-2012)*

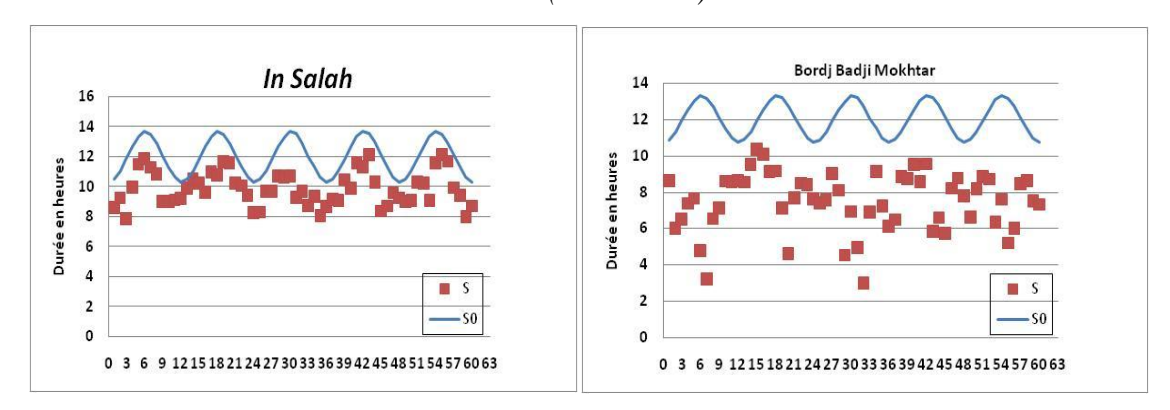

*Figure IV- 3. Comparaison de durées réelles et maximales pour les stations d'In Salah et BBM (2012-2016)*

# **b. Données de l'irradiation solaire sur un plan horizontal**

Les irradiations quotidiennes sont issues d'un travail réalisé par Mr Bouchouicha dans sa thèse de Doctorat, qui traite l'estimation du rayonnement global horizontal à partir des images HRV *(High-Resolution Visible)* du satellite MSG2. L'évaluation a été effectuée par rapport aux données de cinq stations pour l'années 2010. D'après ses

résultats, la qualité d'estimation en générale, donnent une bonne cohérence avec les mesures, exprimant une corrélation élevée, et l'erreur quadratique moyenne relative varie entre 4% et 12% pour l'ensemble des stations.

Avant d'utiliser ces données nous essayons de faire une petite comparaison entre les données mesurées à la station de l'URER/Ms sise à Adrar avec celles estimées par satellite (Figure IV-4), les scores statistiques sont aussi calculés pour vérifier la concordance des données.

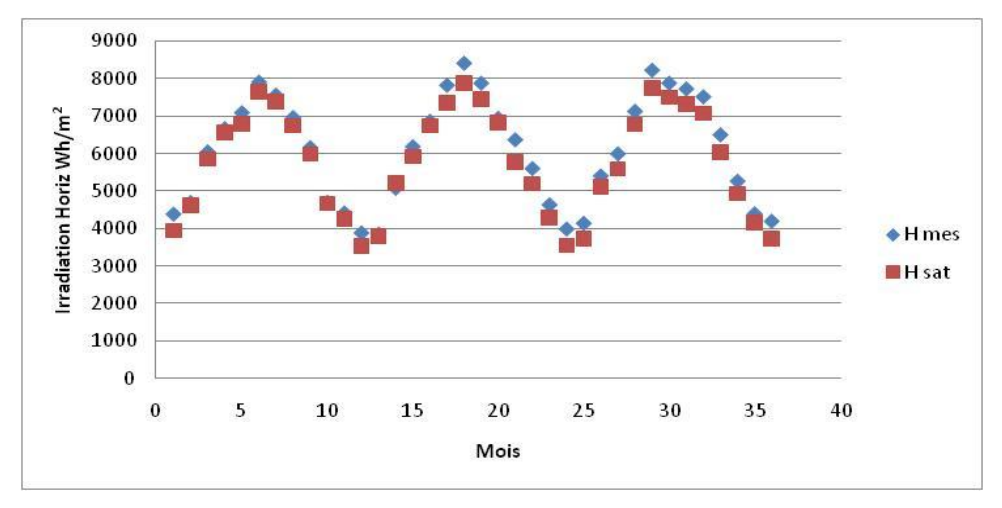

*Figure IV- 4. Comparaison entres données mesuré et estimé par satellite (2010-2012)*

Pour les scores statistiques RMSE donne une valeur très petite (5,42 %) et une bonne corrélation entres les données mesurées au sol et celles estimées par satellite (Figure IV- 5) avec (R=0,99, R²=0,987).

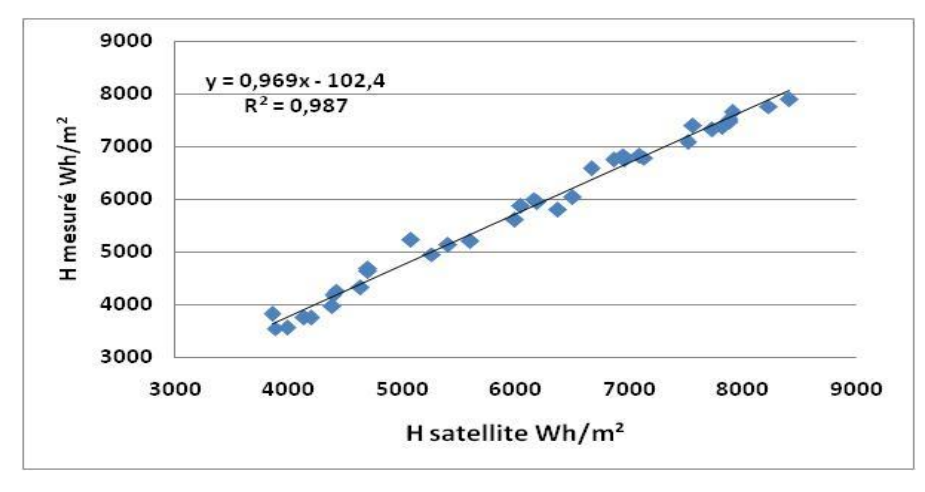

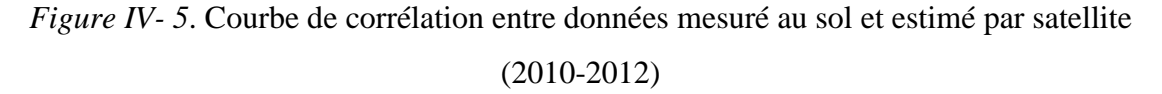

# **IV.4. Calcul des paramètres de la modélisation**

# **a. Calcul de la fraction d'ensoleillement**  $(\sigma)$

Le calcul de la fraction d'ensoleillement se fait par :

 Calcul de la durée théorique du jour (durée maximale) formule (II .7) chapitre II. Pour les quatre stations de la zone d'étude et pour leur période associée (prise en compte de l'année bissextile ou non).

Calcul des moyennes mensuelles de la durée maximale  $(S_0)$  pour ces stations.

 Préparation des données de la durée moyenne mensuelle mesurée (S) pour les stations de la zone d'étude.

En fin on calcul de la fraction d'insolation :

$$
\sigma = \frac{S}{S_0} \tag{IV.1}
$$

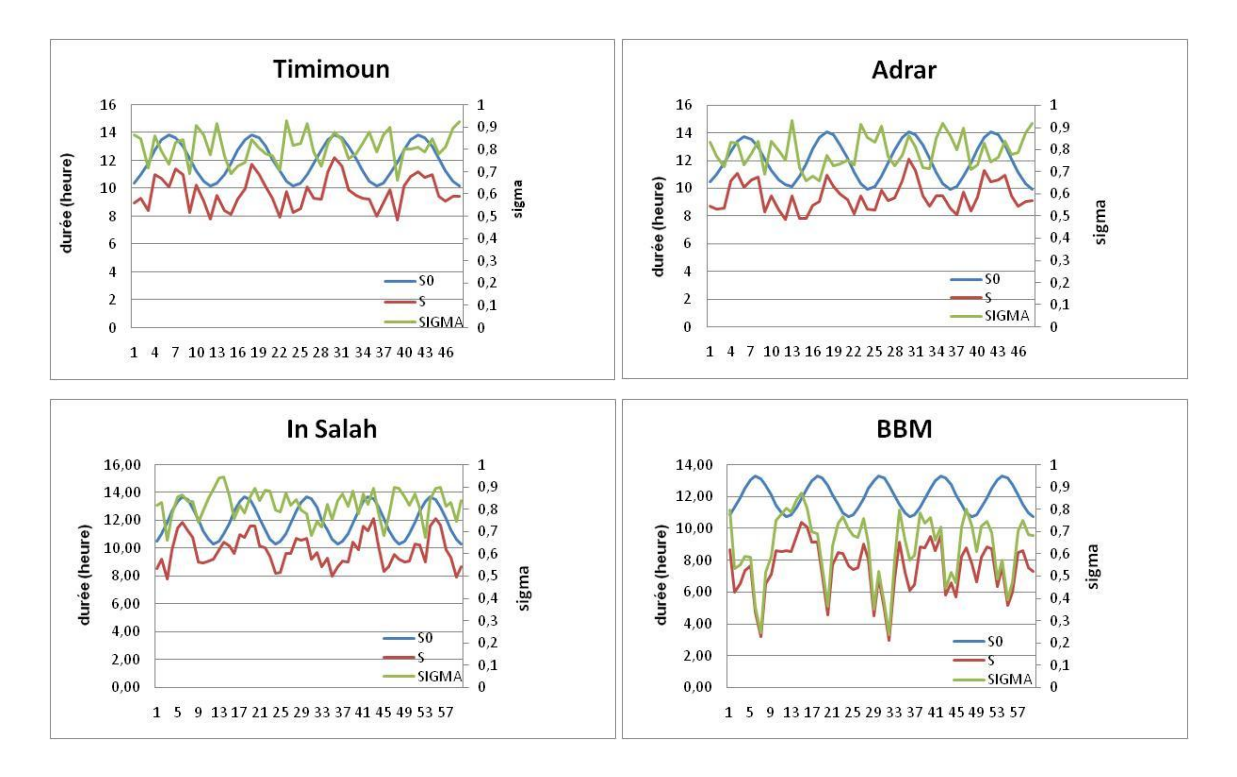

*Figure IV-6*. Courbe représentatif des paramètres  $(S_0, S, sigma)$  pour les quatre sites étudiés.

#### **b. Calcul de l'indice de clarté**  $(K_t)$

Le calcul de l'indice de clarté se fait par :

- Calcul de l'irradiation maximale  $(H_0)$  (extraterrestre) .calculé par la formule  $(I.9)$ du chapitre I Pour les quatre stations de la zone d'étude et pour leur période associée.
- Calcul des moyennes mensuelles de l'irradiation maximale  $(H_0)$  pour ces stations.
- Préparation des données de l'irradiation moyenne mensuelle mesurée (estimé par satellite) (H) pour les stations de la zone d'étude.
- En fin on calcul de l'indice de clarté :

$$
K_t = \frac{H}{H_0} \tag{IV.2}
$$

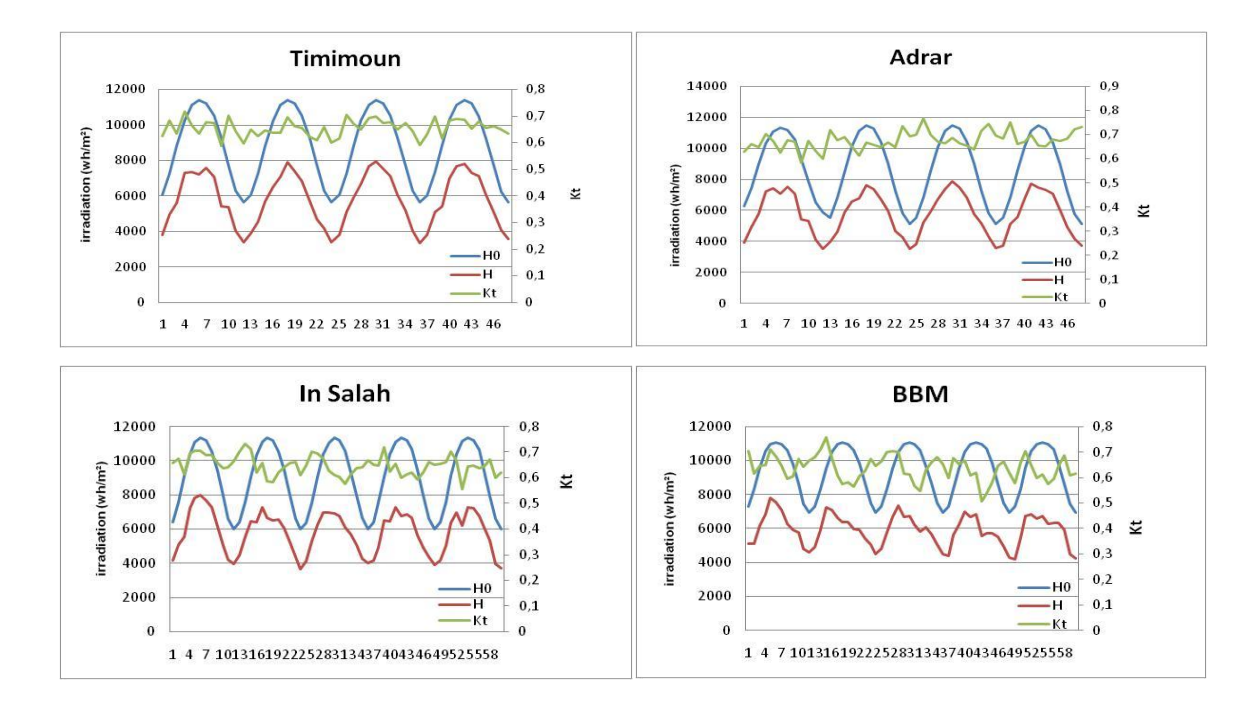

*Figure IV-7*. Courbe représentatif des paramètres (H<sub>0</sub>, H, Kt) pour les quatre sites étudiés.

#### **IV.5. Modèles d'estimations utilisées**

Après avoir exposé une synthèse sur les différents modèles d'estimation du rayonnement solaire global sur un plan horizontal à partir de la durée d'ensoleillement dans le précèdent Chapitre, et selon le temps et les données disponibles mise à notre disposition, on a testé 8 types de modèles pour exprimer l'indice de clarté  $(H/H_0)$  en fonction de la fraction d'insolation  $(S/S_0)$ .

 $H$  et  $H_0$  sont respectivement les moyennes mensuelles du rayonnement global horizontal au sol et du rayonnement global horizontal hors atmosphère, ils sont exprimés en Wh/m<sup>2</sup>/Jour, S est la durée moyenne d'ensoleillement effective du jour par mois (h) et S<sub>0</sub> est la durée moyenne maximal d'ensoleillement (durée astronomique) du jour par mois (h) calculé par la formule (III.20) dans le chapitre III.

$$
S_0 = \frac{2}{15}\omega_s \tag{IV.3}
$$

Le tableau (IV.2) suivant récapitule les différents types de modèles à utiliser dans notre étude.

| $\mathbf{N}^\circ$      | <b>Modèles</b>               | <b>Sources</b>               | Équations                                                                                                    |  |  |  |  |
|-------------------------|------------------------------|------------------------------|----------------------------------------------------------------------------------------------------|--|--|--|--|
| $\mathbf{1}$            | Linéaire                     | Angström [23], Prescott [23] | $\frac{H}{H_0} = a + b \cdot \frac{s}{s_0}$                                                                         |  |  |  |  |
| $\overline{2}$          | Quadratique                  | Akinoglu and Ecevit [29]     | $rac{H}{H_0} = a + b \cdot \frac{s}{s_0} + c \cdot \left(\frac{s}{s_0}\right)^2$                                    |  |  |  |  |
| $\overline{\mathbf{3}}$ | Cubique                      | Bahel et al. [3]             | $\frac{H}{H_0} = a + b \cdot \frac{s}{s_0} + c \cdot \left(\frac{s}{s_0}\right)^2 + d \left(\frac{s}{s_0}\right)^3$ |  |  |  |  |
| $\overline{\mathbf{4}}$ | Logarithmique                | Ampratwum and Dorvlo [30]    | $\frac{H}{H_0} = a + b \cdot log\left(\frac{s}{s_0}\right)$                                                         |  |  |  |  |
| 5                       | Exponentiel                  | Elagib and Mansell [3]       | $\frac{H}{H_0} = ae^{b(\frac{s}{s_0})}$                                                                             |  |  |  |  |
| 6                       | Puissance                    | Bakirci <sup>[31]</sup>      | $\frac{H}{H_0} = a \left(\frac{s}{s_0}\right)^b$                                                                    |  |  |  |  |
| $\overline{7}$          | Puissance<br>de<br>l'inverse | Metwaly [24]                 | $\frac{H}{H_0} = a^{\frac{1}{S_0}}$                                                                                 |  |  |  |  |
| 8                       | Linéaire-<br>Logarithmique   | Newland [30]                 | $\frac{H}{H_0} = a + b \cdot (\frac{S}{S_0}) + C \cdot \log(\frac{S}{S_0})$                                         |  |  |  |  |

*Tableau IV- 2. Modèles de régression basés sur la durée d'ensoleillement.*

Avec:

H : irradiation globale journalière calculé (estimé) ;

 $H_0$ : irradiation journalière à la limite de l'atmosphère;

S : durée d'insolation mesurée ;

 $S_0$ : durée maximale d'insolation ;

a, b, c, d : constantes empiriques.

# **IV.6. Détermination des modèles pour les sites de la région d'Adrar**

# **IV.6.1. Méthodologie de travail**

On a utilisé le logiciel Matlab pour la programmation des calculs des coefficients de chaque modèle station par station (quatre sites) , ainsi que l'application des scores statistiques les plus utilisés pour apprécier la qualité des modèle d'estimation, ils sont décrits dans l'Annexe A: le coefficient de corrélation, l'erreur moyenne (MBE : Mean Bias Error) et l'Erreur quadratique moyenne (RMSE:Root Mean Square Error).

La commande Matlab **'**fittype' a été utilisé pour insérer les modèles a testé en utilisant comme données d'entré ; les données de la fraction d'ensoleillement et l'indice de clarté calculé au paravent pour chaque station, et en sortie de chaque manipulation les coefficients des modèles sont calculer est sauvegarder , le détail des programmes utiliser dans ce travail se trouve dans le chapitre suivant (chapitre V).

Après avoir trouvé les coefficients de chaque modèle et pour chaque station, on les applique sur nos données mesuré de la durée d'insolation pour trouver l'irradiation calculé.

Troisième étape, comparaison des données calculé à celles mesuré à l'aide des graphes de régression 'scatterplot', et par le calcul des scores statistiques.

# **IV.6.2. Résultats de simulation**

#### **a. Evaluation statistique**

Dans cette étape on va présenter les valeurs des coefficients des modèles de régression appliqué à notre région d'étude, ainsi que les résultats des scores statistiques appliquer sur les résultats de ces modèles par rapport aux données mesurer sur les stations concernés.

#### **a.1. Site de Timimoun**

Comme indiquer dans le Tableau IV-3 tous les modèles ont tendance à sous-estimer les valeurs mensuelles de l'irradiation solaire horizontal, avec un MBE varie entre (-0,66% et  $-0,75\%$ ).

Les valeurs de l'erreur quadratique moyenne (RMSE) varie entre (3,63 % et 3,85%), le coefficient de corrélation entre valeurs mesurées (par satellite) et valeurs estimées par les modèles est très important pour tous les modèles, il est supérieur à 0,99.

Le septième modèle est le meilleur pour le site de Timimoun avec RMSE=3,8% et R=0,996.

|                    | Coefficients |           |              |          | <b>Scores statistiques</b> |             |             |
|--------------------|--------------|-----------|--------------|----------|----------------------------|-------------|-------------|
|                    | a            | B         | $\mathbf{C}$ | d        | <b>MBE</b>                 | <b>RMSE</b> | $\mathbf R$ |
| MODEL1             | 0,475        | 0,220     |              |          | $-0,720$                   | 3,858       | 0,995       |
| MODEL <sub>2</sub> | $-0,122$     | 1,710     | $-0,924$     |          | $-0,669$                   | 3,685       | 0,995       |
| MODEL3             | 4,159        | $-14,461$ | 19,322       | $-8,403$ | $-0,663$                   | 3,633       | 0,995       |
| MODEL4             | 0,691        | 0,179     |              |          | $-0,715$                   | 3,822       | 0,995       |
| MODEL5             | 0,498        | 0,334     |              |          | $-0,720$                   | 3,870       | 0,995       |
| MODEL6             | 0,692        | 0,272     |              |          | $-0,715$                   | 3,832       | 0,995       |
| MODEL7             | 0,710        |           |              |          | $-0,749$                   | 3,804       | 0,996       |
| MODEL <sub>8</sub> | 1,857        | $-1,187$  | 1,129        |          | $-0,671$                   | 3,697       | 0,995       |

*Tableau IV- 3. Coefficients et scores statistiques site de Timimoun.*

#### **a.2. Site d'Adrar :**

Tableau IV-4 montre que tous les modèles donne une bonne estimation de l'irradiation solaire sur un plan horizontal, avec un MBE qui varie entre (0,05 % et 0,18%) donc tous les modèles surestime légèrement les valeurs mensuelles de l'irradiation solaire horizontal, le RMSE varie entre (3,16 % et 3,38%), le coefficient de corrélation donne aussi des bonne valeurs avec des valeurs supérieur à 0,99.

Le meilleur modèles pour le site d'Adrar est le troisième modèle avec R=0,99 et RMSE=3,16%.

|                    | Coefficients |          |              |       | Scores statistiques |             |             |
|--------------------|--------------|----------|--------------|-------|---------------------|-------------|-------------|
|                    | a            | B        | $\mathbf{C}$ | d     | <b>MBE</b>          | <b>RMSE</b> | $\mathbf R$ |
| MODEL1             | 0,367        | 0.389    |              |       | 0,122               | 3,295       | 0,9908      |
| MODEL <sub>2</sub> | 1,314        | $-2,004$ | 1,499        |       | 0,053               | 3,164       | 0,9914      |
| MODEL3             | 1,181        | $-1,498$ | 0,859        | 0,268 | 0,053               | 3,162       | 0,9914      |
| MODEL4             | 0,747        | 0,304    |              |       | 0,142               | 3,351       | 0,9905      |
| MODEL <sub>5</sub> | 0,426        | 0,581    |              |       | 0,110               | 3,273       | 0,9909      |
| MODEL <sub>6</sub> | 0,751        | 0,456    |              |       | 0,128               | 3,326       | 0,9906      |
| MODEL7             | 0,734        |          |              |       | 0,183               | 3,383       | 0,9905      |
| MODEL <sub>8</sub> | $-1,934$     | 2,736    | $-1,862$     |       | 0,055               | 3,174       | 0,9913      |

*Tableau IV- 4. Coefficients et scores statistiques site d'Adrar.*

# **a.3. Site d'in Salah**

Tableau IV-5 présente aussi une surestimation de tous les modèles de l'irradiation solaire horizontal avec un MBE autour de 0,12 %, et RMSE qui varie entre  $(5,29\%$  et 5,32 %), le coefficient de corrélation donne des valeur acceptable supérieur à 0,96 pour tous les modèles.

Le meilleur modèle est le septième avec RMSE = 5,29 %, R=0,968.

|                    | <b>Coefficients</b> |       |              |       | <b>Scores statistiques</b> |             |             |  |
|--------------------|---------------------|-------|--------------|-------|----------------------------|-------------|-------------|--|
|                    | a                   | B     | $\mathbf{C}$ | d     | <b>MBE</b>                 | <b>RMSE</b> | $\mathbf R$ |  |
| MODEL1             | 0,348               | 0,363 |              |       | 0,121                      | 5,312       | 0,9680      |  |
| MODEL <sub>2</sub> | 0,215               | 0,697 | $-0,207$     |       | 0,122                      | 5,299       | 0,9682      |  |
| MODEL3             | $-0.921$            | 4,987 | $-5,577$     | 2,227 | 0,119                      | 5,301       | 0.9682      |  |
| MODEL4             | 0,705               | 0,290 |              |       | 0,122                      | 5,298       | 0,9682      |  |
| MODEL <sub>5</sub> | 0,406               | 0,565 |              |       | 0,121                      | 5,320       | 0,9679      |  |
| MODEL <sub>6</sub> | 0,708               | 0,455 |              |       | 0,122                      | 5,304       | 0,9682      |  |
| MODEL7             | 0,700               |       |              |       | 0,123                      | 5,293       | 0,9683      |  |
| MODEL <sub>8</sub> | 0,679               | 0,026 | 0,270        |       | 0,122                      | 5,299       | 0,9682      |  |

*Tableau IV- 5. Coefficients et scores statistiques site d'In Salah.*

# **a.4. Site de Bordj Badji Mokhtar**

Comme l'indique le Tableau IV-6 tous les modèles surestimes les valeurs mensuelles de l'irradiation solaire horizontal, avec un MBE varie entre (0,01% et 0,47 %).

Les valeurs de l'erreur quadratique moyenne (RMSE) varie entre (6,05 % et 13,03%) , le coefficient de corrélation entre valeurs mesurées (par satellite) et valeurs estimées par les modèles varie entre (0,65 et 0,91) .

Le troisième modèle donne un meilleur résultat avec RMSE=6,05 % et R=0,917.

|                    | <b>Coefficients</b> |          |              |       | <b>Scores statistiques</b> |             |             |
|--------------------|---------------------|----------|--------------|-------|----------------------------|-------------|-------------|
|                    | a                   | B        | $\mathbf{C}$ | d     | <b>MBE</b>                 | <b>RMSE</b> | $\mathbf R$ |
| MODEL1             | 0,508               | 0,202    |              |       | 0,024                      | 6,491       | 0,904       |
| MODEL <sub>2</sub> | 0,662               | $-0,380$ | 0,508        |       | 0,016                      | 6,058       | 0.917       |
| MODEL3             | 0,624               | $-0,146$ | 0,060        | 0,269 | 0,020                      | 6,056       | 0,917       |
| MODEL4             | 0,684               | 0,097    |              |       | 0,073                      | 6,821       | 0.895       |
| MODEL <sub>5</sub> | 0,515               | 0,332    |              |       | 0,011                      | 6,445       | 0,906       |
| MODEL <sub>6</sub> | 0.689               | 0,164    |              |       | 0,052                      | 6,767       | 0,896       |
| MODEL7             | 0,768               |          |              |       | 0,478                      | 13,034      | 0,659       |
| MODEL <sub>8</sub> | 0.093               | 0,665    | $-0,247$     |       | 0,007                      | 6,095       | 0,916       |

*Tableau IV- 6. Coefficients et scores statistiques site de BBM.*

# **b. Evaluation graphique :**

Dans cette étape on va présenter les résultats graphiques des modèles par comparaison entre l'irradiation calculé par les modèles et celle estimer par satellite.

Cette phase regroupe deux types de graphismes, courbes de comparaison des résultats de modèles avec celles estimé par satellites. Et courbes de régression entre données du meilleur modèle et données réelle (estimer par satellite).

#### **b.1. Site de Timimoun**

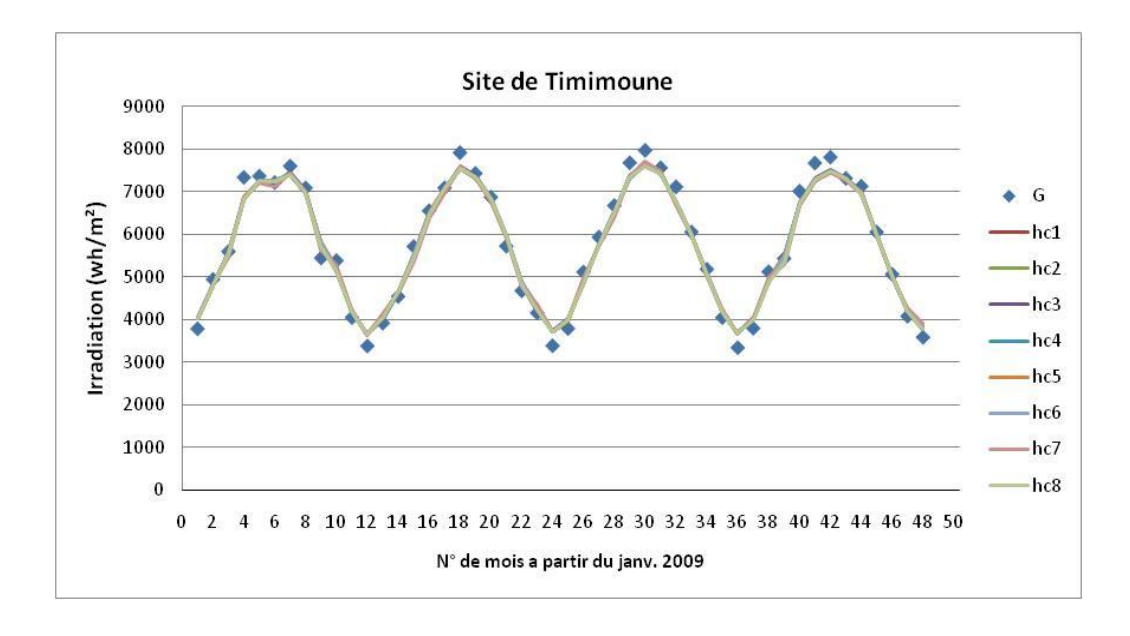

*Figure IV-8. Comparaison entre l'irradiation calculé par les modèles et celle estimer par satellite pour site Timimoun.*

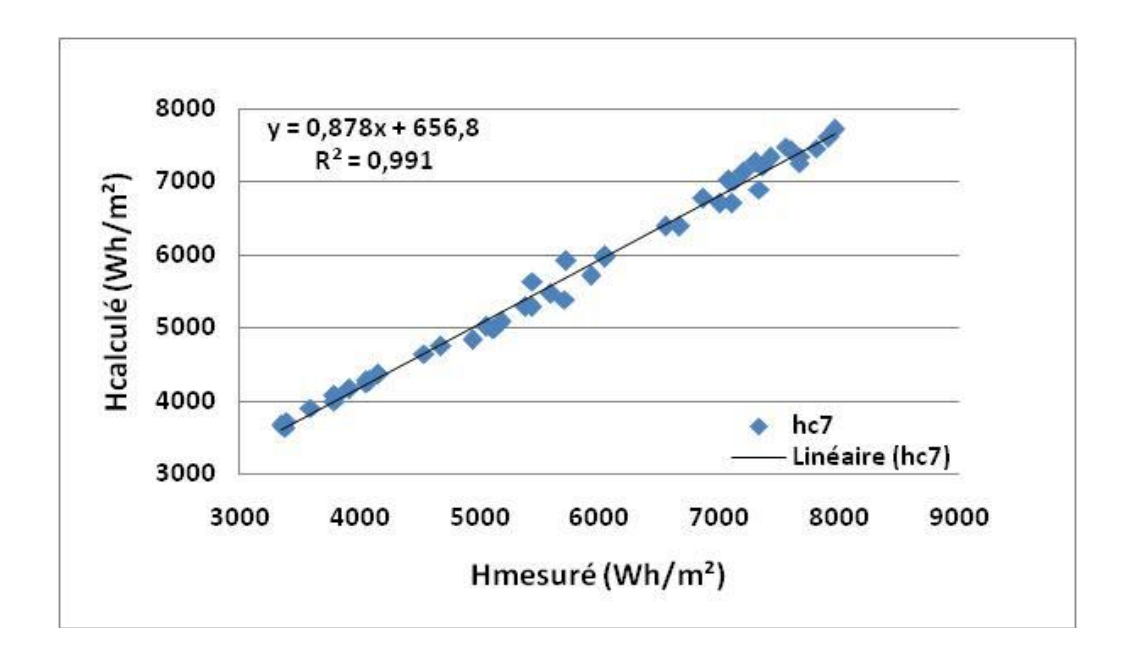

*Figure IV-9. Courbes de régression entre données du meilleur modèle et données réelle (Timimoun)*

#### **b.2. Site d'Adrar**

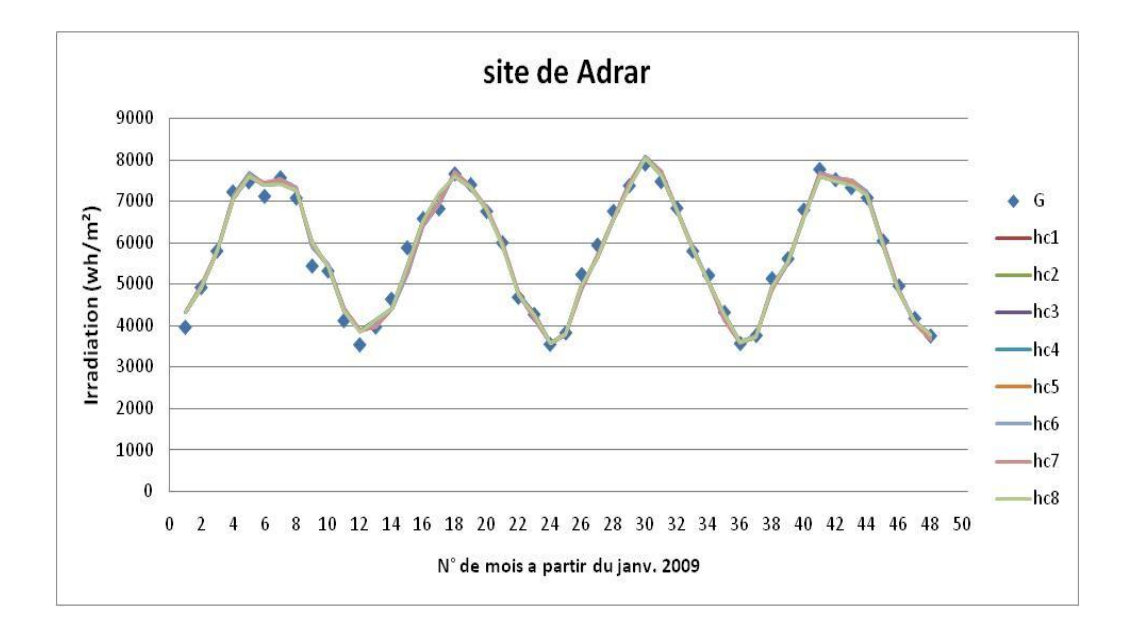

*Figure IV- 10. Comparaison entre l'irradiation calculé par les modèles et celle estimer par satellite pour site Adrar.*

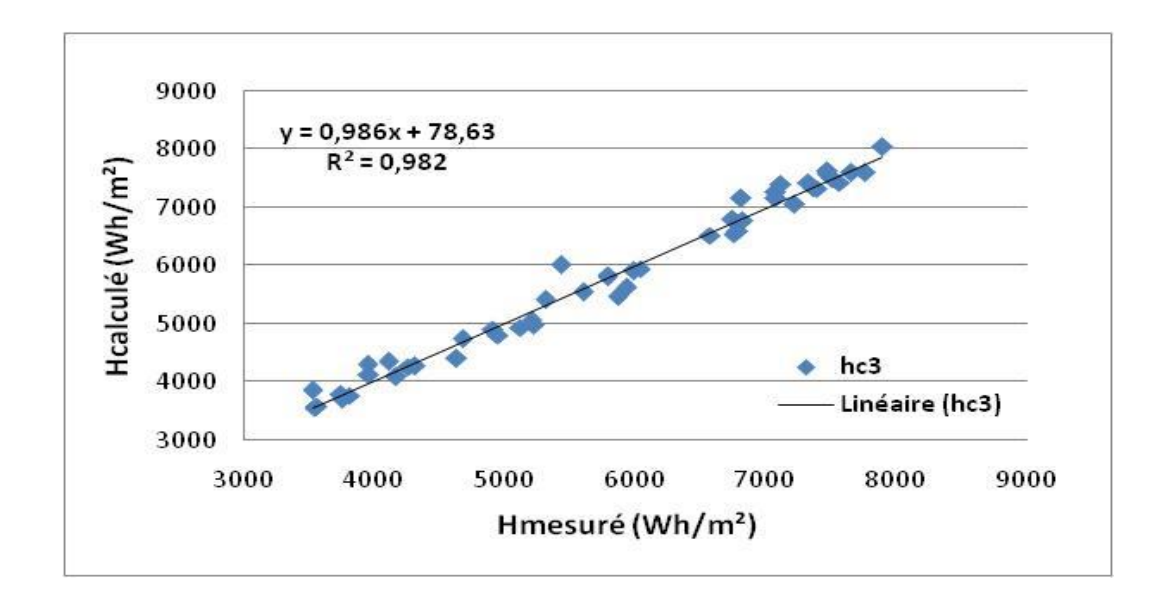

*Figure IV- 11. Courbes de régression entre données du meilleur modèle et données réelle (Adrar)*
#### **b.3. Site d'In Salah**

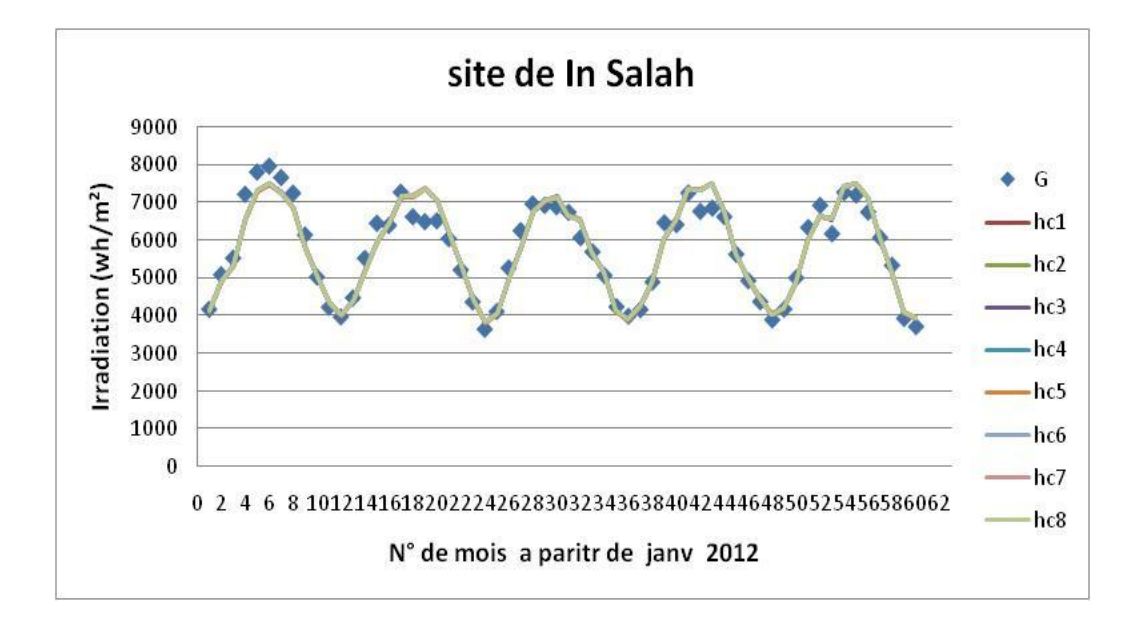

*Figure IV- 12. Comparaison entre l'irradiation calculé par les modèles et celle estimer par satellite pour site In Salah.*

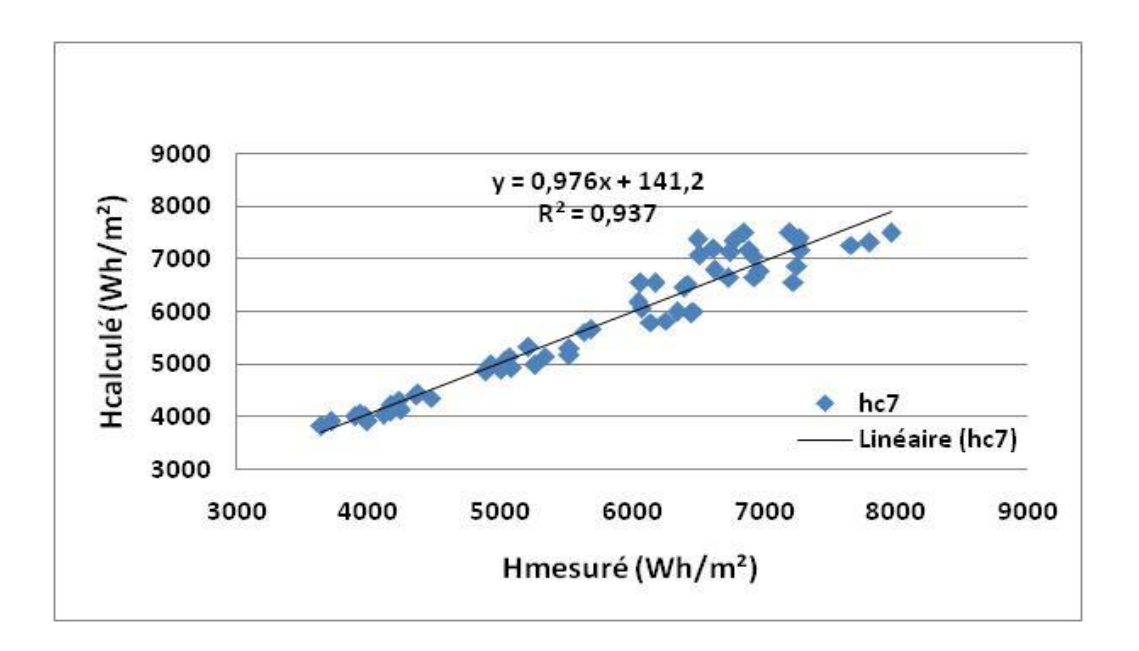

*Figure IV- 13. Courbes de régression entre données du meilleur modèle et données réelle (In Salah)*

#### **b.4. Site de Bordj badji mokhtar**

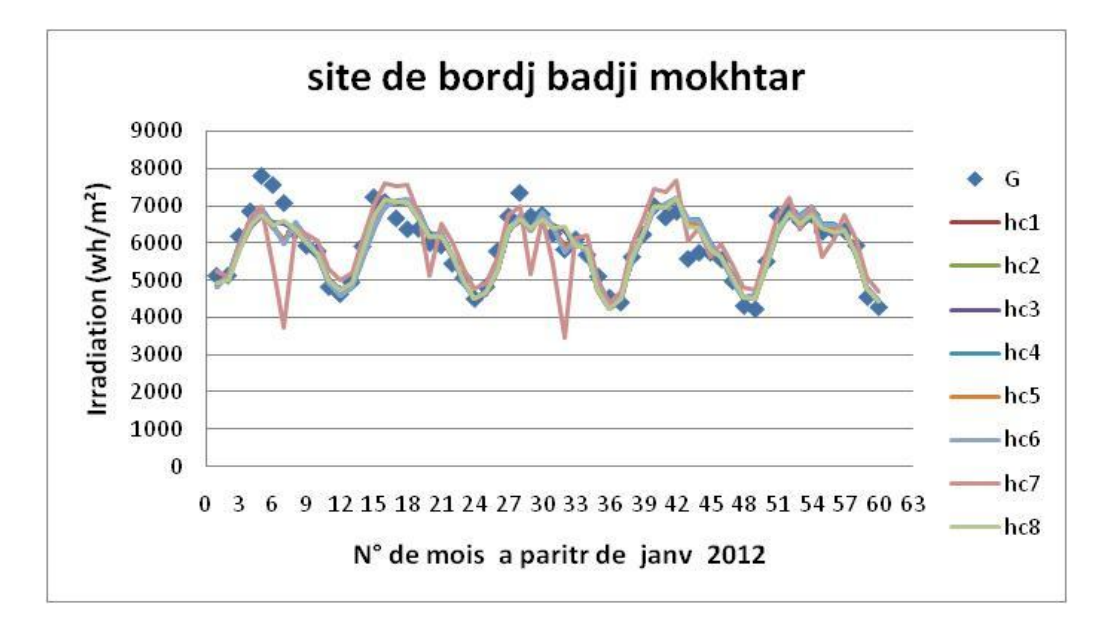

*Figure IV- 14. Comparaison entre l'irradiation calculé par les modèles et celle estimer par satellite pour site BBM.*

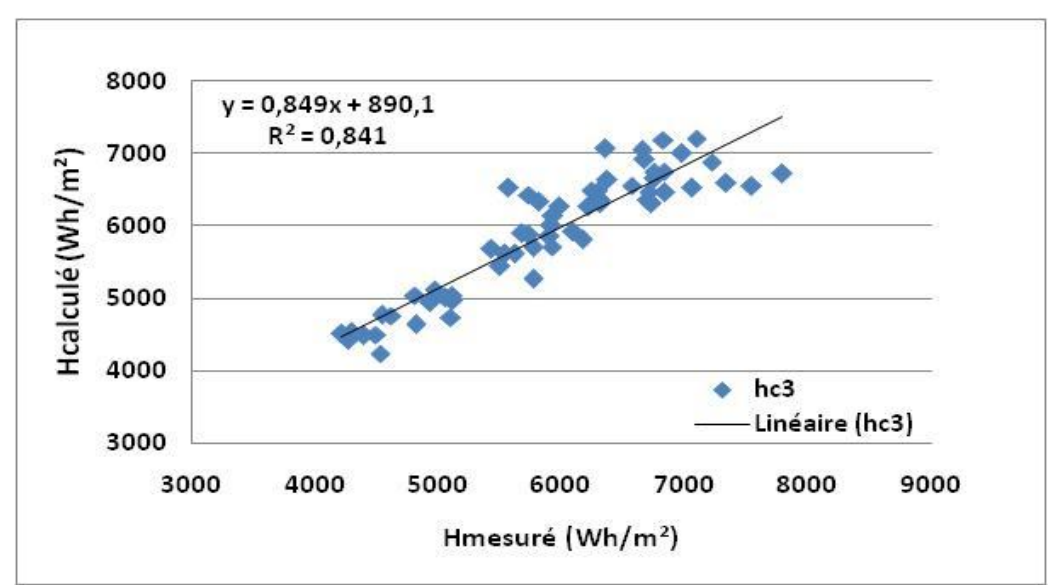

*Figure IV- 15. Courbes de régression entre données du meilleur modèle et données réelle (BBM)*

#### **IV.6.3. Discussion et interprétation des résultats**

#### **a. Résultats de l'étude**

L'évaluation est réalisée par comparaison des résultats des modèles avec les données estimé par satellite, nous avons évalué les estimations réalisée pour 48 mois (année 2009 - 2012) pour les stations de Adrar et Timimoun (Figure IV- 08 à Figure IV- 11). et pour 60 mois (2012-2016) pour les sites de BBM et In Salah (Figure IV- 12 à Figure IV- 15), a travers les scores les plus utilisés pour l'évaluation des modèle d'estimation, ils sont décrits dans l'Annexe A: le coefficient de corrélation, l'erreur moyenne (MBE : Mean Bias Error) et l'Erreur quadratique moyenne (RMSE : Root Mean Square Error).

Tous les modèles donnent des bonnes estimations de moyenne mensuelle de l'irradiation quotidienne sur un plan horizontal. Avec une surestimation par rapport au mesure réel pour la plupart des modèles sauf pour le site de Timimoun ou ils sous-estiment les valeurs mensuelles.

L'erreur moyenne (MBE) varie entre (-0,6 et 0,4 %) pour tous les sites et pour tous les modèles, l'erreur quadratique moyenne (RMSE) donne des valeurs très petite et qui varie entre (3 et 6%) sauf pour le cas du model 7 du site de BBM il donne une valeur relativement grande (13%).

Pour les coefficients de corrélations tous les modèles donnent une bonne corrélation entre les valeurs mensuelle estimées par les modèles et les valeurs mesurées (R> 0,89) sauf pour le modèle 7 (site BBM) ou sa valeur est relativement petite (R=0,65).

#### **b. Comparaison par rapport aux études antérieures**

Dans le cadre de ce travail, nous comparons la performance de ces modèles à celles présentés dans la littérature. Les résultats obtenus à partir des estimations des irradiations globales moyenne mensuelle sont très encourageants et prometteurs par rapport à la littérature existante [**[19](#page-91-0)**] [**[28](#page-91-1)**] [**[3](#page-90-0)**].

| sources               | Modèles utilisés                | <b>RMSE</b> | $\bf R$ ou $\bf R^2$        | Sites étudié       |
|-----------------------|---------------------------------|-------------|-----------------------------|--------------------|
| Merdaoui Z.           | Modèle 1, Modèle 2 et<br>Modèl4 | 5,6 à $6,2$ | $R^2$ (0,63 à 0,7)          | Ghardaia           |
| Nia M.                | Modèle 1 et Modèle 2            | 4%          | $R^2(0,91 \text{ à } 0,92)$ | <b>Tamenrasset</b> |
| <b>Bouchouicha K.</b> | Modèle 1 à Modèle 6             | 3,46 à 4,62 | $R(0,96 \text{ à } 0,98)$   | Adrar              |

*Tableau IV- 7. Résultats des études antérieurs.*

Dans ces études nous avons pris les résultats des sites les plus proches géographiquement de notre zone d'étude (Ghardaïa, Adrar, Tamanrasset).

Par exemple, comme l'indique le *Tableau IV-7* en termes de l'erreur quadratique moyenne relative (RMSE), elle varie entre 3.46 % et 6.2%, le coefficient de détermination (R²) varie entre 0.63 et 0.92 et le coefficient de corrélation ( R) varie entre 0.96 et 0.98.

#### **IV.7. Conclusion :**

En conclusion le meilleur modèle qui donne des bons résultats pour toutes les stations est le modèle 3 (cubique) mais il est plus précis pour les stations du Timimoun et Adrar avec une corrélation de plus de 0.99 et une erreur quadratique moyenne inférieur à 4%, et la basse corrélation a été enregistré à la station de BBM avec R=0.91 est un RMSE d'environ 6%.

En deuxième rang Le modèle 7 (puissance de l'inverse (Metwally)) donne aussi des bons résultats pour tous les sites étudiés saut pour le site de BBM ou il présente de mauvaise résultats (RMSE> 13%, R=0,65).

La divergence des résultats de la station de BBM par rapport aux autres stations de la région d'étude peut être justifiée par la surestimation des données de l'irradiation solaire horizontale estimée par satellite à cause du caractère climatique spécial du site de Bordj Badji Mokhtar, en terme de pluviométrie, cette région est caractérisé par un cumul de précipitations annuelles moyennes de 38 mm [**32**].

# **CHAPITRE V**

## réAlisAtion d'une interfAce de simulation du flux solaire **GLOBAL**

### **V.1 Introduction**

Il est intéressant de visualiser les résultats d'une tel étude de modélisation sur une interface graphique qui facilite la présentation et la lecture des sorties des modèles d'une façon très facile et rapide, ce qui nous semble important de présenter les fruits de notre étude sur une interface graphique qui sera présenter dans ce Chapitre.

En [informatique,](https://fr.wikipedia.org/wiki/Informatique) une interface graphique (en anglais **GUI** pour Graphical User Interface) ou un environnement graphique est un dispositif de [dialogue homme-machine,](https://fr.wikipedia.org/wiki/Interface_homme-machine) dans lequel les objets à manipuler sont dessinés sous forme de [pictogrammes](https://fr.wikipedia.org/wiki/Pictogramme) à [l'écran,](https://fr.wikipedia.org/wiki/%C3%89cran_(informatique)) de sorte que l'usager peut utiliser en imitant la manipulation physique de ces objets avec un [dispositif de](https://fr.wikipedia.org/wiki/Dispositif_de_pointage)  [pointage,](https://fr.wikipedia.org/wiki/Dispositif_de_pointage) le plus souvent une [souris.](https://fr.wikipedia.org/wiki/Souris_(informatique))

Pour notre cas et sachant que la modélisation s'est faite dans le chapitre précédant par le logiciel Matlab, on a pris la décision d'utiliser l'interface graphique de Matlab (Guide) en utilisant les mêmes programmes établie pour la modélisation des différentes paramètres et modèles d'estimation appliquer à notre zone d'étude (région d'Adrar).

## **V.2 Présentation de l'interfaces graphiques (GUI) sous Matlab**

Les versions actuelles de Matlab permettent de construire ces interfaces directement avec la souris grâce au GUIDE (Graphical User Interface Development Environment). Cet outil est capable de construire des applications de très haut niveau. Cependant, son approche est très délicate pour un utilisateur peu expérimenté. L'approche classique par description textuelle de l'interface, moins performante mais compréhensible, permet de se familiariser avec les principales notions **[**33**]**.

Les interfaces graphiques GUI aident à visualiser et contrôler les variables du programme en question.

La commande guide permet de créer ou ouvrir un GUI (figure V-1).

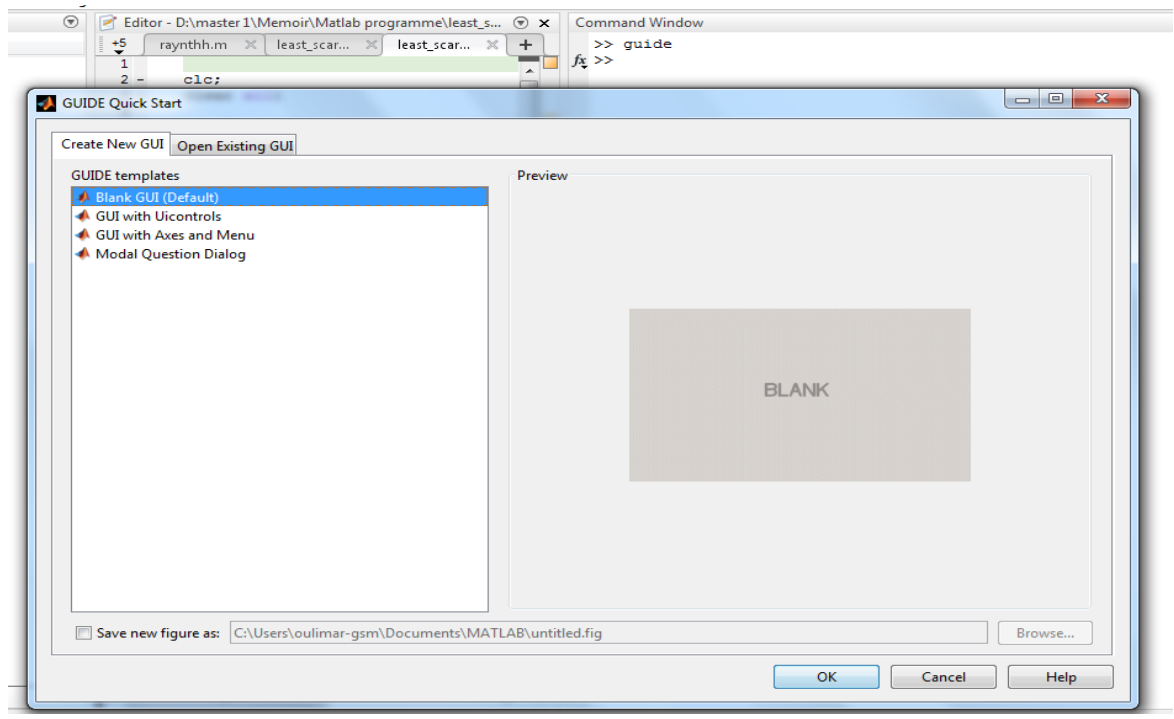

*Figure V. 1.Création et ouverture d'un GUI* 

En créant un nouveau gui, Matlab affiche une figure (Figure V-2) avec des icones de contrôles (boutons, menus, textes, …). Le programmeur peut glisser ces icones sur la forme afin de construire un GUI.

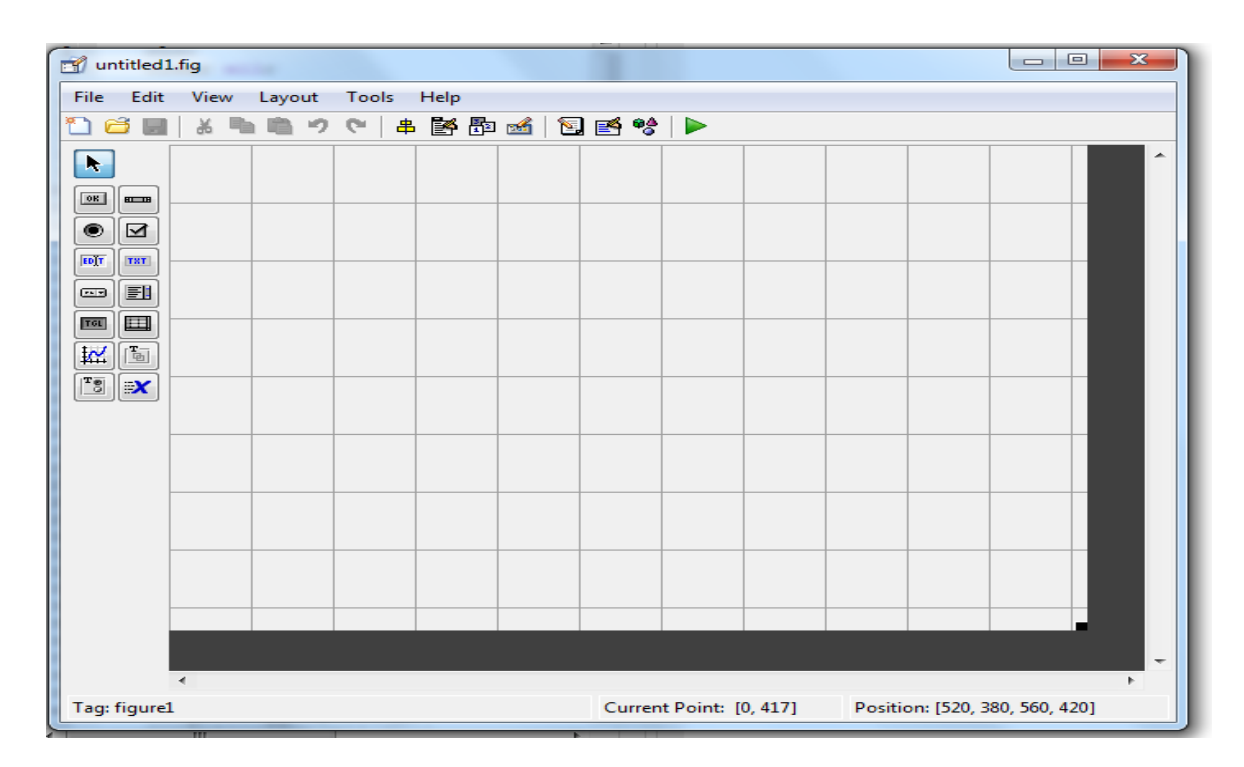

*Figure V. 2. Figure d'un nouveau GUI*

Une interface graphique permet de contrôler une application interactivement avec la souris, plutôt que par lancement des commandes au clavier. Une interface graphique comprend des menus, des boutons, des "ascenseurs", des cases à cocher, des listes de choix, des zones de texte. Exemple d'interface (Figure V-3) :

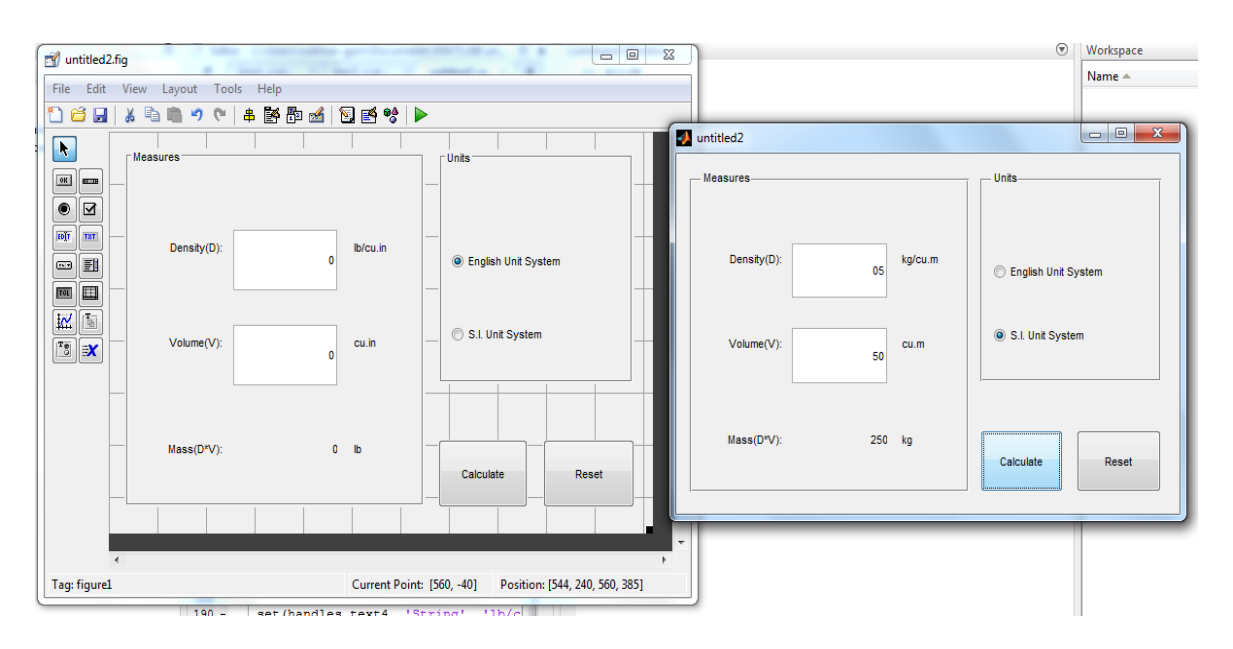

*Figure V. 3. Exemple d'une interface*

## **V.3. Présentation de l'Interface réalisé dans cette étude**

## **V.3.1. page principal de l'interface**

La page principal de l'interface de modélisation du rayonnement global horizontal (Figure V-4) comporte le menu principal de l'interface graphique:

- Elle se compose de plusieurs champs, l'entête et pied de page, le titre et autres informations (sites de l'étude, données utilisées,….)
- Elle est munit de deux boutons qui composent l'organe principal de l'interface :
	- Bouton « Caractérisation » : qui achemine l'utilisateur vers une autre sous interface qui est appelée Interface de Caractérisation de la région d'étude.
	- Bouton « Modélisation » : qui achemine l'utilisateur vers une sous interface qui est appelée Interface de Modélisation et Simulation.

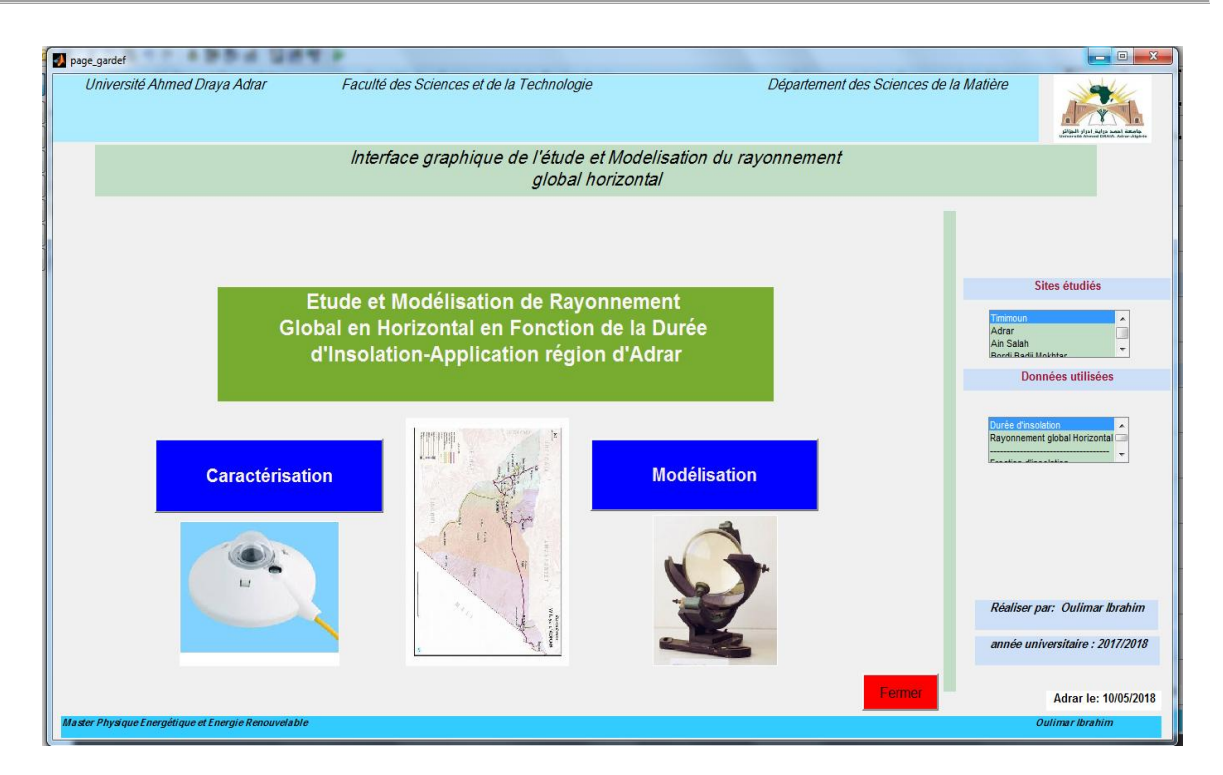

*Figure V. 4. Page principal de l'interface*

Les programmes de l'interface « page principal de l'interface » sont cités à l'Annexe B.

#### **V.3.2. Le sous interface « Caractérisation »:**

C'est une interface, comme l'indique son titre « interface de caractérisation de la région d'étude » (Figure V-5).

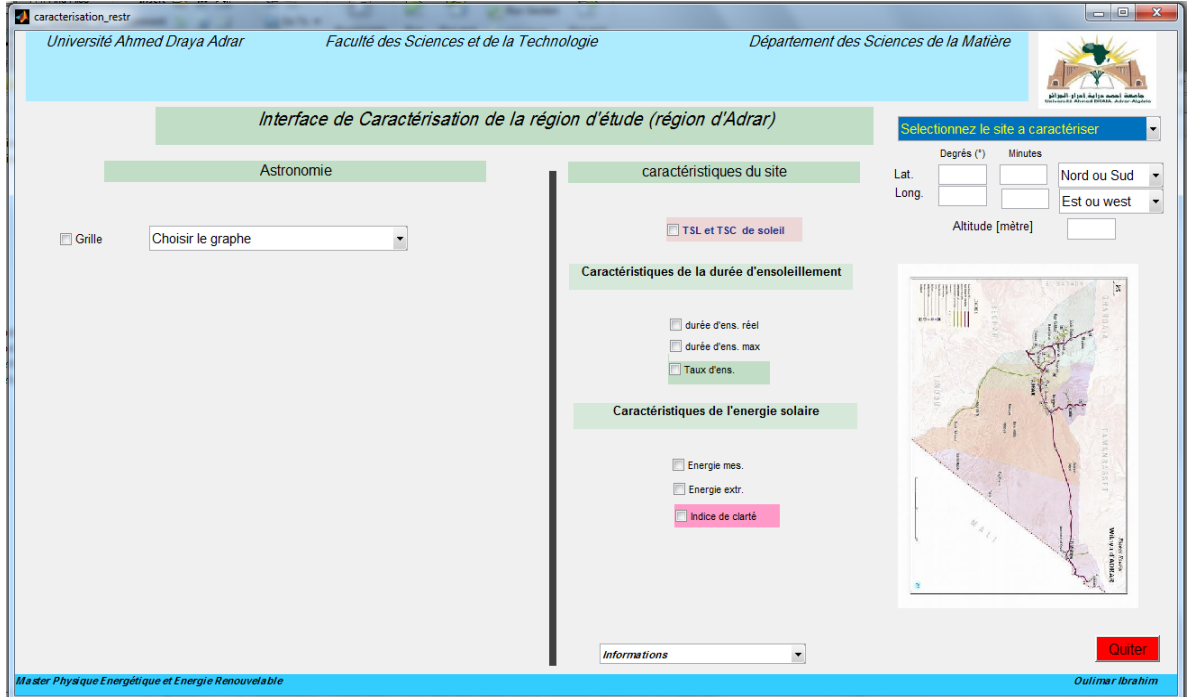

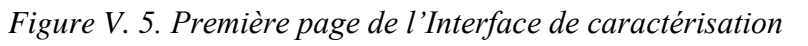

Cette interface englobe plusieurs champs qui comportent des informations sur :

- Les caractéristiques essentielles de chaque site étudié à savoir ;
	- o Les cordonnées géographiques (latitude, longitude, altitude),
	- o Les caractéristiques de la durée d'ensoleillement (durée maximal, moyenne de la durée mensuelle réelle, fraction d'insolation)
	- o Les caractéristiques de l'irradiation solaire horizontale (énergie mesuré ou estimé par satellite, énergie extraterrestre, et l'indice de clarté).
	- o Le temps de lever et de coucher de soleil.

Ces paramètres se visualise sur des courbes par un simple clique (cocher) sur le bouton « checkbox » et se ferme en décochant le même boutants.

- Les données astronomiques suivantes :
	- o La déclinaison
	- o La constante solaire
	- o La hauteur du soleil

Ces paramètres se visualisent sur des courbes en faisant le choix du graphe à visualiser sur un bouton « Pop-up Menu».

Cette interface est munie aussi des boutons d'informations sur les abréviations « informations » et de fermeture de l'interface « Quitter ».

Le champs choix du site et caractéristiques du site (Figure V-6) , en sélectionnant le site a droite en haut les caractéristiques géographiques apparaitre juste en dessous , puis en sectionnant juste a gauche un ou plusieurs caractéristiques du site (lever et coucher de soleil, durée du jour, énergie mesuré,….) le courbe de cette caractéristique se visualise sur une autre figure et se ferme en décochant la même case.

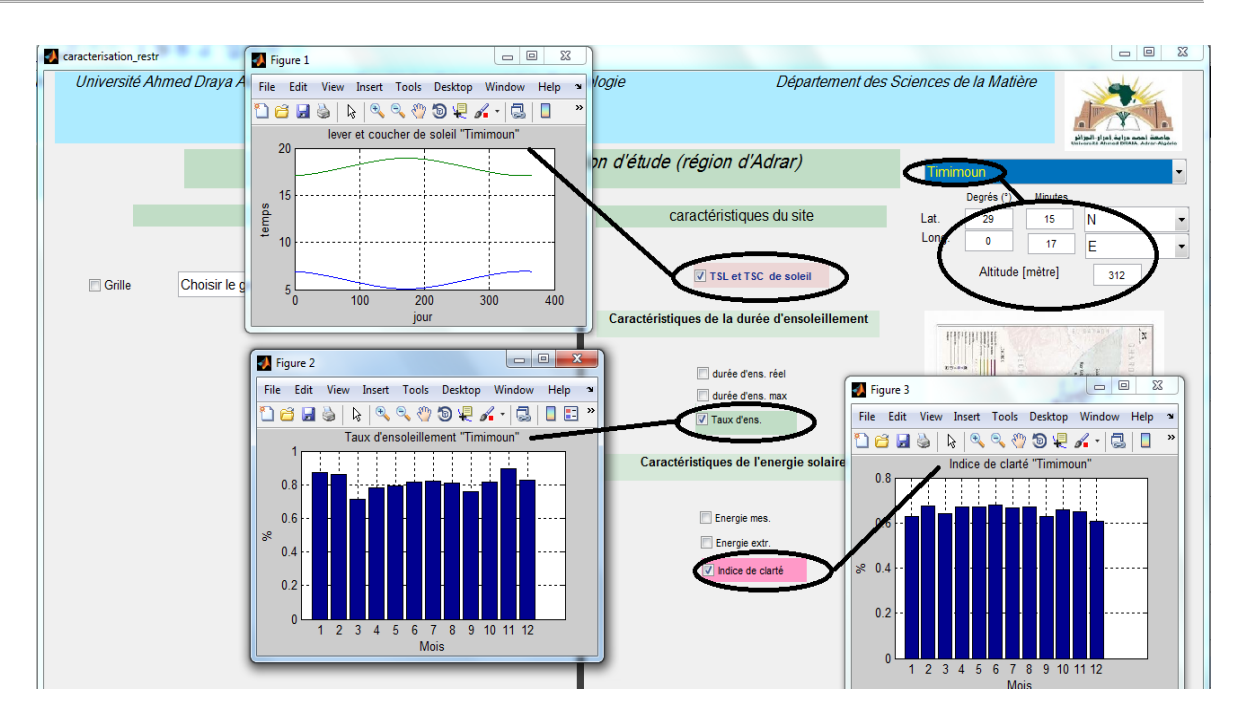

*Figure V. 6. Figure du choix et caractéristiques du site*

Si on passe à gauche de l'interface (astronomie) (Figure V-7), sur le bouton des choix des caractéristiques astronomiques, en fait le choix sur le courbe à visualisé (déclinaison, constante solaire,…).

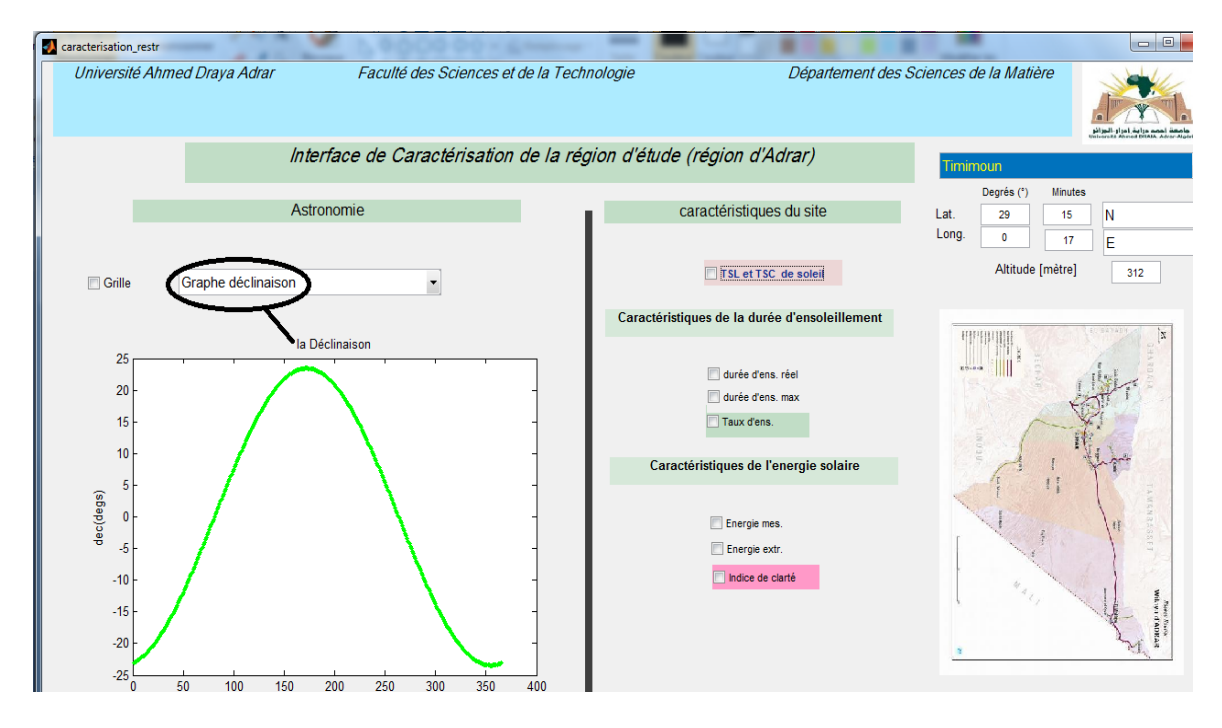

*Figure V. 7 Partie astronomie de l'interface*

Les programmes détaillés de l'interface « Caractérisation » sont cités à l'Annexe C.

### **V.3.3. Le sous interface « Modélisation et Simulation»:**

C'est l'interface essentielle dans cette étude, elle est subdiviser en deux parties importantes (Figure V-8):

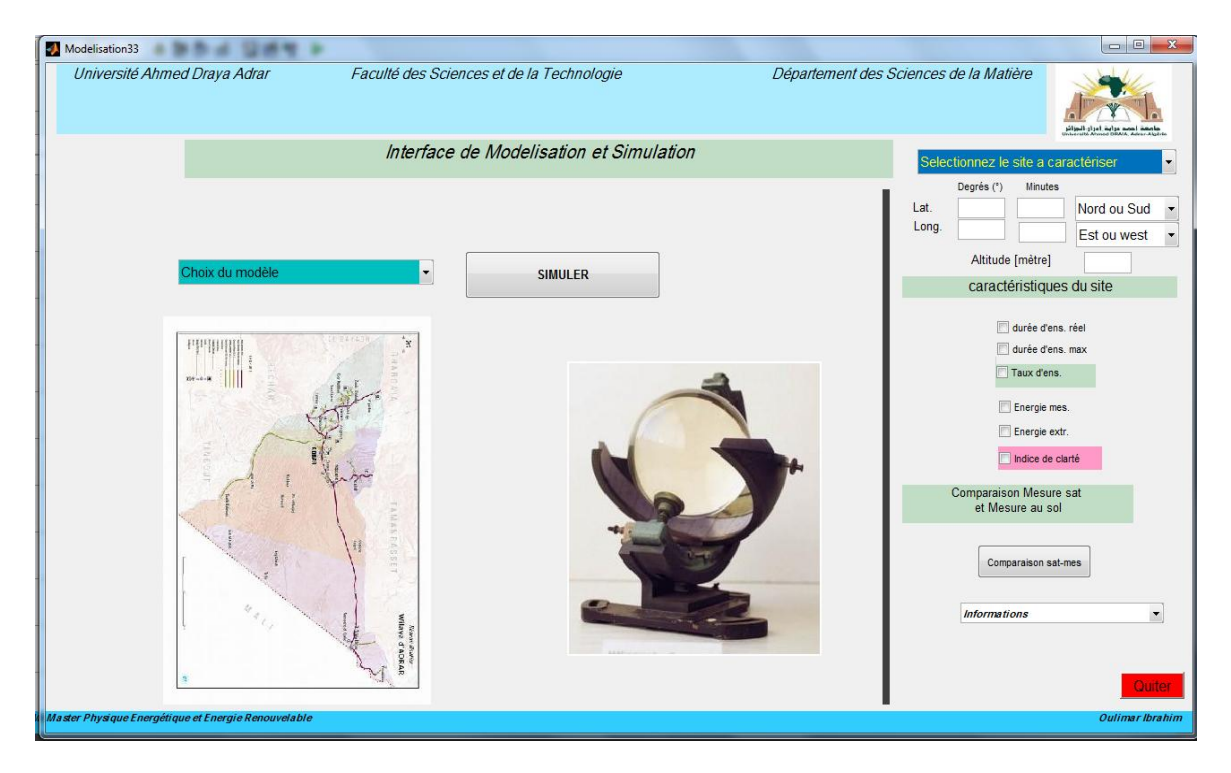

*Figure V. 8. Première page de l'Interface de Modélisation et Simulation*

Première partie du choix et caractéristiques du site (sélection du site à étudié, les caractéristiques du site), elle se trouve juste à droite de cette interface.

Cette partie utilise quelques programmes développés dans l'interface de caractérisation. Elle est équipée aussi d'un bouton de comparaison des données mesurer au sol à celle estimer par satellite (site d'Adrar)) (Figure V-9).

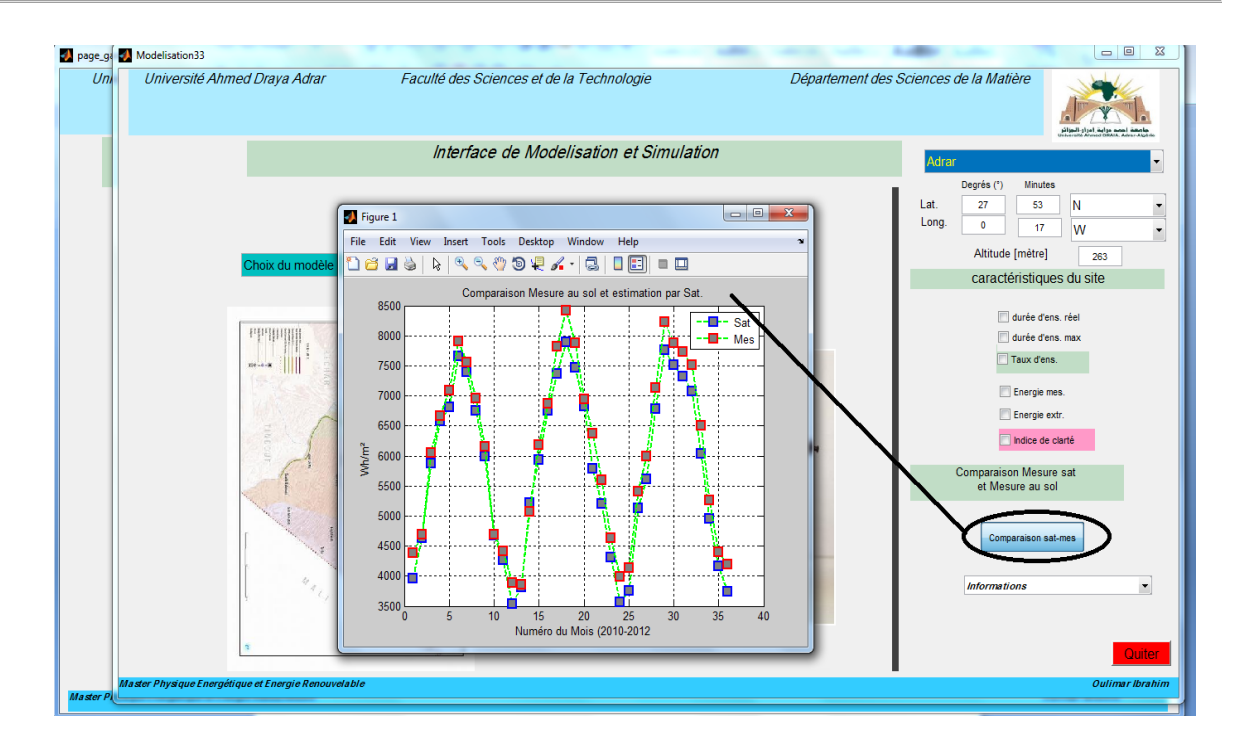

*Figure V. 9 bouton de comparaison des données mesurer au sol à celle estimer par satellite.*

- La deuxième partie de l'interface modélisation et simulation, c'est la partie la plus importante dans cette interface (Figure V-10) ; englobe tous les programmes qui modélisent le rayonnement global horizontal à l'aide des données de la durée d'ensoleillement , (huit (8) modèles ), la procédure de simulation passe par les étapes suivantes :
	- 1- **Étape N° 1** sur l'interface (Figure V-10): étape de sélection du site à appliquer la modélisation, en faisant le choix entre les quartes sites de la région d'étude à savoir ; Timimoun, Adrar, In Salah et Bordj Badji Mokhtar (BBM).
	- 2- **Étape N°2** sur l'interface (Figure V-10): étape de sélection du modèle de simulation de rayonnement global choisi parmi les huit (8) modèles étudié dans cette étude.
	- 3- **Étape N° 3** sur l'interface (Figure V-10): étape d'application du modèle choisi dans l'étape N° 2 sur le site choisi dans l'étape N° 1 et simulation des résultats sur trois courbes :
		- a. Courbe de comparaison des résultats du modèle choisi (données estimées) avec celle mesurés (estimées par satellite).
- b. Courbe de régression entre données mesurées et données estimées par le modèle.
- c. Graphe des résultats des scores statistiques appliqués sur cette modélisation.

Les programmes de cette interface sont cités à l'Annexe D.

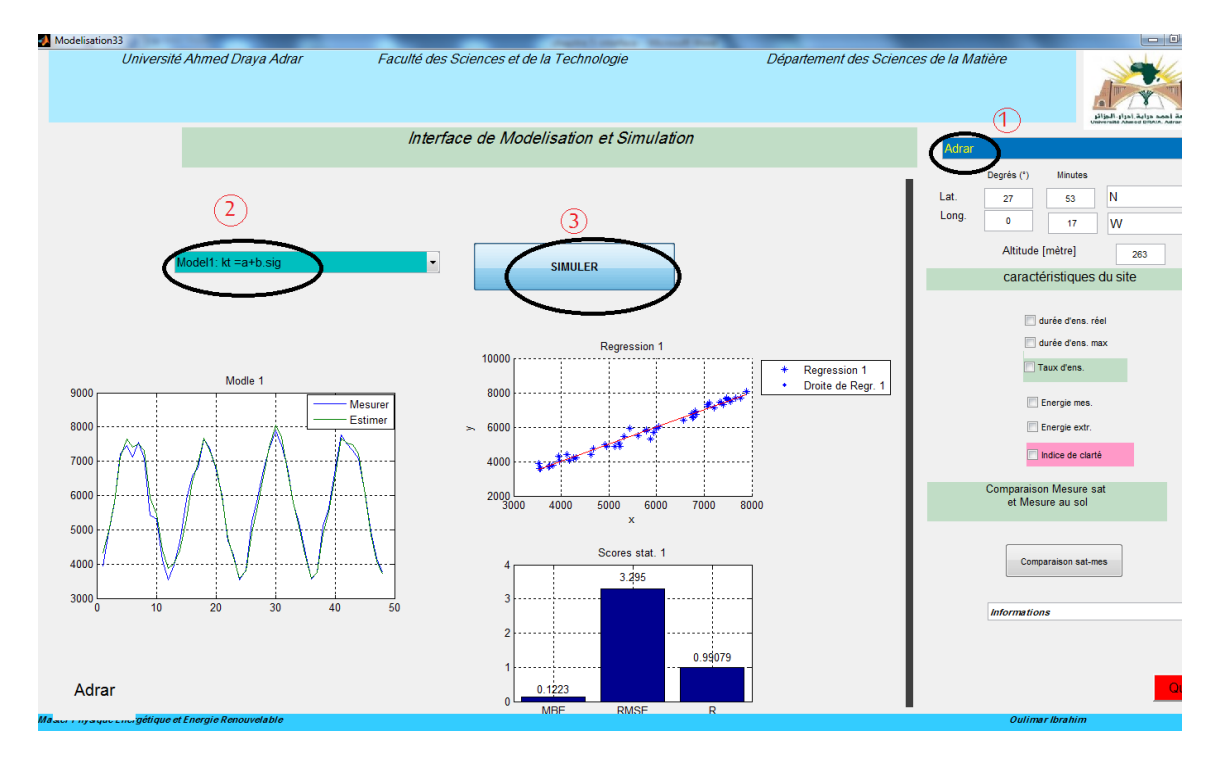

*Figure V. 10 figure des étapes de modélisation et simulation*

## **V.4. Conclusion**

Les interfaces graphiques sous MATLAB sont constituées d'objets graphiques répartis selon une hiérarchie parent-enfant. Chacun de ces objets possède de nombreuses propriétés que le programmeur doit apprendre à maîtriser.

Dans ce chapitre nous avons réalisé une interface de modélisation et simulation du rayonnement global horizontal en fonction de la durée d'insolation en utilisant le GUIDE sous Matlab. Cette interface consiste à présenter l'environnement graphique de ce travail de mémoire, depuis la page de garde qui se présente dans la page principal de l'interface, jusqu'au chapitre de caractérisation de la région d'étude qui est visualisé par l'interface « caractérisation » et en fin l'interface de « Modélisation et Simulation » qui présente la partie modélisation et simulation avec présentation des résultats de l'étude sur des courbes lisible et facile a exploiter.

## Conclusion Général

#### **Conclusion Général**

Les besoins et la possibilité d'exploitation de l'énergie solaire sont directement liés aux conditions climatiques. Cette source est intermittente dans le temps et dans l'espace ce qui pose des problèmes de dimensionnement des systèmes énergétiques solaire. Ce qui exige une parfaite connaissance du gisement solaire avant d'entreprendre toute action ou programme de valorisation.

Bien qu'il existe un réseau de stations de mesure radiométrique, leur nombre reste très limité en Algérie, Or les données de la durée d'insolation reste disponible pour la majorité des stations du réseau météorologique.

Le but de ce travail est de trouver une bonne estimation du potentiel solaire sur un plan horizontal à l'aide des données de la durée d'ensoleillement, nous avons utilisé dans le même cadre des données de rayonnement global horizontal validées, qui sont extraite après un traitement des images satellitaire. Notre étude concerne la région d'Adrar, cette région qui dispose seulement de trois stations météorologiques Timimoun, Adrar et BBM, collectant un paramètre important pour notre étude (la durée d'ensoleillement), nous avons décidé d'ajouter une autre station, celle d'In Salah à cause de sa proximité et l'éloignement des stations météorologiques de cette vaste wilaya.

Nous avons dans un premier temps exposé les notions générales sur le rayonnement solaire depuis sa source qui est le soleil, jusqu'au son atténuation au sol avec ces composantes directe et diffuse et global. Les différentes représentations graphiques de la variabilité spatiale et temporelle des différentes mesures du rayonnement ont été exposées aussi dans cette partie. Avec une présentation de quelques dispositifs de mesure au sol des différentes composantes du rayonnement solaire, et qui sont indispensables pour la connaissance du gisement solaire de n'importe quel site.

Puis nous avons réalisé une caractérisation de la région d'étude , du point de vue caractéristique astronomique, et nous avons trouvé que les sites de la région d'étude (Adrar) sont caractérisés par une durée du jour longue , d'une moyenne annuelle de plus de 9.5 heure par jour et un taux d'ensoleillement au tour de 80% pour les sites de Timimoun , Adrar et In Salah, et une durée de 7.5 heure par jour avec un taux d'ensoleillement de 63% pour le site de Bordj Badji Mokhtar.

Un recueil des modèles les plus utilisé pour l'estimation du rayonnement solaire global horizontal à partir des différentes données météorologiques a été fait, et nous avons évoqué principalement les modèles qui utilisent la durée d'ensoleillement pour l'estimation de

l'irradiation solaire horizontal avec une petite synthèse et critique sur quelques modèles qui sont appliqués sur différents site en Algérie.

Les résultats et discussion de l'étude de modélisation du rayonnement solaire ont pris la part la plus importante dans ce travail, ou nous avons conclu que le modèle de régression cubique donne des bons résultats pour toutes les stations de la région d'étude, suivit par le modèle de puissance de l'inverse de Metwally qui donne aussi des résultats admissibles pour tous les sites sauf pour le site de BBM ou il présente de mauvais résultats (RMSE> 13%, R=0,65),Cette divergence pour le site de BBM peut être justifiée par la surestimation des données de l'irradiation solaire horizontale estimée par satellite causé par le caractère climatique spécial du site de Bordj Badji Mokhtar.

En dernière partie nous avons réalisé une interface de modélisation et simulation du rayonnement global horizontal en fonction de la durée d'insolation en utilisant le GUIDE sous Matlab. Cette interface consiste à présenter l'environnement graphique de ce travail de mémoire, avec présentation des résultats de l'étude sur des courbes lisible et facile à exploiter.

En fin, on peut dire que nous avons observé une concordance remarquable entre les valeurs mesurées et celles estimées par les différents modèles, ce qui nous amène donc à dire, que ces modèles peuvent êtres utilisés pour estimer l'irradiation solaire globale pour des endroits dont les climats sont similaires à ceux des quatre sites étudié pour la région d'Adrar.

#### **Perspectives**

Cette étude, comme toute autre, comporte certaines limites qui pourraient faire l'objet d'amélioration lors de futurs travaux.

L'estimation du rayonnement global à partir des données de la durée d'ensoleillement peut être élargie sur tous le territoire national, suivant la disponibilité des données de la durée d'ensoleillement pour les stations météorologiques existante, et par utilisation des données satellitaire pour le calcul de l'indice de clarté, des modèles d'estimation peut être réalisés par régionalisation spatial (par région) ou temporelle (par saison).

## Bibliographies & Annexes

## **Bibliographie**

- [1] H. Alfred pekarek, *Geological perspectives of global climate change, Solar forcing of earth's climate*. Minnesota, USA: Tulsa, 2001.
- [2] Ministère de l'Energie, (consulté en décembre 2017) [Online]. <http://www.energy.gov.dz/francais/index.php?page=potentiels>
- <span id="page-90-0"></span>[3] K.Bouchouicha, "modelisation multispectrale des images satellitaire -application : Quantification du bilan d'énergie Sol-Atmosphère ," USTO, Oran, Thèse de doctorat en sciences 2017.
- [4] A.A.M.Sayigh, *Solar Energy Engineering*. Orlando,Florida : Academic press,INC, 1977.
- [5] J. M. Chassériaux, *Conversion thermique du rayonnement solaire*, Dunod, Ed. Paris , France: Paris : Dunod, 1984.
- [6] Ch. Perrin de Brichambaut, *Rayonnement solaire et échanges radiatifs naturels*, Gauthier Villars, Ed. paris, France, 1963.
- [7] J. Alain Ricaud, "Gisement solaire et transferts énergétiques," Université de CERGY-PONTOISE , Master Energies Renouvelables 2011.
- [8] A.John and A. William D. Bekman, *solar energie thermal processes*. université of Madisson,USA, USA: université of Madison, 2010.
- [9] L. Skidmore,A.K and Knowles, Kumar, "modelling topographic variation in solar radiation in GIS environnement," 1997.
- [10] Y. Jannot, "Thermique solaire," University of Lorraine, Nancy, france , support de cours 2003.
- [11] G. Menguy et M. Schwartz R. Benard, *Le rayonnement solaire,Conversion thermique et applications*. Paris, France: Technique et Documentation, 1979.
- [12] P. de Brichambaut Vauge, *Le gisement solaire - Evaluation de la ressource énergétique*. paris, france: technique et documenation (loisier), 1982.
- [13] L. Linguet, *De la modélisation du rayonnement solaire à la production d'énergie* , Sciences de l'ingénieur[physics]. Université de Guyane, Ed. Guyane, Guyane: Université de Guyane, 2016.
- [14] A. John and William A.Bekman Duffie, *solar energie thermal processes*. université of Madisson,USA, USA: université of Madison, 2010.
- [15] F. MEZIANI, "Détermination du gisement solaire par traitement d'images MSG, mémoire de magister ," TIZI OUZOU, 2011.
- [16] A.A.M Sayigh, « SOLAR ENERGY », *Solar Energy Engineering*. Riadh, Saoudi Arabia: Academic press, INC, Orlando, Florida 32887, 1977.
- [17] O. Joy Emagbetere & A. Emmanuel Ogujor Michael S. Okundamiya, "Evaluation of various global solar radiation models," *International Journal of Green*, vol. VOL. 13, no. N° 5, 505– 512, 2016.
- [18] F.Guechi, M.Chegaar, "estimation of solar radiation using meteorological parametrers," *Revue internationale d'héliotechnique*, vol. 18-23, no. 40, 2009.
- <span id="page-91-0"></span>[19] Z.MERDAOUI, "caractérisation radiométrique des sites,mémoire de magister," Blida, 2007.
- [20] M. ARIF SOBHAN BHUIYAN, "estimation of solar radiation: an empirical model for bangladesh ," vol. 14, no. 1.2013, 2013.
- [21] J. O. Adepitan, A. B Rabiu,E. O Falayi, "Empirical models for the correlation of global solar radiation with meteorological data for Iseyin, Nigeria," vol. 3, no. 9, 2008.
- [22] A.Angstrom, "Solar and terrestrial radiation. Report to the international commission for solar research on actinometric investigations of solar and atmospheric radiation," vol. 50, no. 210, 1924.
- [23] Z. Şen, *Solar Energy Fundamentals and Modeling Techniques*. London: Springer, London, 2008.
- [24] M. El-Metwally, "Sunshine and global solar radiation estimation atdifferent sites in Egypt," *Journal of Atmospheric and Solar-Terrestrial Physics*, vol. 67, no. 1331–1342, 2005.
- [25] A.mefti & M.Y Bouroubi, "estimation et cartographie de la composante globale du rayonnement solaire," no. 2019-244, 1999.
- [26] Z.Merdaoui, "caractérisation radiométrique des sites de Bouzeréah et Ghardaia, Mémoire de magistère," Blida, 2007.
- [27] K.Gairaa & S.Benkaciali, "Modélisation numérique des irradiations globle et diffuse au site de Ghardaia," vol. 11, no. 1, 2008.
- <span id="page-91-1"></span>[28] M. Nia, "Etude comparative des méthodes d'estimation du rayonnement solaire,mémoire de magister," setif, 2010.
- [29] B. G. akinoblu and A. Acevit, "a further comparison and discussion of sunshine-based models to estimate global solar radiation ," *energy* , vol. 15, no. 10, pp. 865-872, 1990.
- [30] S.S.Atsu, D. Dorvlo, B. Ampratwum, "Estimation of solar radiation from the number," *Applied Energy*, no. 63, pp. 161-167, 1999.
- [31] K. Bakirci, "Models of solar radiation with hours of bright sunshine: A review.," *Renewable and Sustainable Energy Reviews*, no. 13, 2009.
- [32] CLIMATE-DATA.ORG. (consulté en mai 2018), [Online]. [https://fr.climate](https://fr.climate-data.org/location/321951/)[data.org/location/321951/](https://fr.climate-data.org/location/321951/)
- [33] P.Bonnet, "Introduction Matlab Compléments GUI," Université des Sciences et Technologies de Lille, Lille, support de cour.
- [34] M. Capderou, *, Atlas solaire de l'Algérie*, 23rd ed. Alger, Algerie: O.P.U, 1987.
- [35] D. Draou, "analyse et contribution à l'amélioration des performances énergétiques des systèmes photovoltaïques," université Tahri Mohamed , Béchar, Algerie, Mémoire de magistère en physique énergétique 2007.

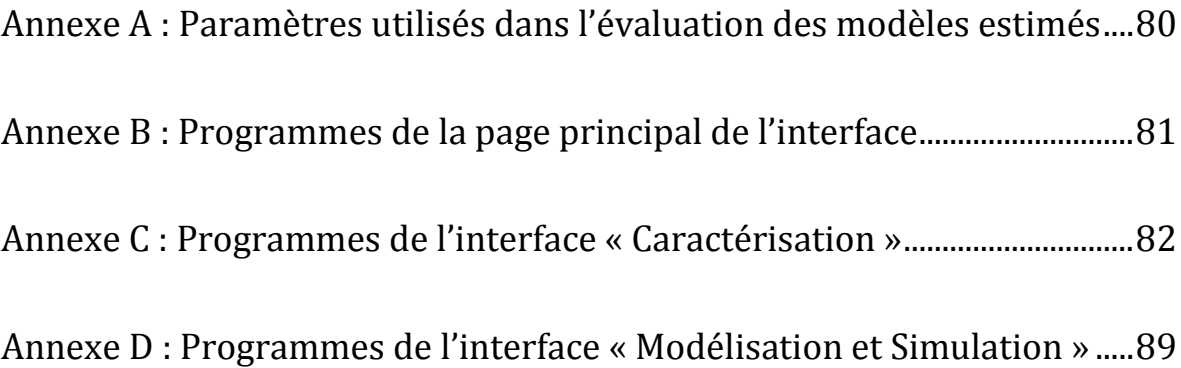

## Annexe A : Paramètres utilisés dans l'évaluation des modèles estimés

Dans la littérature, les auteurs ont étudié la qualité du modèle lui-même ou la qualité de l'estimation du rayonnement solaire global en se basant sur un ensemble de paramètres statistiques comme le coefficient de détermination R² et la racine de l'erreur moyenne quadratique (RMSE).

L'étude de la qualité du modèle, exige que les paramètres statistiques devraient être tirés de l'ensemble de données de  $(H/H_0)$  et de  $(s/s_0)$ , [[3](#page-90-0)]

Pour comparer les résultats des différent modèles une étude statistique a été faite en évaluant, l'écart relatif moyen algébrique (MBE) qui renseigne sur la tendance du modèle à sur estimer les valeurs observées (MBE>0) ou à les sous-estimer (MBE<0); (MAE) l'écart moyen absolu qui correspond à la moyenne des erreurs relatives absolues, plus cette valeurs est proche de zéro plus le modèle a une erreur moyenne faible; l'écart relatif quadratique moyen (RMSE) qui renseigne sur l'erreur moyenne commise en valeur absolue entre les valeurs mesurées et celles estimées par le modèle, plus cette erreur est faible plus les valeurs simulées par le modèle sont proches des valeurs mesurées; ainsi que le cœfficient de détermination  $\mathbb{R}^2$ .

Soit une grandeur (Y) dont les valeurs mesurées sont  $(Y_{im})$ ; et les valeurs estimées par un modèle mathématique donné sont (Y<sub>ie</sub>), L'écart relatif entre les valeurs mesurées et celles estimées est donné par la relation suivante[16].

$$
e_i = \frac{(Y_{im} - Y_{ie}) * 100}{Y_{im}}
$$

Les paramètres statistiques MBE; MAE et RMSE en pourcentage (%) sont donnés par les relations ci-dessous.

$$
MBE = \frac{1}{m} \sum_{i=1}^{m} e_i
$$
  
\n
$$
MAE = \frac{1}{m} \sum_{i=1}^{m} |e_i|
$$
  
\n
$$
RMSE = \left[\frac{1}{m} \sum_{i=1}^{m} e_i^2\right]^{\frac{1}{2}}
$$
  
\n
$$
R^2 = 1 - \frac{\sum_{i=1}^{m} e_i^2}{\sum_{i=1}^{m} (Y_{im} - \overline{Y})^2}
$$
  
\n
$$
Avec:
$$
 
$$
\overline{Y} = \frac{1}{m} \sum_{i=1}^{m} Y_{im}
$$

## Annexe B : Programmes de la page principal de l'interface

```
1. Programme du bouton: Caractérisation
```

```
function pushbutton9 Callback(hObject, eventdata, handles)
```

```
handles.output=hObject;
handles.s1=caracterisation restr;
h1=guiddata(handles.s1);
h1.prev=hobject;
guidata(handles.s1,h1);
guiddata(hObject,handles);
set(handles.s1,'visible','off')
```
2. Programme du bouton: Modélisation

```
function pushbutton10 Callback(hObject, eventdata, handles)
handles.output=hObject;
handles.s1=Modelisation33;
h1=guiddata(handles.s1);
h1.prev=hobject;
guidata(handles.s1,h1);
guiddata(hObject,handles);
set(handles.s1,'visible','off')
```
#### Annexe C : Programmes de l'interface « Caractérisation »

```
1. programme de choix de la région d'étude :
function choisir Callback(hObject, eventdata, handles)
zone=get(gcbo,'value');
% Timioun 
if zone==2
Lat1=29;
Lat2=15;
Lati=Lat1+Lat2/60;
Lati=Lati*pi/180;
Lat32=1;
Lati=Lat32*Lati; 
Long1=-0;Long2=17;
Long=Long1+Long2/60;
Long32=1;
Long=Long32*Long; 
Lstm=1;
Altit=312; 
tkab= str2num(get(handles.Akab1, 'String'));
    set(handles.Lat1, 'String', num2str(Lat1));
    set(handles.Lat2, 'String', num2str(Lat2));
     h=findobj(gcbf,'tag','Lat3');set(h,'value',2);
set(handles.Lat31, 'String', num2str(Lat32));
set(handles.Long1, 'String', num2str(Long1));
    set(handles.Long2, 'String', num2str(Long2));
     h=findobj(gcbf,'tag','Long3');set(h,'value',2);
    set(handles.Long31, 'String', num2str(Long32));
    set(handles.Altit, 'String', num2str(Altit));
     h=findobj(gcbf,'tag','Lstm');set(h,'value',15);
    set(handles.Lstm1, 'String', num2str(Lstm));
%Adrar 
elseif zone==3
   Lat1=27;
Lat2=53;
Lati=Lat1+Lat2/60;
Lati=Lati*pi/180;
Lat32=1;
Lati=Lat32*Lati; 
Long1= 0;Long2= 17;Long=Long1+Long2/60;
```

```
Long32=-1;
Long=Long32*Long; 
Lstm=1;
Altit=263;tkab= str2num(get(handles.Akab1, 'String'));
    set(handles.Lat1, 'String', num2str(Lat1));
    set(handles.Lat2, 'String', num2str(Lat2));
     h=findobj(gcbf,'tag','Lat3');set(h,'value',2);
    set(handles.Lat31, 'String', num2str(Lat32));
    set(handles.Long1, 'String', num2str(Long1));
    set(handles.Long2, 'String', num2str(Long2));
     h=findobj(gcbf,'tag','Long3');set(h,'value',3);
    set(handles.Long31, 'String', num2str(Long32));
    set(handles.Altit, 'String', num2str(Altit));
     h=findobj(gcbf,'tag','Lstm');set(h,'value',15);
    set(handles.Lstm1, 'String', num2str(Lstm));
%ain salah 
elseif zone==4
      Lat1=27;
Lat2=12;Lati=Lat1+Lat2/60;
Lati=Lati*pi/180;
L_1 = 32 = 1:
Lati=Lat32*Lati; 
Long1=2;Long2=28;
Long=Long1+Long2/60;
Long32=1;Long=Long32*Long; 
Lstm=1;
Altit=293; 
tkab= str2num(get(handles.Akab1, 'String'));
    set(handles.Lat1, 'String', num2str(Lat1));
    set(handles.Lat2, 'String', num2str(Lat2));
     h=findobj(gcbf,'tag','Lat3');set(h,'value',2);
    set(handles.Lat31, 'String', num2str(Lat32));
    set(handles.Long1, 'String', num2str(Long1));
    set(handles.Long2, 'String', num2str(Long2));
     h=findobj(gcbf,'tag','Long3');set(h,'value',2);
    set(handles.Long31, 'String', num2str(Long32));
    set(handles.Altit, 'String', num2str(Altit));
     h=findobj(gcbf,'tag','Lstm');set(h,'value',15);
    set(handles.Lstm1, 'String', num2str(Lstm));
 %bbm 
else zone==5
    Lat1=21;Lat2=20:Lati=Lat1+Lat2/60;
Lati=Lati*pi/180;
Lat32=1;
```

```
Lati=Lat32*Lati; 
Long1= 0;Long2=57;
Long=Long1+Long2/60;
Long32=1;Long=Long32*Long; 
Lstm=1;
Altit=398; 
tkab= str2num(get(handles.Akab1, 'String'));
    set(handles.Lat1, 'String', num2str(Lat1));
    set(handles.Lat2, 'String', num2str(Lat2));
     h=findobj(gcbf,'tag','Lat3');set(h,'value',2);
    set(handles.Lat31, 'String', num2str(Lat32));
    set(handles.Long1, 'String', num2str(Long1));
    set(handles.Long2, 'String', num2str(Long2));
     h=findobj(gcbf,'tag','Long3');set(h,'value',2);
    set(handles.Long31, 'String', num2str(Long32));
    set(handles.Altit, 'String', num2str(Altit));
     h=findobj(gcbf,'tag','Lstm');set(h,'value',15);
    set(handles.Lstm1, 'String', num2str(Lstm));
```

```
end
```
2. programmes de caractéristiques de site:

#### 2.1 Programme de lever et coucher de soleil

```
function checkbox33 Callback(hObject, eventdata, handles)
graf=get(gcbo,'value');
if graf ==1
  selectionner la zone d'étude
     zone=get(handles.choisir, 'value'); 
% latitude pour respectivement (tim adr ins bbm) 
lat= [29.25 27.88 27.2 21.33]; 
r=pi/180; %deg to rad 
a=1; b=366;
j=a:1:b;dec(j)=23.45*sin((2*pi/365)*(j+284));
%exemple de selection d'une zone d'étude
if zone==3 
   i=zone-1;
an(i,j)=lat(i)-dec(j); %[degs]
ws(i,j)=acos(-tan(lat(i)*r)*tan(dec(j)*r))*180/pi;%[degs]
h(i,j)=asin(sin(lat(i)*r)*sin(dec(j)*r)+cos(lat(i)*r)*cos(dec
(j)*r))*180/pi;
s(1, j) = (2/15) *ws(i, j);tsl(i, j)=12-(ws(i, j)/15);
tsc(i,j)=12-(-ws(i,j)/15);
figure
```

```
plot(j,tsl(i,j),j,tsc(i,j));grid;xlabel('jour');
ylabel('temps'); 
title('lever et coucher de soleil "Adrar"'); 
elseif zone==4 
       i=zone-1;
an(i,j)=lat(i)-dec(j); %[degs]
ws(i,j)=acos(-tan(lat(i)*r)*tan(dec(j)*r))*180/pi; [degs]
h(i,j)=asin(sin(lat(i)*r)*sin(dec(j)*r)+cos(lat(i)*r)*cos(dec
(j)*r)) *180/pi;
s(1, j) = (2/15) *ws(i, j);tsl(i, j)=12-(ws(i, j)/15);
tsc(i,j)=12-(-ws(i,j)/15);
figure 
plot(j,tsl(i,j),j,tsc(i,j));grid;xlabel('jour');ylabel('temps'); 
title('lever et coucher de soleil "In Salah"'); 
end
else
    close figure 1
end
```
2.2 Programme de caractéristique de la durée d'ensoleillement

2.2.1. Une Partie de programme de lecture la durée réel

```
function checkbox31 Callback(hObject, eventdata, handles)
graf=get(gcbo,'value');
if graf ==1
     zone=get(handles.choisir, 'value'); 
     if zone ==2
     j=xlsread('donn.xlsx','tim','B16:B27');% mois
     x1=xlsread('donn.xlsx','tim','D16:D27');%durée réel
figure 
bar(x1(j));grid;xlabel('Mois'); ylabel('heure'); 
title('durée du jours réel "Timimoun"'); 
      elseif zone==3 
        j=xlsread('donn.xlsx','adr','B16:B27');% mois
     x2=xlsread('donn.xlsx','adr','D16:D27');%durée réel
figure 
bar(x2(j));grid;xlabel('Mois'); ylabel('heure'); 
title('durée du jours réel "Adrar"'); 
     elseif zone==4 
        j=xlsread('donn.xlsx','ins','B16:B27');% mois
     x2=xlsread('donn.xlsx','ins','D16:D27');%durée réel
figure 
bar(x2(j));grid;xlabel('Mois'); ylabel('heure'); 
title('durée du jours réel "In Salah"'); 
     elseif zone==5 
        j=xlsread('donn.xlsx','bbm','B16:B27');% mois
     x2=xlsread('donn.xlsx','bbm','D16:D27');%durée réel
```
Master PEER-Adrar | Etude et Modélisation du rayonnement global horizontal en fonction de la durée d'insolation. **85**

```
figure 
bar(x2(j));grid;xlabel('Mois'); ylabel('heure'); 
title('durée du jours réel "BBM"'); 
    end
else
    close figure 1
end
```

```
2.2.2. Une Partie de programme de lecture la l'énergie 
solaire.
```

```
function checkbox32 Callback(hObject, eventdata, handles)
graf=get(gcbo,'value');
if graf ==1
     zone=get(handles.choisir, 'value'); 
     if zone ==2
     j=xlsread('donn.xlsx','tim','B16:B27');% mois
     x1=xlsread('donn.xlsx','tim','G16:G27');%durée réel
figure 
bar(x1(j));grid;xlabel('Mois'); ylabel('Wh/m²'); 
title('Energie éstimé par Sat "Timimoun"'); 
     elseif zone==3 
        j=xlsread('donn.xlsx','adr','B16:B27');% mois
     x2=xlsread('donn.xlsx','adr','G16:G27');%durée réel
figure 
bar(x2(j));grid;xlabel('Mois'); ylabel('Wh/m²'); 
title('Energie éstimé par Sat "Adrar"'); 
end
else
    close figure 1
end
```
#### 3. programme de calcul astronomique

```
function popupmenu14 Callback(hObject, eventdata, handles)
graf=get(gcbo,'value');
if graf ==2
a=1; b=365;j=a:1:b;r = 2*pi/360;e=1367; %[W/m2] 
E(j)=e*(1+0.033*cos(r*360* j/365)); \frac{8}{W/m2}plot(handles.graphes,j,E(j),'*m');grid;
xlabel(handles.graphes,'N° de jour'); 
ylabel(handles.graphes,'Wh/m2'); 
title(handles.graphes,'La Constante solaire');
```

```
elseif graf ==3
    lat= 27.88 ; \frac{6}{9} pour Adrar
    r=2*pi/360; %deg to rad
    a=1; b=365;
    i=a:1:b; %angle de la déclinaison 
dec(j)=23.45*sin((2*pi/365)*(j+284)); % [deqs]plot(handles.graphes,j,dec(j),
'.g');grid;xlabel(handles.graphes,'N° de jour'); 
ylabel(handles.graphes,'dec(degs)'); 
title(handles.graphes,'la Déclinaison'); 
elseif qraf ==4 lat= [29.25 27.88 27.2 21.33] ; % pour Adrar 
     r=2*pi/360; %deg to rad 
a=1; b=365;
j=a:1:b;dec(j)=23.45*sin((2*pi/365)*(j+284));
for i=1:4
h(i,j)=asin(sin(lat(i)*r)*sin(dec(j)*r)+cos(lat(i)*r)*cos(dec
(j)*r)) *180/pi;
plot(handles.graphes,j,h(i,j), 'r');grid;
xlabel(handles.graphes,'N° de jour'); 
ylabel(handles.graphes,'h(degs)'); 
title(handles.graphes,'hauteur max du soleil '); 
end
plot(handles.graphes,j,h(1,j), 'r',j,h(2,j), 'b',j,h(3,j),
\lfloor m \rfloor,j,h(4,j), \lfloor g \rfloor);grid; xlabel(handles.graphes,\lfloor N^{\circ} \rfloor de
jour'); 
ylabel(handles.graphes,'h(degs)'); 
title(handles.graphes,'hauteur max du soleil '); 
hleg1 = legend(handles.graphes,'Tim','Adr','Ins','Bbm');
end
```
Annexe D : Programmes de l'interface « Modélisation et Simulation »

1. programme de choix de modèle

```
function choix Callback(hObject, eventdata, handles)
```
Mod=get(gcbo,'value');

```
2. programme de simulation des modèles
```

```
function SIMULER Callback(hObject, eventdata, handles)
%selection de la Station
stat=get(handles.choisir,'value');
if stat==2
    nj=xlsread('donnst.xlsx','tim','L2:L49');%N° jours
     x1=xlsread('donnst.xlsx','tim','O2:O49');%sigma
     y1=xlsread('donnst.xlsx','tim','R2:R49');%kt
Go1=xlsread('donnst.xlsx','tim','P2:P49');%glob horiz extra
     G1=xlsread('donnst.xlsx','tim','Q2:Q49');%glob horiz
   uicontrol('Style', 'text','String', 'Timimoun',...
            'fontsize' , 15,'Position', [20 20 100 50],...
            'Callback', @setmap);
elseif stat==3
     nj=xlsread('donnst.xlsx','adr','L2:L49');%N° jours
     x1=xlsread('donnst.xlsx','adr','O2:O49');%sigma
     y1=xlsread('donnst.xlsx','adr','R2:R49');%kt
     Go1=xlsread('donnst.xlsx','adr','P2:P49');%glob horiz 
extra
     G1=xlsread('donnst.xlsx','adr','Q2:Q49');%glob horiz
     uicontrol('Style', 'text','String', 'Adrar',...
            'fontsize' , 15,'Position', [20 20 100 50],...
            'Callback', @setmap);
        elseif stat==4
     nj=xlsread('donnst.xlsx','ains','L2:L61');%N° jours
     x1=xlsread('donnst.xlsx','ains','O2:O61');%sigma
     y1=xlsread('donnst.xlsx','ains','R2:R61');%kt
     Go1=xlsread('donnst.xlsx','ains','P2:P61');%glob horiz 
extra
     G1=xlsread('donnst.xlsx','ains','Q2:Q61');%glob horiz
     uicontrol('Style', 'text','String', 'In Salah',...
            'fontsize' , 15,'Position', [20 20 100 50],...
            'Callback', @setmap);
        elseif stat==5
     nj=xlsread('donnst.xlsx','bbm','L2:L61');%N° jours
     x1=xlsread('donnst.xlsx','bbm','O2:O61');%sigma
     y1=xlsread('donnst.xlsx','bbm','R2:R61');%kt
```

```
 Go1=xlsread('donnst.xlsx','bbm','P2:P61');%glob horiz 
extra
     G1=xlsread('donnst.xlsx','bbm','Q2:Q61');%glob horiz
     uicontrol('Style', 'text','String', 'BBM',...
             'fontsize' , 15,'Position', [20 20 100 50],...
             'Callback', @setmap);
end
%condtions
for i=1:size(x1)if x1(i)<0.97 & y1(i)<0.90 & x1(i)>0.1 & y1(i)>0.1
j=nj;x=x1;y=y1;Go=Go1;
G = G1;
end
end
%les modèles
Mod=get(handles.choix,'value');
if Mod == 2f1 = fittype('a+b*x') ;
[fit1, got, output] = fit(x,y,fl);c1 = cfit(fit1);
coef1=coeffvalues(c1);
hcl=Go.*fit1(x);difl=hc1-G:
mbe1=mean(dif1);
R1=corr(hc1, G);
rmse1=sqrt(mean(dif1.^2));
rrmse1=100*rmse1/mean(G);
rmbe1=100*mbel/mean(G);hc=[G, hc1];sc=[rmbe1 rrmse1 R1];
positionVector1 = [0.05, 0.2, 0.25, 0.3];
subplot('Position',positionVector1)
plot(hc), grid, title('Modle 1');
hleg1 = legend('Mesurer', 'Estimer');
positionVector2 = [0.4, 0.35, 0.2, 0.2];
subplot('Position',positionVector2)
scatter(G,hc1,'*'),grid,title('Regression 1');
f = \text{fit}(G, \text{hc1}, \text{ 'poly1'});hold on;
plot(f,G,hc1),hleg=legend('Regression 1','Droite de Regr. 
1');
hold off;
```

```
positionVector3 = [0.4, 0.05, 0.2, 0.2];
subplot('Position',positionVector3)
bar(1:3,sc),grid,set(gca,'XTickLabel',{'MBE';'RMSE';'R'},'Fon
tSize',10);
text(1,2.8*rmbe1,num2str(rmbe1),'HorizontalAlignment','center
','FontSize',10)
text(2,1.1*rrmse1,num2str(rrmse1),'HorizontalAlignment','cent
er','FontSize',10)
text(3,1.3*R1,num2str(R1),'HorizontalAlignment','center','Fon
tSize',10),title('Scores stat. 1');
elseif Mod ==3
f2 = fittype('a+b*x') ;
[fit2, qof, output] = fit(x, y, f2);c2 = cfit(fit2);
coef2=coeffvalues(c2);
hc2=Go.*fit2(x);dif2=hc2-G;
mbe2=mean(dif2);R2=corr(hc2, G);rmse2=sqrt(mean(dif2.^2));
rrmse2=100*rmse2/mean(G);
rmbe2=100*mbe2/mean(G);hc=[G, hc2];sc=[rmbe2 rrmse2 R2];
positionVector1 = [0.05, 0.2, 0.25, 0.3];
subplot('Position',positionVector1)
plot(hc),grid,title('Modle 2');
hleg1 = legend('Mesurer', 'Estimer');
positionVector2 = [0.4, 0.35, 0.2, 0.2];
subplot('Position',positionVector2)
scatter(G, hc2, '*'), grid, title('Regression 2');
f = \text{fit}(G, hc2, 'poly1'), hold on;plot(f,G,hc2),hleg=legend('Regression 2','Droite de Regr. 
2');
hold off;
positionVector3 = [0.4, 0.05, 0.2, 0.2];
subplot('Position',positionVector3)
bar(1:3,sc),grid,set(gca,'XTickLabel',{'MBE';'RMSE';'R'},'Fon
tSize',10);
text(1,2.8*rmbe2,num2str(rmbe2),'HorizontalAlignment','center
','FontSize',10)
text(2,1.1*rrmse2,num2str(rrmse2),'HorizontalAlignment','cent
er','FontSize',10)
text(3,1.3*R2,num2str(R2),'HorizontalAlignment','center','Fon
tSize',10),title('Scores stat. 2');
```

```
elseif Mod ==4
f1 = fittype(d*x^3+c*x^2+b*x+a') ;
[fit1, got, output] = fit(x,y,fl);c=cfit(fit1);
coef=coeffvalues(c);
hc1=Go.*fit1(x);dif=hc1-G;
mbe=mean(dif);
R=corr(hcl,G);rmse=sqrt(mean(dif.^2));
rrmse=100*rmse/mean(G);
rmbe=100*mbe/mean(G);hc=[G, hc1];sc=[rmbe rrmse R];
\text{positionVector1} = [0.05, 0.2, 0.25, 0.3];subplot('Position',positionVector1)
plot(hc),grid,title('Modle 3');
hleg1 = legend('Mesurer', 'Estimer');
positionVector2 = [0.4, 0.35, 0.2, 0.2];subplot('Position',positionVector2)
scatter(G,hc1,'*'),grid,title('Regression 3');
f = \text{fit}(G, \text{hc1}, \text{ 'poly1'});hold on;
plot(f,G,hc1),hleg=legend('Regression 3','Droite de Regr. 
3');
hold off;
positionVector3 = [0.4, 0.05, 0.2, 0.2];
subplot('Position',positionVector3)
bar(1:3,sc),grid,set(gca,'XTickLabel',{'MBE';'RMSE';'R'},'Fon
tSize',10);
text(1,2.8*rmbe,num2str(rmbe),'HorizontalAlignment','center',
'FontSize',10)
text(2,1.1*rrmse,num2str(rrmse),'HorizontalAlignment','center
','FontSize',10)
text(3,1.3*R,num2str(R),'HorizontalAlignment','center','FontS
ize',10)
title('Scores stat. 3');
elseif Mod ==5
f1 = fittype('a+b*log(x)') ;
[fit1, got, output] = fit(x, y, f1);c = cfit(fit1);
coef=coeffvalues(c);
hcl=Go.*fit1(x);dif=hc1-G;
mbe=mean(dif);
R=corr(hcl,G);
```

```
rmse=sqrt(mean(dif.^2));
rrmse=100*rmse/mean(G);
rmbe=100*mbe/mean(G);hc=[G, hc1];sc=[rmbe rrmse R];
positionVector1 = [0.05, 0.2, 0.25, 0.3];
subplot('Position',positionVector1)
plot(hc), grid, title('Modle 4');
hleg1 = legend('Mesurer', 'Estimer');
positionVector2 = [0.4, 0.35, 0.2, 0.2];
subplot('Position',positionVector2)
scatter(G,hc1,'*'),grid,title('Regression 4');
f = \text{fit}(G, \text{ hcl}, \text{ 'poly1'});hold on;
plot(f,G,hc1),hleg=legend('Regression 4','Droite de Regr. 
4');
hold off;
positionVector3 = [0.4, 0.05, 0.2, 0.2];
subplot('Position',positionVector3)
bar(1:3,sc),grid,set(gca,'XTickLabel',{'MBE';'RMSE';'R'},'Fon
tSize',10);
text(1,2.8*rmbe,num2str(rmbe),'HorizontalAlignment','center',
'FontSize',10)
text(2,1.1*rrmse,num2str(rrmse),'HorizontalAlignment','center
','FontSize',10)
text(3,1.3*R,num2str(R),'HorizontalAlignment','center','FontS
ize',10)
title('Scores stat. 4');
elseif Mod ==6
f1 = fittype('a*exp(b*x)') ;
[fit1, qof, output] = fit(x, y, f1);c=cfit(fit1);
coef=coeffvalues(c);
hc1=Go.*fit1(x);dif=hc1-G;
mb=mean(dif);
R=corr(hcl,G);rmse=sqrt(mean(dif.^2));
rrmse=100*rmse/mean(G);
rmbe=100*mbe/mean(G);hc=[G, hc1];sc=[rmbe rrmse R];
positionVector1 = [0.05, 0.2, 0.25, 0.3];
subplot('Position',positionVector1)
plot(hc), grid, title('Modle 5');
hleg1 = legend('Mesurer', 'Estimer');
```

```
positionVector2 = [0.4, 0.35, 0.2, 0.2];
subplot('Position',positionVector2)
scatter(G,hc1,'*'),grid,title('Regression 5');
f = \text{fit}(G, \text{ hcl}, \text{ 'poly1'});hold on;
plot(f,G,hc1),hleg=legend('Regression 5','Droite de Regr. 
5');
hold off;
positionVector3 = [0.4, 0.05, 0.2, 0.2];
subplot('Position',positionVector3)
bar(1:3,sc),grid,set(gca,'XTickLabel',{'MBE';'RMSE';'R'},'Fon
tSize',10);
text(1,2.8*rmbe,num2str(rmbe),'HorizontalAlignment','center',
'FontSize',10)
text(2,1.1*rrmse,num2str(rrmse),'HorizontalAlignment','center
','FontSize',10)
text(3,1.3*R,num2str(R),'HorizontalAlignment','center','FontS
ize',10)
title('Scores stat. 5');
elseif Mod ==7
f1 = fittype(a*x^{\wedge}(b)');
[fit1, got, output] = fit(x,y,fl);c=cfit(fit1);
coef=coeffvalues(c);
hc1=Go.*fit1(x);dif=hc1-G;
mbe=mean(\text{dif});
R=corr(hcl, G);rmse=sqrt(mean(dif.^2));
rrmse=100*rmse/mean(G);
rmbe=100*mbe/mean(G);hc=[G, hc1];sc=[rmbe rrmse R];
positionVector1 = [0.05, 0.2, 0.25, 0.3];
subplot('Position',positionVector1)
plot(hc),grid,title('Modle 6');
hleg1 = legend('Mesurer', 'Estimer');
positionVector2 = [0.4, 0.35, 0.2, 0.2];
subplot('Position',positionVector2)
scatter(G,hc1,'*'),grid,title('Regression 6');
f = \text{fit}(G, \text{ hcl}, \text{ 'poly1'});hold on;
plot(f,G,hc1),hleg=legend('Regression 6','Droite de Regr. 
6');
hold off;
positionVector3 = [0.4, 0.05, 0.2, 0.2];
```
Master PEER-Adrar | Etude et Modélisation du rayonnement global horizontal en fonction de la durée d'insolation. **93**
```
subplot('Position',positionVector3)
bar(1:3,sc),grid,set(gca,'XTickLabel',{'MBE';'RMSE';'R'},'Fon
tSize',10);
text(1,2.8*rmbe,num2str(rmbe),'HorizontalAlignment','center',
'FontSize',10)
text(2,1.1*rrmse,num2str(rrmse),'HorizontalAlignment','center
','FontSize',10)
text(3,1.3*R,num2str(R),'HorizontalAlignment','center','FontS
ize',10),title('Scores stat. 6');
elseif Mod ==8
f1 = fittype('a^(1/x)');
[fit1, qof, output] = fit(x, y, f1);c=cfit(fit1);
coef=coeffvalues(c);
hc1 = Go.*fit1(x);dif=hc1-G;
mbe=mean(dif);
R=corr(hc1, G);rmse=sqrt(mean(dif.^2));
rrmse=100*rmse/mean(G);
rmbe=100*mbe/mean(G);hc=[G, hc1];sc=[rmbe rrmse R];
positionVector1 = [0.05, 0.2, 0.25, 0.3];
subplot('Position',positionVector1)
plot(hc),grid,title('Modle 7');
hleg1 = legend('Mesurer','Estimer');
positionVector2 = [0.4, 0.35, 0.2, 0.2];
subplot('Position',positionVector2)
scatter(G,hc1,'*'),grid,title('Regression 7');
f = \text{fit}(G, \text{hc1}, \text{ 'poly1'});hold on;
plot(f,G,hc1),hleg=legend('Regression 7','Droite de Regr. 
7');
hold off;
positionVector3 = [0.4, 0.05, 0.2, 0.2];
subplot('Position',positionVector3)
bar(1:3,sc),grid,set(gca,'XTickLabel',{'MBE';'RMSE';'R'},'Fon
tSize',10);
text(1,2.8*rmbe,num2str(rmbe),'HorizontalAlignment','center',
'FontSize',10)
text(2,1.1*rrmse,num2str(rrmse),'HorizontalAlignment','center
','FontSize',10)
text(3,1.3*R,num2str(R),'HorizontalAlignment','center','FontS
ize',10),title('Scores stat. 7');
```

```
elseif Mod ==9
f1 = fittype('a+b*x+c*log(x)');
[fit1, got, output] = fit(x,y,fl);c=cfit(fit1);
coef=coeffvalues(c);
hc1=Go.*fit1(x);dif=hc1-G;
mbe=mean(dif);
R=corr(hcl,G);rmse=sqrt(mean(dif.^2));
rrmse=100*rmse/mean(G);
rmbe=100*mbe/mean(G);hc=[G, hc1];sc=[rmbe rrmse R];
\text{positionVector1} = [0.05, 0.2, 0.25, 0.3];subplot('Position',positionVector1)
plot(hc),grid, title('Modle 8');
hleg1 = legend('Mesurer', 'Estimer');
|positionVector2 = [0.4, 0.35, 0.2, 0.2];subplot('Position',positionVector2)
scatter(G,hc1,'*'),grid,title('Regression 8');
f = \text{fit}(G, \text{ hcl}, \text{ 'poly1'});hold on;
plot(f,G,hc1),hleg=legend('Regression 8','Droite de Regr. 
8');
hold off;
positionVector3 = [0.4, 0.05, 0.2, 0.2];
subplot('Position',positionVector3)
bar(1:3,sc),grid,set(gca,'XTickLabel',{'MBE';'RMSE';'R'},'Fon
tSize',10);
text(1,2.8*rmbe,num2str(rmbe),'HorizontalAlignment','center',
'FontSize',10)
text(2,1.1*rrmse,num2str(rrmse),'HorizontalAlignment','center
','FontSize',10)
text(3,1.3*R,num2str(R),'HorizontalAlignment','center','FontS
ize',10),title('Scores stat. 8');
end
```
3. programme de comparaison mesure au sol et par satellite:

```
function comparaison Callback(hObject, eventdata, handles)
comp=get(gcbo,'value');
if comp ==1
     mois=xlsread('model.xlsx','estsat','A2:A37');%N° Mois
     H=xlsread('model.xlsx','estsat','B2:B37');%h mes
     G=xlsread('model.xlsx','estsat','C2:C37');%h sat
     figure
     plot(G,'--gs','LineWidth',2,'MarkerSize',10, ...
'MarkerEdgeColor','b','MarkerFaceColor',[0.5,0.5,0.5]);
hold on;
     plot(H,'--gs','LineWidth',2,'MarkerSize',10, ...
'MarkerEdgeColor','r','MarkerFaceColor',[0.5,0.5,0.5]); 
     grid; xlabel('Numéro du Mois (2010-2012');ylabel('Wh/m² 
\mathbf{')} ;
title('Comparaison Mesure au sol et estimation par Sat.');
    hleg1 = legend('Sat', 'Mes');else
     close figure 1
end
```
**نًزجت اإلشعاع انكهً األفمً عن طشٌك يعٍاس يذة صطىع انشًش )انتطبٍك عهى ينطمت أدساس(**

**يهخـــــــــــــــــص**

يركز عمل هذه المذكرة على دراسة و نمذجة الإشعاع الشمسي الكلي الأفقي عن طريق استعمال مدة سطوع الشمس المطبق في أربعة مواقع من منطقة أدرار ، باستخدام بيانات الفترة الشهريّة لمدة سطوع الشمس والبيانات التي تم تقييمها من تقدير الأقمار الصناعية من عمل أطروحة دكتوراه. في هذا السياق ، تم وضع توصيف فلكي للمواقع المدروسة متبوعًا بنمذجة الإشعاع الشمسي باستخدام نماذج الانحدار المختلفة باستخدام نسبة السطوع وموشر الوضوح والذى يودى إلى تحديد معاملات كل نموذج ولكل موقع يدرس على حدة ، ثم تم تقييم أداء هذه النماذج فيما يتعلق بالقياسات الإشعاعية الحقيقية من خلال حساب العلامات الإحصائية المعتادة. نتائج هذه النمذجة للقيم الشهرية للإشعاع الأفقي الكلي مشجعة للغاية وواعدة مقارنة بالدراسات الموجودة. وأخيرًا ، تم **إنشاء واجهت سصىيٍت نهضًاح بًحاكاة صشٌعت ويفهىيت ننتائج هزه انذساصت.**

**انكهًاث انًفتاحٍت : اإلشعاع انشًضً ، اننًزجت، انعالياث اإلحصائٍت ، يذة انضطىع ، يؤشش انىضىح.**

## **Modélisation Du Rayonnement Global Horizontal En Fonction De La Durée D'ensoleillement (Application Région Adrar)**

### **Résumé**

Ce travail de mémoire porte sur l'étude et modélisation du rayonnement solaire global horizontal en fonction de la durée d'ensoleillement appliquer à quatre sites de la région d'Adrar, utilisant des données de la durée mensuelle d'insolation et des données évalués d'une estimation par satellite issue d'un travail d'une thèse de doctorat. Dans ce contexte, une caractérisation astronomique des sites étudiés a été faite suivi par une modélisation de l'irradiation solaire a l'aide des différentes modèles de régressions utilisant la fraction d'insolation et l'indice de clarté et qui conduisent à une détermination des coefficients de chaque modèle et pour chaque site étudié à part, Ensuite, la performance des ces modèles a été évaluée par rapport aux mesures radiométriques réelle par calcul des scores statistiques usuelles. Les résultats de cette modélisation des valeurs mensuelles de l'irradiations globales horizontale sont très encourageants et prometteurs par rapport à la littérature existante. En fin une interface graphique à été réalisé pour permettre une simulation rapide et compréhensible des résultats de cet étude.

*Mots clés : Rayonnement solaire, modélisation, scores statistiques, durée d'insolation, indice de clarté.*

# **Modeling Of Global Horizontal Radiation According to the Sunshine Duration**

### **(Application Region Adrar)**

### **Abstract**

This memory work focuses on the study and modeling of horizontal global solar radiation as a function of the sunshine duration applied at four sites in the Adrar region, using data of the monthly sunshine duration and data evaluated from a satellite estimate from a PhD thesis work. In this context, an astronomical characterization of the studied sites was made followed by a solar irradiation modeling using the different regression models using the fraction of sunshine and the [clearness index](https://www.linguee.fr/anglais-francais/traduction/clearness+index.html) and which lead to a determination of coefficients of each model and for each site studied separately, Then, the performance of these models was evaluated with respect to the real radiometric measurements by calculation of the usual statistical scores. The results of this modeling of the monthly values of global horizontal irradiations are very encouraging and promising compared to the existing literature. Finally, a graphical interface was created to allow a quick and understandable simulation of the results of this study.

*Key words: Solar radiation, modeling, statistical scores, the fraction of sunshine, [clearness index.](https://www.linguee.fr/anglais-francais/traduction/clearness+index.html)*